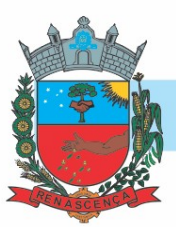

# PREGÃO ELETRÔNICO Nº 052/2023

PROCESSO ADMINISTRATIVO Nº 088/2023

987809 - PREFEITURA MUNICIPAL DE RENASCENÇA

OBJETO: CONTRATAÇÃO DE EMPRESA PARA LOCAÇÃO DE LICENÇA DE DIREITO DE USO DE SISTEMA WEB DE GESTÃO PÚBLICA DESTINADO A SECRETARIA DE SAÚDE E ASSISTÊNCIA SOCIAL, INCLUINDO O SERVIÇO DE IMPLANTAÇÃO, MIGRAÇÃO DE DADOS, HOSPEDAGEM, MANUTENÇÕES, ATUALIZAÇÕES, TREINAMENTO E SUPORTE TÉCNICO.

#### VALOR TOTAL DA CONTRATAÇÃO

R\$ 239.525,34 (duzentos e trinta e nove mil quinhentos e vinte e cinco reais e trinta e quatro centavos).

DATA DA SESSÃO PÚBLICA Dia 06/07/2023 às 08h (horário de Brasília)

CRITÉRIO DE JULGAMENTO:

Menor preço por item

MODO DE DISPUTA:

Aberto

ł

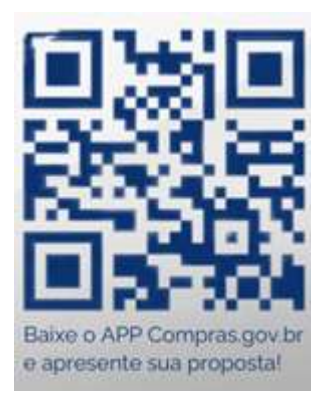

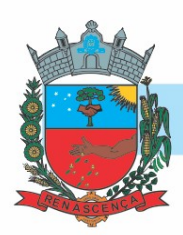

#### Sumário

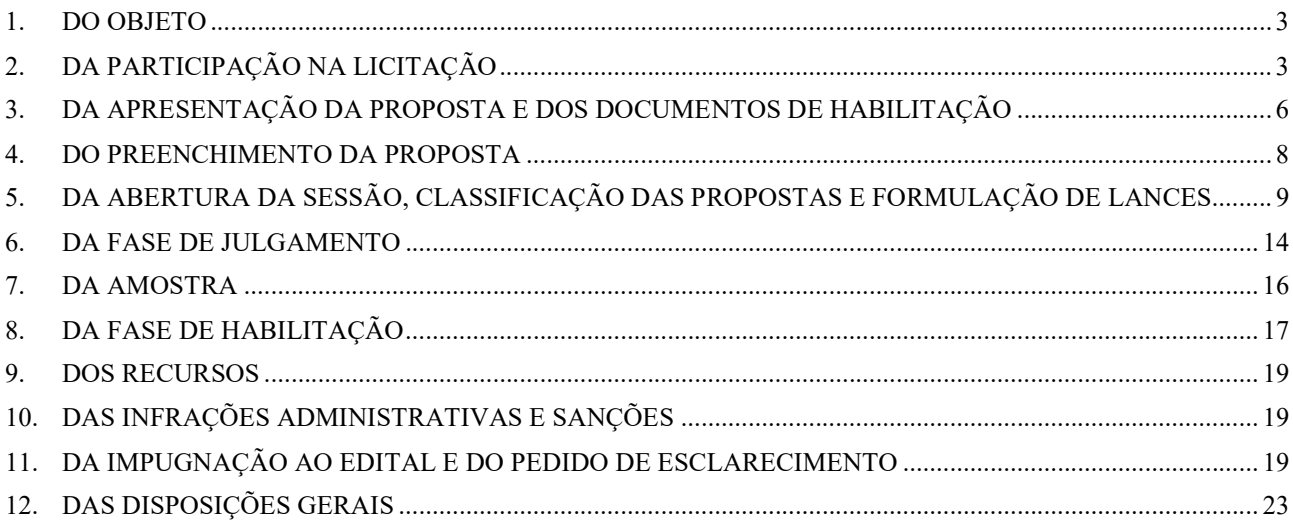

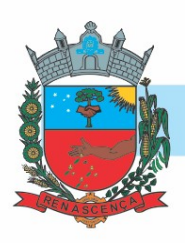

#### PREGÃO ELETRÔNICO Nº 052/2023

#### (Processo Administrativo n° 088/2023)

O Município de Renascença - Paraná, mediante a Pregoeira, Luciana Almeri Morcelli, designada pela Portaria nº 108/2023, de 12 de abril de 2023, realizará licitação, na modalidade PREGÃO, na forma ELETRÔNICA, nos termos da Lei nº 14.133/2021, Lei Complementar nº 123, de 14 de dezembro de 2006, alterada pela Lei Complementar Federal n.º 147, de 14 de agosto de 2014, Decreto Municipal n° 2.333/2023 e Decreto Municipal n° 2.334/2023 e demais legislação aplicável e, ainda, de acordo com as condições estabelecidas neste Edital.

#### 1. DO OBJETO

1.1. O objeto da presente licitação é CONTRATAÇÃO DE EMPRESA PARA LOCAÇÃO DE LICENÇA DE DIREITO DE USO DE SISTEMA WEB DE GESTÃO PÚBLICA DESTINADO A SECRETARIA DE SAÚDE E ASSISTÊNCIA SOCIAL, INCLUINDO O SERVIÇO DE IMPLANTAÇÃO, MIGRAÇÃO DE DADOS, HOSPEDAGEM, MANUTENÇÕES, ATUALIZAÇÕES, TREINAMENTO E SUPORTE TÉCNICO, conforme condições, quantidades e exigências estabelecidas neste Edital e seus anexos.

1.2. A licitação será dividida em itens, conforme tabela constante do Termo de Referência, facultando-se ao licitante a participação em quantos itens forem de seu interesse.

#### 2. DA PARTICIPAÇÃO NA LICITAÇÃO

2.1. Poderão participar deste Pregão os interessados que estiverem previamente credenciados no Sistema de Cadastramento Unificado de Fornecedores - SICAF e no Sistema de Compras do Governo Federal (www.gov.br/compras), por meio de Certificado Digital conferido pela Infraestrutura de Chaves Públicas Brasileira – ICP – Brasil.

2.2. O licitante responsabiliza-se exclusiva e formalmente pelas transações efetuadas em seu nome, assume como firmes e verdadeiras suas propostas e seus lances, inclusive os atos praticados diretamente ou por seu representante, excluída a responsabilidade do provedor do sistema ou do órgão ou entidade promotora da licitação por eventuais danos decorrentes de uso indevido das credenciais de acesso, ainda que por terceiros.

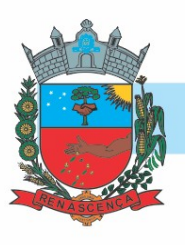

2.3. Ao presente processo não se aplicará o tratamento diferenciado e privilegiado para ME/EPP, por não ser vantajoso para a administração pública ou representar prejuízo ao conjunto ou complexo do objeto a ser contratado, de acordo com o disposto no art. 49, inciso III, da Lei Complementar 123/2006, alterada pela Lei Complementar nº 147/2014.

2.4. Será concedido tratamento favorecido para as microempresas e empresas de pequeno porte, para as sociedades cooperativas mencionadas no artigo 16 da Lei nº 14.133, de 2021, para o agricultor familiar, o produtor rural pessoa física e para o microempreendedor individual - MEI, nos limites previstos da Lei Complementar nº 123, de 2006 e do Decreto n.º 8.538, de 2015.

2.5. Não poderão disputar esta licitação:

2.5.1. aquele que não atenda às condições deste Edital e seu(s) anexo(s);

2.5.2. autor do anteprojeto, do projeto básico ou do projeto executivo, pessoa física ou jurídica, quando a licitação versar sobre serviços ou fornecimento de bens a ele relacionados;

2.5.3. empresa, isoladamente ou em consórcio, responsável pela elaboração do projeto básico ou do projeto executivo, ou empresa da qual o autor do projeto seja dirigente, gerente, controlador, acionista ou detentor de mais de 5% (cinco por cento) do capital com direito a voto, responsável técnico ou subcontratado, quando a licitação versar sobre serviços ou fornecimento de bens a ela necessários;

2.5.4. pessoa física ou jurídica que se encontre, ao tempo da licitação, impossibilitada de participar da licitação em decorrência de sanção que lhe foi imposta;

2.5.5. aquele que mantenha vínculo de natureza técnica, comercial, econômica, financeira, trabalhista ou civil com dirigente do órgão ou entidade contratante ou com agente público que desempenhe função na licitação ou atue na fiscalização ou na gestão do contrato, ou que deles seja cônjuge, companheiro ou parente em linha reta, colateral ou por afinidade, até o terceiro grau;

2.5.6. empresas controladoras, controladas ou coligadas, nos termos da Lei nº 6.404, de 15 de dezembro de 1976, concorrendo entre si;

2.5.7. pessoa física ou jurídica que, nos 5 (cinco) anos anteriores à divulgação do edital, tenha sido condenada judicialmente, com trânsito em julgado, por exploração de trabalho infantil, por

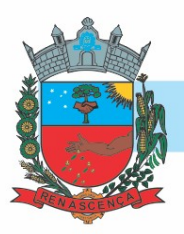

submissão de trabalhadores a condições análogas às de escravo ou por contratação de adolescentes nos casos vedados pela legislação trabalhista;

2.5.8. agente público do órgão ou entidade licitante;

2.5.9. Organizações da Sociedade Civil de Interesse Público - OSCIP, atuando nessa condição;

2.5.10. Não poderá participar, direta ou indiretamente, da licitação ou da execução do contrato agente público do órgão ou entidade contratante, devendo ser observadas as situações que possam configurar conflito de interesses no exercício ou após o exercício do cargo ou emprego, nos termos da legislação que disciplina a matéria, conforme § 1º do art. 9º da Lei nº 14.133, de 2021.

2.6. O impedimento de que trata o item 2.5.4 será também aplicado ao licitante que atue em substituição a outra pessoa, física ou jurídica, com o intuito de burlar a efetividade da sanção a ela aplicada, inclusive a sua controladora, controlada ou coligada, desde que devidamente comprovado o ilícito ou a utilização fraudulenta da personalidade jurídica do licitante.

2.7. A critério da Administração e exclusivamente a seu serviço, o autor dos projetos e a empresa a que se referem os itens 2.5.2 e 2.5.3 poderão participar no apoio das atividades de planejamento da contratação, de execução da licitação ou de gestão do contrato, desde que sob supervisão exclusiva de agentes públicos do órgão ou entidade.

2.8. Equiparam-se aos autores do projeto as empresas integrantes do mesmo grupo econômico.

2.9. O disposto nos itens 2.5.2 e 2.5.3 não impede a licitação ou a contratação de serviço que inclua como encargo do contratado a elaboração do projeto básico e do projeto executivo, nas contratações integradas, e do projeto executivo, nos demais regimes de execução.

2.10. Em licitações e contratações realizadas no âmbito de projetos e programas parcialmente financiados por agência oficial de cooperação estrangeira ou por organismo financeiro internacional com recursos do financiamento ou da contrapartida nacional, não poderá participar pessoa física ou jurídica que integre o rol de pessoas sancionadas por essas entidades ou que seja declarada inidônea nos termos da Lei nº 14.133/2021.

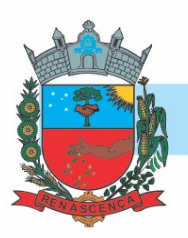

2.11. A vedação de que trata o item 2.5.8 estende-se a terceiro que auxilie a condução da contratação na qualidade de integrante de equipe de apoio, profissional especializado ou funcionário ou representante de empresa que preste assessoria técnica.

#### 3. DA APRESENTAÇÃO DA PROPOSTA E DOS DOCUMENTOS DE HABILITAÇÃO

3.1. Na presente licitação, a fase de habilitação sucederá as fases de apresentação de propostas e lances e de julgamento.

3.2. Os licitantes encaminharão, exclusivamente por meio do sistema eletrônico, a proposta com o preço ou o percentual de desconto, conforme o critério de julgamento adotado neste Edital, até a data e o horário estabelecidos para abertura da sessão pública.

3.3. No cadastramento da proposta inicial, o licitante declarará, em campo próprio do sistema, que:

3.3.1. está ciente e concorda com as condições contidas no edital e seus anexos, bem como de que a proposta apresentada compreende a integralidade dos custos para atendimento dos direitos trabalhistas assegurados na Constituição Federal, nas leis trabalhistas, nas normas infra legais, nas convenções coletivas de trabalho e nos termos de ajustamento de conduta vigentes na data de sua entrega em definitivo e que cumpre plenamente os requisitos de habilitação definidos no instrumento convocatório;

3.3.2. não emprega menor de 18 anos em trabalho noturno, perigoso ou insalubre e não emprega menor de 16 anos, salvo menor, a partir de 14 anos, na condição de aprendiz, nos termos do artigo 7°, XXXIII, da Constituição;

3.3.3. não possui empregados executando trabalho degradante ou forçado, observando o disposto nos incisos III e IV do art. 1º e no inciso III do art. 5º da Constituição Federal;

3.3.4. cumpre as exigências de reserva de cargos para pessoa com deficiência e para reabilitado da Previdência Social, previstas em lei e em outras normas específicas.

3.4. O licitante organizado em cooperativa deverá declarar, ainda, em campo próprio do sistema eletrônico, que cumpre os requisitos estabelecidos no artigo 16 da Lei nº 14.133, de 2021.

3.5. O fornecedor enquadrado como microempresa, empresa de pequeno porte ou sociedade cooperativa deverá declarar, ainda, em campo próprio do sistema eletrônico, que cumpre os requisitos estabelecidos no artigo 3° da Lei Complementar nº 123, de 2006, estando apto a usufruir do tratamento

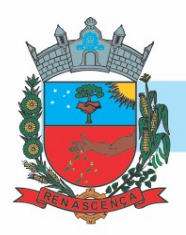

favorecido estabelecido em seus arts. 42 a 49, observado o disposto nos §§ 1º ao 3º do art. 4º, da Lei n.º 14.133, de 2021.

3.5.1. no item exclusivo para participação de microempresas e empresas de pequeno porte, a assinalação do campo "não" impedirá o prosseguimento no certame, para aquele item;

3.5.2. nos itens em que a participação não for exclusiva para microempresas e empresas de pequeno porte, a assinalação do campo "não" apenas produzirá o efeito de o licitante não ter direito ao tratamento favorecido previsto na Lei Complementar nº 123, de 2006, mesmo que microempresa, empresa de pequeno porte ou sociedade cooperativa.

3.6. A falsidade da declaração de que trata os itens 3.3 ou 3.5. sujeitará o licitante às sanções previstas na Lei nº 14.133, de 2021, e neste Edital.

3.7. Os licitantes poderão retirar ou substituir a proposta ou, na hipótese de a fase de habilitação anteceder as fases de apresentação de propostas e lances e de julgamento, os documentos de habilitação anteriormente inseridos no sistema, até a abertura da sessão pública.

3.8. Não haverá ordem de classificação na etapa de apresentação da proposta e dos documentos de habilitação pelo licitante, o que ocorrerá somente após os procedimentos de abertura da sessão pública e da fase de envio de lances.

3.9. Serão disponibilizados para acesso público os documentos que compõem a proposta dos licitantes convocados para apresentação de propostas, após a fase de envio de lances.

3.10. Desde que disponibilizada a funcionalidade no sistema, o licitante poderá parametrizar o seu valor final mínimo ou o seu percentual de desconto máximo quando do cadastramento da proposta e obedecerá às seguintes regras:

3.10.1. a aplicação do intervalo mínimo de diferença de valores ou de percentuais entre os lances, que incidirá tanto em relação aos lances intermediários quanto em relação ao lance que cobrir a melhor oferta; e

3.10.2. os lances serão de envio automático pelo sistema, respeitado o valor final mínimo, caso estabelecido, e o intervalo de que trata o subitem acima.

3.11. O valor final mínimo ou o percentual de desconto final máximo parametrizado no sistema poderá ser alterado pelo fornecedor durante a fase de disputa, sendo vedado:

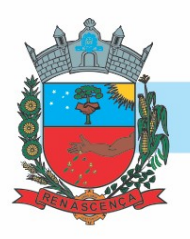

3.11.1. valor superior a lance já registrado pelo fornecedor no sistema, quando adotado o critério de julgamento por menor preço; e

3.11.2. percentual de desconto inferior a lance já registrado pelo fornecedor no sistema, quando adotado o critério de julgamento por maior desconto.

3.12. O valor final mínimo ou o percentual de desconto final máximo parametrizado na forma do item 3.10 possuirá caráter sigiloso para os demais fornecedores e para o órgão ou entidade promotora da licitação, podendo ser disponibilizado estrita e permanentemente aos órgãos de controle externo e interno.

3.13. Caberá ao licitante interessado em participar da licitação acompanhar as operações no sistema eletrônico durante o processo licitatório e se responsabilizar pelo ônus decorrente da perda de negócios diante da inobservância de mensagens emitidas pela Administração ou de sua desconexão.

3.14. O licitante deverá comunicar imediatamente ao provedor do sistema qualquer acontecimento que possa comprometer o sigilo ou a segurança, para imediato bloqueio de acesso.

#### 4. DO PREENCHIMENTO DA PROPOSTA

4.1. O licitante deverá enviar sua proposta mediante o preenchimento, no sistema eletrônico, dos seguintes campos:

4.1.1. valor unitário e total do item;

4.1.2. Marca;

4.1.3. Fabricante;

4.1.4. Descrição do objeto, contendo as informações similares à especificação do Termo de Referência;

4.2. Todas as especificações do objeto contidas na proposta vinculam o licitante.

4.3. Nos valores propostos estarão inclusos todos os custos operacionais, encargos previdenciários, trabalhistas, tributários, comerciais e quaisquer outros que incidam direta ou indiretamente na execução do objeto.

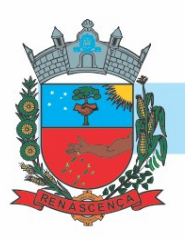

4.4. Os preços ofertados, tanto na proposta inicial, quanto na etapa de lances, serão de exclusiva responsabilidade do licitante, não lhe assistindo o direito de pleitear qualquer alteração, sob alegação de erro, omissão ou qualquer outro pretexto.

4.5. A apresentação das propostas implica obrigatoriedade do cumprimento das disposições nelas contidas, em conformidade com o que dispõe o Termo de Referência, assumindo o proponente o compromisso de executar o objeto licitado nos seus termos, bem como de fornecer os materiais, equipamentos, ferramentas e utensílios necessários, em quantidades e qualidades adequadas à perfeita execução contratual, promovendo, quando requerido, sua substituição.

4.6. O prazo de validade da proposta não será inferior a 60 (sessenta) dias, a contar da data de sua apresentação.

#### 5. DA ABERTURA DA SESSÃO, CLASSIFICAÇÃO DAS PROPOSTAS E FORMULAÇÃO DE LANCES

5.1. A abertura da presente licitação dar-se-á automaticamente em sessão pública, por meio de sistema eletrônico, na data, horário e local indicados neste Edital.

5.2. Os licitantes poderão retirar ou substituir a proposta ou os documentos de habilitação, quando for o caso, anteriormente inseridos no sistema, até a abertura da sessão pública.

5.2.1. Será desclassificada a proposta que identifique o licitante.

5.2.2. A desclassificação será sempre fundamentada e registrada no sistema, com acompanhamento em tempo real por todos os participantes.

5.2.3. A não desclassificação da proposta não impede o seu julgamento definitivo em sentido contrário, levado a efeito na fase de aceitação.

5.3. O sistema ordenará automaticamente as propostas classificadas, sendo que somente estas participarão da fase de lances.

5.4. O sistema disponibilizará campo próprio para troca de mensagens entre o Pregoeiro e os licitantes.

5.5. Iniciada a etapa competitiva, os licitantes deverão encaminhar lances exclusivamente por meio de sistema eletrônico, sendo imediatamente informados do seu recebimento e do valor consignado no registro.

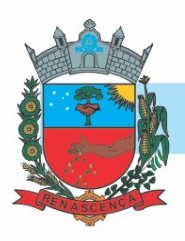

5.6. O lance deverá ser ofertado pelo valor unitário do item.

5.7. Os licitantes poderão oferecer lances sucessivos, observando o horário fixado para abertura da sessão e as regras estabelecidas no Edital.

5.8. O licitante somente poderá oferecer lance de valor inferior ao último por ele ofertado e registrado pelo sistema.

5.9. O intervalo mínimo de diferença de valores ou percentuais entre os lances, que incidirá tanto em relação aos lances intermediários quanto em relação à proposta que cobrir a melhor oferta deverá ser 0,01 (um centavo).

5.10. O licitante poderá, uma única vez, excluir seu último lance ofertado, no intervalo de quinze segundos após o registro no sistema, na hipótese de lance inconsistente ou inexequível.

5.11. O procedimento seguirá de acordo com o modo de disputa adotado.

5.12. Caso seja adotado para o envio de lances no pregão eletrônico o modo de disputa "aberto", os licitantes apresentarão lances públicos e sucessivos, com prorrogações.

5.12.1. A etapa de lances da sessão pública terá duração de dez minutos e, após isso, será prorrogada automaticamente pelo sistema quando houver lance ofertado nos últimos dois minutos do período de duração da sessão pública.

5.12.2. A prorrogação automática da etapa de lances, de que trata o subitem anterior, será de dois minutos e ocorrerá sucessivamente sempre que houver lances enviados nesse período de prorrogação, inclusive no caso de lances intermediários.

5.12.3. Não havendo novos lances na forma estabelecida nos itens anteriores, a sessão pública encerrar-se-á automaticamente, e o sistema ordenará e divulgará os lances conforme a ordem final de classificação.

5.12.4. Definida a melhor proposta, se a diferença em relação à proposta classificada em segundo lugar for de pelo menos 5% (cinco por cento), o pregoeiro, auxiliado pela equipe de apoio, poderá admitir o reinício da disputa aberta, para a definição das demais colocações.

5.12.5. Após o reinício previsto no item supra, os licitantes serão convocados para apresentar lances intermediários.

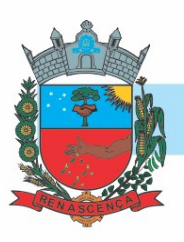

5.13. Caso seja adotado para o envio de lances no pregão eletrônico o modo de disputa "aberto e fechado", os licitantes apresentarão lances públicos e sucessivos, com lance final e fechado.

5.13.1. A etapa de lances da sessão pública terá duração inicial de quinze minutos. Após esse prazo, o sistema encaminhará aviso de fechamento iminente dos lances, após o que transcorrerá o período de até dez minutos, aleatoriamente determinado, findo o qual será automaticamente encerrada a recepção de lances.

5.13.2. Encerrado o prazo previsto no subitem anterior, o sistema abrirá oportunidade para que o autor da oferta de valor mais baixo e os das ofertas com preços até 10% (dez por cento) superiores àquela possam ofertar um lance final e fechado em até cinco minutos, o qual será sigiloso até o encerramento deste prazo.

5.13.3. No procedimento de que trata o subitem supra, o licitante poderá optar por manter o seu último lance da etapa aberta, ou por ofertar melhor lance.

5.13.4. Não havendo pelo menos três ofertas nas condições definidas neste item, poderão os autores dos melhores lances subsequentes, na ordem de classificação, até o máximo de três, oferecer um lance final e fechado em até cinco minutos, o qual será sigiloso até o encerramento deste prazo.

5.13.5. Após o término dos prazos estabelecidos nos itens anteriores, o sistema ordenará e divulgará os lances segundo a ordem crescente de valores.

5.14. Caso seja adotado para o envio de lances no pregão eletrônico o modo de disputa "fechado e aberto", poderão participar da etapa aberta somente os licitantes que apresentarem a proposta de menor preço/ maior percentual de desconto e os das propostas até 10% (dez por cento) superiores/inferiores àquela, em que os licitantes apresentarão lances públicos e sucessivos, até o encerramento da sessão e eventuais prorrogações.

5.14.1. Não havendo pelo menos 3 (três) propostas nas condições definidas no item 5.14, poderão os licitantes que apresentaram as três melhores propostas, consideradas as empatadas, oferecer novos lances sucessivos.

5.14.2. A etapa de lances da sessão pública terá duração de dez minutos e, após isso, será prorrogada automaticamente pelo sistema quando houver lance ofertado nos últimos dois minutos do período de duração da sessão pública.

5.14.3. A prorrogação automática da etapa de lances, de que trata o subitem anterior, será de dois minutos e ocorrerá sucessivamente sempre que houver lances enviados nesse período de prorrogação, inclusive no caso de lances intermediários.

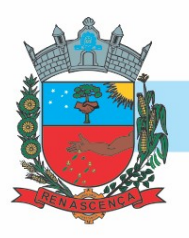

5.14.4. Não havendo novos lances na forma estabelecida nos itens anteriores, a sessão pública encerrar-se-á automaticamente, e o sistema ordenará e divulgará os lances conforme a ordem final de classificação.

5.14.5. Definida a melhor proposta, se a diferença em relação à proposta classificada em segundo lugar for de pelo menos 5% (cinco por cento), o pregoeiro, auxiliado pela equipe de apoio, poderá admitir o reinício da disputa aberta, para a definição das demais colocações.

5.14.6. Após o reinício previsto no subitem supra, os licitantes serão convocados para apresentar lances intermediários.

5.15. Após o término dos prazos estabelecidos nos subitens anteriores, o sistema ordenará e divulgará os lances segundo a ordem crescente de valores.

5.16. Não serão aceitos dois ou mais lances de mesmo valor, prevalecendo aquele que for recebido e registrado em primeiro lugar.

5.17. Durante o transcurso da sessão pública, os licitantes serão informados, em tempo real, do valor do menor lance registrado, vedada a identificação do licitante.

5.18. No caso de desconexão com o Pregoeiro, no decorrer da etapa competitiva do Pregão, o sistema eletrônico poderá permanecer acessível aos licitantes para a recepção dos lances.

5.19. Quando a desconexão do sistema eletrônico para o pregoeiro persistir por tempo superior a dez minutos, a sessão pública será suspensa e reiniciada somente após decorridas vinte e quatro horas da comunicação do fato pelo Pregoeiro aos participantes, no sítio eletrônico utilizado para divulgação.

5.20. Caso o licitante não apresente lances, concorrerá com o valor de sua proposta.

5.21. Em relação a itens não exclusivos para participação de microempresas e empresas de pequeno porte, uma vez encerrada a etapa de lances, será efetivada a verificação automática, junto à Receita Federal, do porte da entidade empresarial. O sistema identificará em coluna própria as microempresas e empresas de pequeno porte participantes, procedendo à comparação com os valores da primeira colocada, se esta for empresa de maior porte, assim como das demais classificadas, para o fim de aplicar-se o disposto nos arts. 44 e 45 da Lei Complementar nº 123, de 2006, regulamentada pelo Decreto nº 8.538, de 2015.

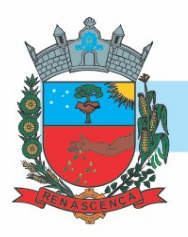

5.21.1. Nessas condições, as propostas de microempresas e empresas de pequeno porte que se encontrarem na faixa de até 5% (cinco por cento) acima da melhor proposta ou melhor lance serão consideradas empatadas com a primeira colocada.

5.21.2. A melhor classificada nos termos do subitem anterior terá o direito de encaminhar uma última oferta para desempate, obrigatoriamente em valor inferior ao da primeira colocada, no prazo de 5 (cinco) minutos controlados pelo sistema, contados após a comunicação automática para tanto.

5.21.3. Caso a microempresa ou a empresa de pequeno porte melhor classificada desista ou não se manifeste no prazo estabelecido, serão convocadas as demais licitantes microempresa e empresa de pequeno porte que se encontrem naquele intervalo de 5% (cinco por cento), na ordem de classificação, para o exercício do mesmo direito, no prazo estabelecido no subitem anterior.

5.21.4. No caso de equivalência dos valores apresentados pelas microempresas e empresas de pequeno porte que se encontrem nos intervalos estabelecidos nos subitens anteriores, será realizado sorteio entre elas para que se identifique aquela que primeiro poderá apresentar melhor oferta.

5.22. Só poderá haver empate entre propostas iguais (não seguidas de lances), ou entre lances finais da fase fechada do modo de disputa aberto e fechado.

5.22.1. Havendo eventual empate entre propostas ou lances, o critério de desempate será aquele previsto no art. 60 da Lei nº 14.133, de 2021, nesta ordem:

5.22.1.1. disputa final, hipótese em que os licitantes empatados poderão apresentar nova proposta em ato contínuo à classificação;

5.22.1.2. avaliação do desempenho contratual prévio dos licitantes, para a qual deverão preferencialmente ser utilizados registros cadastrais para efeito de atesto de cumprimento de obrigações previstos nesta Lei;

5.22.1.3. desenvolvimento pelo licitante de ações de equidade entre homens e mulheres no ambiente de trabalho, conforme regulamento;

5.22.1.4. desenvolvimento pelo licitante de programa de integridade, conforme orientações dos órgãos de controle.

5.22.2. Persistindo o empate, será assegurada preferência, sucessivamente, aos bens e serviços produzidos ou prestados por:

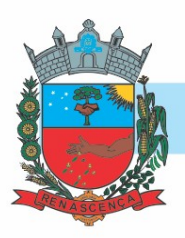

5.22.2.1. empresas estabelecidas no território do Estado ou do Distrito Federal do órgão ou entidade da Administração Pública estadual ou distrital licitante ou, no caso de licitação realizada por órgão ou entidade de Município, no território do Estado em que este se localize;

5.22.2.2. empresas brasileiras;

5.22.2.3. empresas que invistam em pesquisa e no desenvolvimento de tecnologia no País;

5.22.2.4. empresas que comprovem a prática de mitigação, nos termos da Lei nº 12.187, de 29 de dezembro de 2009.

5.23. Encerrada a etapa de envio de lances da sessão pública, na hipótese da proposta do primeiro colocado permanecer acima do preço máximo ou inferior ao desconto definido para a contratação, o pregoeiro poderá negociar condições mais vantajosas, após definido o resultado do julgamento.

5.23.1. A negociação poderá ser feita com os demais licitantes, segundo a ordem de classificação inicialmente estabelecida, quando o primeiro colocado, mesmo após a negociação, for desclassificado em razão de sua proposta permanecer acima do preço máximo definido pela Administração.

5.23.2. A negociação será realizada por meio do sistema, podendo ser acompanhada pelos demais licitantes.

5.23.3. O resultado da negociação será divulgado a todos os licitantes e anexado aos autos do processo licitatório.

5.23.4. O pregoeiro solicitará ao licitante mais bem classificado que, no prazo de 2 (duas) horas, envie a proposta adequada ao último lance ofertado após a negociação realizada, acompanhada, se for o caso, dos documentos complementares, quando necessários à confirmação daqueles exigidos neste Edital e já apresentados.

5.23.5. É facultado ao pregoeiro prorrogar o prazo estabelecido, a partir de solicitação fundamentada feita no chat pelo licitante, antes de findo o prazo.

5.24. Após a negociação do preço, o Pregoeiro iniciará a fase de aceitação e julgamento da proposta.

#### 6. DA FASE DE JULGAMENTO

6.1. Encerrada a etapa de negociação, o pregoeiro verificará se o licitante provisoriamente classificado em primeiro lugar atende às condições de participação no certame, conforme previsto no art. 14

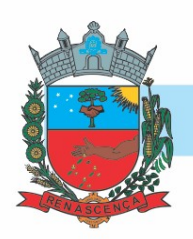

da Lei nº 14.133/2021, legislação correlata e no item 2.5 do edital, especialmente quanto à existência de sanção que impeça a participação no certame ou a futura contratação, mediante a consulta aos seguintes cadastros:

#### a) SICAF;

b) Cadastro Nacional de Empresas Inidôneas e Suspensas - CEIS, mantido pela Controladoria-Geral da União;

c) Cadastro Nacional de Empresas Punidas – CNEP, mantido pela Controladoria-Geral da União;

d) Cadastro de Impedidos de Licitar do TCE/PR

6.1.1. Constatada a existência de sanção, o licitante será reputado inabilitado, por falta de condição de participação.

6.2. Caso atendidas as condições de participação, será iniciado o procedimento de habilitação.

6.3. Caso o licitante provisoriamente classificado em primeiro lugar tenha se utilizado de algum tratamento favorecido às ME/EPPs, o pregoeiro verificará se faz jus ao benefício, em conformidade com os itens Erro! Fonte de referência não encontrada. e 3.5 deste edital.

6.4. Verificadas as condições de participação e de utilização do tratamento favorecido, o pregoeiro examinará a proposta classificada em primeiro lugar quanto à adequação ao objeto e à compatibilidade do preço em relação ao máximo estipulado para contratação neste Edital e em seus anexos, observado o disposto no artigo 29 a 35 da IN SEGES nº 73, de 30 de setembro de 2022.

6.5. Será desclassificada a proposta vencedora que:

6.5.1. contiver vícios insanáveis;

6.5.2. não obedecer às especificações técnicas contidas no Termo de Referência;

6.5.3. apresentar preços inexequíveis ou permanecerem acima do preço máximo definido para a contratação;

6.5.4. não tiverem sua exequibilidade demonstrada, quando exigido pela Administração;

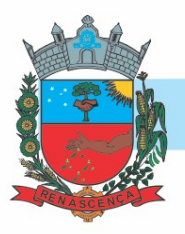

6.5.5. apresentar desconformidade com quaisquer outras exigências deste Edital ou seus anexos, desde que insanável.

6.6. No caso de bens e serviços em geral, é indício de inexequibilidade das propostas valores inferiores a 50% (cinquenta por cento) do valor orçado pela Administração.

6.6.1. A inexequibilidade, na hipótese de que trata o caput, só será considerada após diligência do pregoeiro, que comprove:

6.6.1.1. que o custo do licitante ultrapassa o valor da proposta; e

6.6.1.2. inexistirem custos de oportunidade capazes de justificar o vulto da oferta.

6.7. Para fins de análise da proposta quanto ao cumprimento das especificações do objeto, poderá ser colhida a manifestação escrita do setor requisitante do serviço ou da área especializada no objeto.

#### 7. DA AMOSTRA

7.1. Caso o Termo de Referência exija a apresentação de amostra, o licitante classificado em primeiro lugar deverá apresentá-la, conforme disciplinado no Termo de Referência, sob pena de não aceitação da proposta.

7.2. Por meio de mensagem no sistema, será divulgado o local e horário de realização do procedimento para a avaliação das amostras, cuja presença será facultada a todos os interessados, incluindo os demais licitantes.

7.3. Os resultados das avaliações serão divulgados por meio de mensagem no sistema.

7.4. No caso de não haver entrega da amostra ou ocorrer atraso na entrega, sem justificativa aceita pelo Pregoeiro, ou havendo entrega de amostra fora das especificações previstas neste Edital, a proposta do licitante será recusada.

7.5. Se a(s) amostra(s) apresentada(s) pelo primeiro classificado não for(em) aceita(s), o Pregoeiro analisará a aceitabilidade da proposta ou lance ofertado pelo segundo classificado. Seguir-se-á com a verificação da(s) amostra(s) e, assim, sucessivamente, até a verificação de uma que atenda às especificações constantes no Termo de Referência.

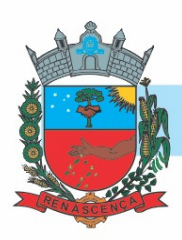

#### 8. DA FASE DE HABILITAÇÃO

8.1. Os documentos previstos no Termo de Referência, necessários e suficientes para demonstrar a capacidade do licitante de realizar o objeto da licitação, serão exigidos para fins de habilitação, nos termos dos arts. 62 a 70 da Lei nº 14.133, de 2021.

8.1.1. A documentação exigida para fins de habilitação jurídica, fiscal, social e trabalhista e econômico-financeira, poderá ser substituída pelo registro cadastral no SICAF.

8.2. Será verificado se o licitante apresentou declaração de que atende aos requisitos de habilitação, e o declarante responderá pela veracidade das informações prestadas, na forma da lei (art. 63, I, da Lei nº 14.133/2021).

8.3. Será verificado se o licitante apresentou no sistema, sob pena de inabilitação, a declaração de que cumpre as exigências de reserva de cargos para pessoa com deficiência e para reabilitado da Previdência Social, previstas em lei e em outras normas específicas.

8.4. O licitante deverá apresentar, sob pena de desclassificação, declaração de que suas propostas econômicas compreendem a integralidade dos custos para atendimento dos direitos trabalhistas assegurados na Constituição Federal, nas leis trabalhistas, nas normas infralegais, nas convenções coletivas de trabalho e nos termos de ajustamento de conduta vigentes na data de entrega das propostas.

8.5. A habilitação será verificada por meio do Sicaf, nos documentos por ele abrangidos.

8.5.1. Somente haverá a necessidade de comprovação do preenchimento de requisitos mediante apresentação dos documentos originais não-digitais quando houver dúvida em relação à integridade do documento digital ou quando a lei expressamente o exigir. (IN nº 3/2018, art. 4º, §1º, e art. 6º, §4º).

8.6. É de responsabilidade do licitante conferir a exatidão dos seus dados cadastrais no Sicaf e mantê-los atualizados junto aos órgãos responsáveis pela informação, devendo proceder, imediatamente, à correção ou à alteração dos registros tão logo identifique incorreção ou aqueles se tornem desatualizados. (IN nº 3/2018, art. 7º, caput).

8.6.1. A não observância do disposto no item anterior poderá ensejar desclassificação no momento da habilitação. (IN nº 3/2018, art. 7º, parágrafo único).

8.7. A verificação pelo pregoeiro, em sítios eletrônicos oficiais de órgãos e entidades emissores de certidões constitui meio legal de prova, para fins de habilitação.

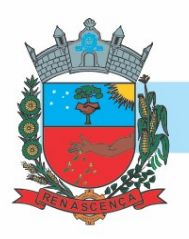

8.7.1. Os documentos exigidos para habilitação que não estejam contemplados no Sicaf serão enviados por meio do sistema, em formato digital, no prazo de 02 horas, prorrogável por igual período, contado da solicitação do pregoeiro.

8.8. A verificação no Sicaf ou a exigência dos documentos nele não contidos somente será feita em relação ao licitante vencedor.

8.8.1. Os documentos relativos à regularidade fiscal que constem do Termo de Referência somente serão exigidos, em qualquer caso, em momento posterior ao julgamento das propostas, e apenas do licitante mais bem classificado.

8.9. Após a entrega dos documentos para habilitação, não será permitida a substituição ou a apresentação de novos documentos, salvo em sede de diligência, para (Lei 14.133/21, art. 64, e IN 73/2022, art. 39, §4º):

8.9.1. complementação de informações acerca dos documentos já apresentados pelos licitantes e desde que necessária para apurar fatos existentes à época da abertura do certame; e

8.9.2. atualização de documentos cuja validade tenha expirado após a data de recebimento das propostas;

8.10. Na análise dos documentos de habilitação, a comissão de contratação poderá sanar erros ou falhas, que não alterem a substância dos documentos e sua validade jurídica, mediante decisão fundamentada, registrada em ata e acessível a todos, atribuindo-lhes eficácia para fins de habilitação e classificação.

8.11. Na hipótese de o licitante não atender às exigências para habilitação, o pregoeiro examinará a proposta subsequente e assim sucessivamente, na ordem de classificação, até a apuração de uma proposta que atenda ao presente edital, observado o prazo disposto no subitem 8.8.1.

8.12. Somente serão disponibilizados para acesso público os documentos de habilitação do licitante cuja proposta atenda ao edital de licitação, após concluídos os procedimentos de que trata o subitem anterior.

8.13. A comprovação de regularidade fiscal e trabalhista das microempresas e das empresas de pequeno porte somente será exigida para efeito de contratação, e não como condição para participação na licitação (art. 4º do Decreto nº 8.538/2015).

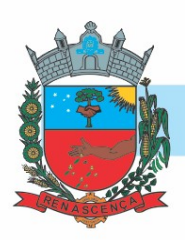

#### 9. DOS RECURSOS

9.1. A interposição de recurso referente ao julgamento das propostas, à habilitação ou inabilitação de licitantes, à anulação ou revogação da licitação, observará o disposto no art. 165 da Lei nº 14.133, de 2021.

9.2. O prazo recursal é de 3 (três) dias úteis, contados da data de intimação ou de lavratura da ata.

9.3. Quando o recurso apresentado impugnar o julgamento das propostas ou o ato de habilitação ou inabilitação do licitante:

9.3.1. a intenção de recorrer deverá ser manifestada imediatamente, sob pena de preclusão;

9.3.2. o prazo para apresentação das razões recursais será iniciado na data de intimação ou de lavratura da ata de habilitação ou inabilitação;

9.4. Os recursos deverão ser encaminhados em campo próprio do sistema.

9.5. O recurso será dirigido à autoridade que tiver editado o ato ou proferido a decisão recorrida, a qual poderá reconsiderar sua decisão no prazo de 3 (três) dias úteis, ou, nesse mesmo prazo, encaminhar recurso para a autoridade superior, a qual deverá proferir sua decisão no prazo de 10 (dez) dias úteis, contado do recebimento dos autos.

9.6. Os recursos interpostos fora do prazo não serão conhecidos.

9.7. O prazo para apresentação de contrarrazões ao recurso pelos demais licitantes será de 3 (três) dias úteis, contados da data da intimação pessoal ou da divulgação da interposição do recurso, assegurada a vista imediata dos elementos indispensáveis à defesa de seus interesses.

9.8. O recurso e o pedido de reconsideração terão efeito suspensivo do ato ou da decisão recorrida até que sobrevenha decisão final da autoridade competente.

9.9. O acolhimento do recurso invalida tão somente os atos insuscetíveis de aproveitamento.

9.10. Os autos do processo permanecerão com vista franqueada aos interessados no sítio eletrônico www.renascenca.pr.gov.br e www.gov.br/compras.

#### 10. DAS INFRAÇÕES ADMINISTRATIVAS E SANÇÕES

10.1. Comete infração administrativa, nos termos da lei, o licitante que, com dolo ou culpa:

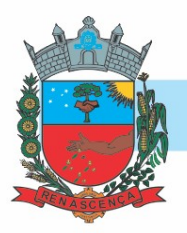

10.1.1. deixar de entregar a documentação exigida para o certame ou não entregar qualquer documento que tenha sido solicitado pelo/a pregoeiro/a durante o certame;

10.1.2. Salvo em decorrência de fato superveniente devidamente justificado, não mantiver a proposta em especial quando:

- 10.1.2.1. não enviar a proposta adequada ao último lance ofertado ou após a negociação;
- 10.1.2.2. recusar-se a enviar o detalhamento da proposta quando exigível;
- 10.1.2.3. pedir para ser desclassificado quando encerrada a etapa competitiva; ou
- 10.1.2.4. deixar de apresentar amostra;
- 10.1.2.5. apresentar proposta ou amostra em desacordo com as especificações do edital;

10.1.3. não celebrar o contrato ou não entregar a documentação exigida para a contratação, quando convocado dentro do prazo de validade de sua proposta;

10.1.3.1. recusar-se, sem justificativa, a assinar o contrato ou a ata de registro de preço, ou a aceitar ou retirar o instrumento equivalente no prazo estabelecido pela Administração;

10.1.4. apresentar declaração ou documentação falsa exigida para o certame ou prestar declaração falsa durante a licitação

10.1.5. fraudar a licitação

10.1.6. comportar-se de modo inidôneo ou cometer fraude de qualquer natureza, em especial quando:

- 10.1.6.1. agir em conluio ou em desconformidade com a lei;
- 10.1.6.2. induzir deliberadamente a erro no julgamento;
- 10.1.6.3. apresentar amostra falsificada ou deteriorada;
- 10.1.7. praticar atos ilícitos com vistas a frustrar os objetivos da licitação
- 10.1.8. praticar ato lesivo previsto no art. 5º da Lei n.º 12.846, de 2013.

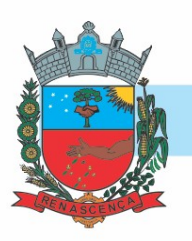

10.2. Com fulcro na Lei nº 14.133, de 2021, a Administração poderá, garantida a prévia defesa, aplicar aos licitantes e/ou adjudicatários as seguintes sanções, sem prejuízo das responsabilidades civil e criminal:

10.2.1. advertência;

10.2.2. multa;

10.2.3. impedimento de licitar e contratar e

10.2.4. declaração de inidoneidade para licitar ou contratar, enquanto perdurarem os motivos determinantes da punição ou até que seja promovida sua reabilitação perante a própria autoridade que aplicou a penalidade.

10.3. Na aplicação das sanções serão considerados:

- 10.3.1. a natureza e a gravidade da infração cometida.
- 10.3.2. as peculiaridades do caso concreto

10.3.3. as circunstâncias agravantes ou atenuantes

10.3.4. os danos que dela provierem para a Administração Pública

10.3.5. a implantação ou o aperfeiçoamento de programa de integridade, conforme normas e orientações dos órgãos de controle.

10.4. A multa será recolhida em percentual de 0,5% a 30% incidente sobre o valor do contrato licitado, recolhida no prazo máximo de 10 (dez) dias úteis, a contar da comunicação oficial.

10.4.1. Para as infrações previstas nos itens 10.1.1, 10.1.2 e 10.1.3, a multa será de 0,5% a 15% do valor do contrato licitado.

10.4.2. Para as infrações previstas nos itens 10.1.4, 10.1.5, 10.1.6, 10.1.7 e 10.1.8, a multa será de 15% a 30% do valor do contrato licitado.

10.5. As sanções de advertência, impedimento de licitar e contratar e declaração de inidoneidade para licitar ou contratar poderão ser aplicadas, cumulativamente ou não, à penalidade de multa.

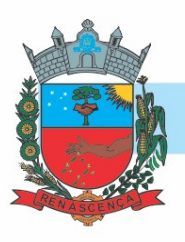

10.6. Na aplicação da sanção de multa será facultada a defesa do interessado no prazo de 15 (quinze) dias úteis, contado da data de sua intimação.

10.7. A sanção de impedimento de licitar e contratar será aplicada ao responsável em decorrência das infrações administrativas relacionadas nos itens 10.1.1, 10.1.2 e 10.1.3, quando não se justificar a imposição de penalidade mais grave, e impedirá o responsável de licitar e contratar no âmbito da Administração Pública direta e indireta do ente federativo a qual pertencer o órgão ou entidade, pelo prazo máximo de 3 (três) anos.

10.8. Poderá ser aplicada ao responsável a sanção de declaração de inidoneidade para licitar ou contratar, em decorrência da prática das infrações dispostas nos itens 10.1.4, 10.1.5, 10.1.6, 10.1.7 e 10.1.8, bem como pelas infrações administrativas previstas nos itens 10.1.1, 10.1.2 e 10.1.3 que justifiquem a imposição de penalidade mais grave que a sanção de impedimento de licitar e contratar, cuja duração observará o prazo previsto no art. 156, §5º, da Lei n.º 14.133/2021.

10.9. A recusa injustificada do adjudicatário em assinar o contrato ou a ata de registro de preço, ou em aceitar ou retirar o instrumento equivalente no prazo estabelecido pela Administração, descrita no item 10.1.3, caracterizará o descumprimento total da obrigação assumida e o sujeitará às penalidades e à imediata perda da garantia de proposta em favor do órgão ou entidade promotora da licitação, nos termos do art. 45, §4º da IN SEGES/ME n.º 73, de 2022.

10.10. A apuração de responsabilidade relacionadas às sanções de impedimento de licitar e contratar e de declaração de inidoneidade para licitar ou contratar demandará a instauração de processo de responsabilização a ser conduzido por comissão composta por 2 (dois) ou mais servidores estáveis, que avaliará fatos e circunstâncias conhecidos e intimará o licitante ou o adjudicatário para, no prazo de 15 (quinze) dias úteis, contado da data de sua intimação, apresentar defesa escrita e especificar as provas que pretenda produzir.

10.11. Caberá recurso no prazo de 15 (quinze) dias úteis da aplicação das sanções de advertência, multa e impedimento de licitar e contratar, contado da data da intimação, o qual será dirigido à autoridade que tiver proferido a decisão recorrida, que, se não a reconsiderar no prazo de 5 (cinco) dias úteis, encaminhará o recurso com sua motivação à autoridade superior, que deverá proferir sua decisão no prazo máximo de 20 (vinte) dias úteis, contado do recebimento dos autos.

10.12. Caberá a apresentação de pedido de reconsideração da aplicação da sanção de declaração de inidoneidade para licitar ou contratar no prazo de 15 (quinze) dias úteis, contado da data da intimação, e decidido no prazo máximo de 20 (vinte) dias úteis, contado do seu recebimento.

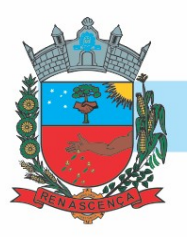

10.13. O recurso e o pedido de reconsideração terão efeito suspensivo do ato ou da decisão recorrida até que sobrevenha decisão final da autoridade competente.

10.14. A aplicação das sanções previstas neste edital não exclui, em hipótese alguma, a obrigação de reparação integral dos danos causados.

#### 11. DA IMPUGNAÇÃO AO EDITAL E DO PEDIDO DE ESCLARECIMENTO

11.1. Qualquer pessoa é parte legítima para impugnar este Edital por irregularidade na aplicação da Lei nº 14.133, de 2021, devendo protocolar o pedido até 3 (três) dias úteis antes da data da abertura do certame.

11.2. A resposta à impugnação ou ao pedido de esclarecimento será divulgado em sítio eletrônico oficial no prazo de até 3 (três) dias úteis, limitado ao último dia útil anterior à data da abertura do certame.

11.3. A impugnação e o pedido de esclarecimento poderão ser realizados por forma eletrônica, através do endereço eletrônico: licitacao@renascenca.pr.gov.br.

11.4. As impugnações e pedidos de esclarecimentos não suspendem os prazos previstos no certame.

11.4.1. A concessão de efeito suspensivo à impugnação é medida excepcional e deverá ser motivada pelo agente de contratação, nos autos do processo de licitação.

11.5. Acolhida a impugnação, será definida e publicada nova data para a realização do certame.

#### 12. DAS DISPOSIÇÕES GERAIS

12.1. Será divulgada ata da sessão pública no sistema eletrônico.

12.2. Não havendo expediente ou ocorrendo qualquer fato superveniente que impeça a realização do certame na data marcada, a sessão será automaticamente transferida para o primeiro dia útil subsequente, no mesmo horário anteriormente estabelecido, desde que não haja comunicação em contrário, pelo Pregoeiro.

12.3. Todas as referências de tempo no Edital, no aviso e durante a sessão pública observarão o horário de Brasília - DF.

12.4. A homologação do resultado desta licitação não implicará direito à contratação.

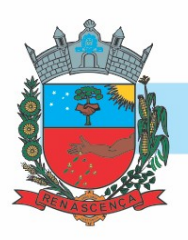

12.5. As normas disciplinadoras da licitação serão sempre interpretadas em favor da ampliação da disputa entre os interessados, desde que não comprometam o interesse da Administração, o princípio da isonomia, a finalidade e a segurança da contratação.

12.6. Os licitantes assumem todos os custos de preparação e apresentação de suas propostas e a Administração não será, em nenhum caso, responsável por esses custos, independentemente da condução ou do resultado do processo licitatório.

12.7. Na contagem dos prazos estabelecidos neste Edital e seus Anexos, excluir-se-á o dia do início e incluir-se-á o do vencimento. Só se iniciam e vencem os prazos em dias de expediente na Administração.

12.8. O desatendimento de exigências formais não essenciais não importará o afastamento do licitante, desde que seja possível o aproveitamento do ato, observados os princípios da isonomia e do interesse público.

12.9. Em caso de divergência entre disposições deste Edital e de seus anexos ou demais peças que compõem o processo, prevalecerá as deste Edital.

12.10. O Edital e seus anexos estão disponíveis, na íntegra, no Portal Nacional de Contratações Públicas (PNCP) e endereço eletrônico www.renascenca.pr.gov.br e www.gov.br/compras.

12.11. Integram este Edital, para todos os fins e efeitos, os seguintes anexos:

- 12.11.1. ANEXO I Termo de Referência
- 12.11.2. ANEXO II Características Técnicas dos Sistemas
- 12.11.3. ANEXO III Minuta de Termo de Contrato
- 12.11.4. ANEXO IV Modelo de Declaração Unificada
- 12.11.5. ANEXO V Modelo Proposta de Preços

Renascença, 16 de junho de 2023

#### IDALIR JOÃO ZANELLA

#### Prefeito

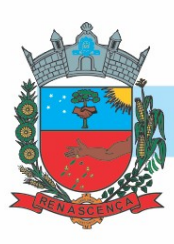

#### ANEXO I

#### TERMO DE REFERÊNCIA

#### 1. CONDIÇÕES GERAIS DA CONTRATAÇÃO

CONTRATAÇÃO DE EMPRESA PARA LOCAÇÃO DE LICENÇA DE DIREITO DE USO DE SISTEMA WEB DE GESTÃO PÚBLICA DESTINADO A SECRETARIA DE SAÚDE E ASSISTÊNCIA SOCIAL, INCLUINDO O SERVIÇO DE IMPLANTAÇÃO, MIGRAÇÃO DE DADOS, HOSPEDAGEM, MANUTENÇÕES, ATUALIZAÇÕES, TREINAMENTO E SUPORTE TÉCNICO, nos termos da tabela abaixo, conforme condições e exigências estabelecidas neste instrumento.

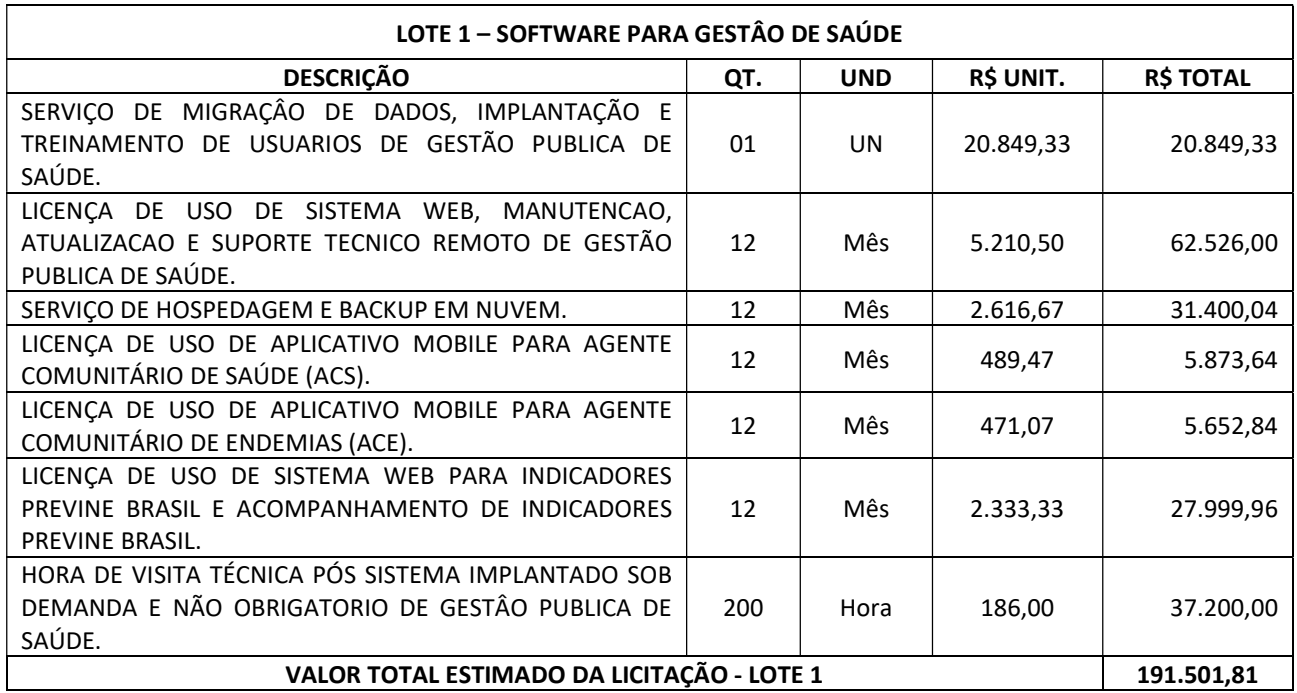

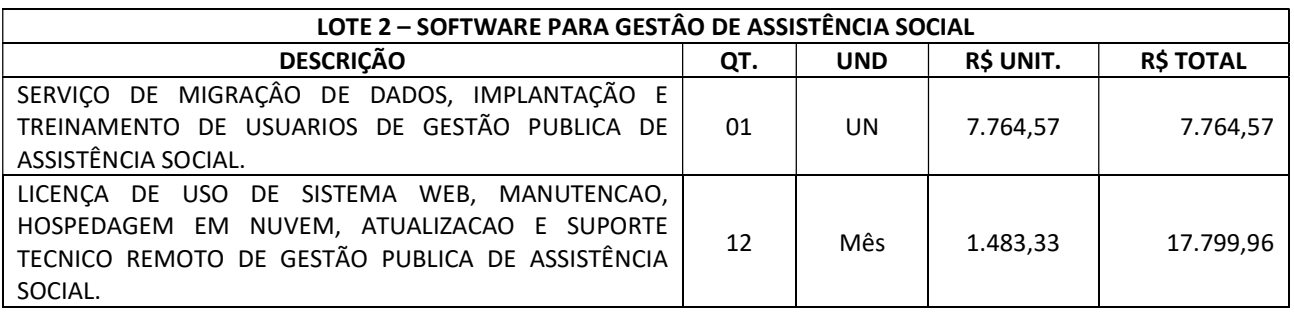

#### MUNICÍPIO DE RENASCENÇA - PR

-

CNPJ 76.205.681/0001-96 Rua Getúlio Vargas, 901 – Fone/Fax (46) 3550-8300 CEP 85.610-000 – Renascença – PR www.renascenca.pr.gov.br

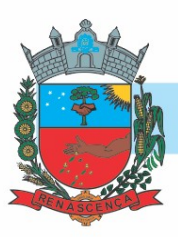

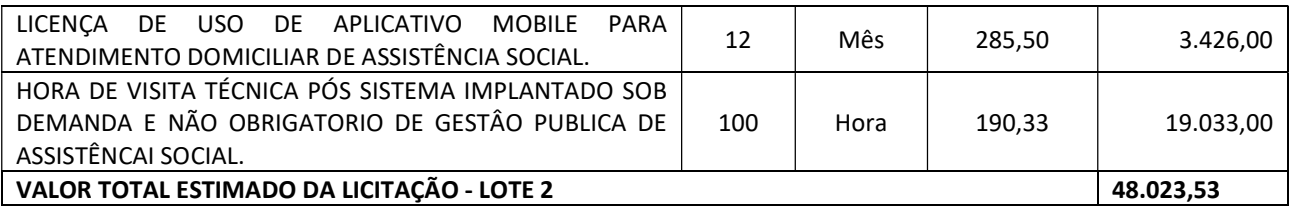

1.1 Observação: No caso de existir divergência entre as especificações contidas no item deste termo e as que constam no CATMAT/CATSERV – Código do Material do Sistema COMPRAS.GOV, prevalecerão os indicados neste Termo de Referência.

1.2 Os serviços objeto desta contratação são caracterizados como comuns, conforme justificativa constante no Estudo Técnico Preliminar.

1.3 O prazo de vigência da contratação é de 12 (doze) meses, contados da assinatura do Instrumento Contratual, podendo ser prorrogado caso necessário e conforme Lei 14.133/2021;

1.4 A minuta do Instrumento Contratual oferece maior detalhamento das regras que serão aplicadas em relação à vigência da contratação.

#### 2. FUNDAMENTAÇÃO E DESCRIÇÃO DA NECESSIDADE DA CONTRATAÇÃO

#### 2.1 JUSTIFICATIVA (MOTIVAÇÃO) DA CONTRATAÇÃO

Há a necessidade de contratação de empresa para locação de licença de direito de uso de sistema web e gestão pública destinado a Secretaria de Saúde e também a Secretaria de Assistência Social, pelo fato de que o Pregão Vigente de número 54/2019 está quase vencendo, o que necessita da realização de um novo processo licitatório. Vale ressaltar que ambas as Secretarias não podem ficar sem o determinado serviço, pelo fato de que dependem de um sistema eletrônico para armazenamento de dados dos munícipes que utilizam dos serviços. Um sistema eletrônico visa sempre a otimização dos atendimentos, com acesso mais rápido, além de diminuir os gastos com impressão de papeis ao longo do ano.

#### 2.2 JUSTIFICATIVA DO LEVANTAMENTO DAS QUANTIDADES

A estimativa de quantidade foi baseada na necessidade de cada Secretaria, visto que é um serviço continuo e não pode ser interrompido.

#### 2.3 JUFIFICATIVA DE VALOR

-

2.3.1 Primeiramente a pesquisa de preços foi realizada observando os critérios do Artigo 5º da Instrução Normativa 73 de 05 de agosto de 2020, os valores foram obtidos mediante pesquisa eletrônica no site do Tribunal de Contas do Estado do Paraná, bem como, com fornecedores diretos; 2.3.2 Os orçamentos de cada item estão anexados ao processo;

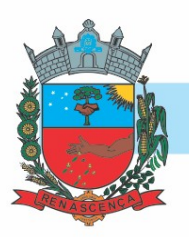

2.3.3 Ademais, vale ressaltar que a contratação requisitada, alinha-se também ao artigo 6º da Instrução Normativa 73 de 05 de agosto de 2020, onde consta que, o preço a licitar dos itens foi calculado sobre a média do valor de mercado de três ou mais fornecedores;

#### 2.4 JUSTIFICATIVA DE PARCELAMENTO OU NÃO

A licitação não pode ser parcelada, uma vez que a mesma será por LOTE, e o lote não pode ser parcelado para não comprometer a licitação. Foi escolhido por lote, por serem vários itens separados que compõem um único serviço, e a mesma empresa terá que prestar todos os serviços do lote.

#### 2.5 JUSTIFICATIVA PARA NÃO REALIZAÇÃO DE EXCLUSIVIDADE E DE COTAS RESERVADAS

Justifica-se a não realização de EXCLUSIVIDADE e de COTAS RESERVADAS no presente processo, qual seja, para Microempresa ou Empresa de Pequena Porte pelo fato de que, a exclusividade apesar dos itens que forem estimados, abaixo de R\$ 80.000,00 (oitenta mil reais) e dos itens que estiverem estimados acima de R\$ 80.000,00 (oitenta mil reais), serem separados por cotas, poderá apresentar prejuízo no conjunto ou completo do serviço a ser contratado. Vale ressaltar que, para este segmento, não há um número mínimo de três empresas que são ME/EPP, sendo que esse fato é o que acabará prejudicando a licitação como um todo. Se a Administração, insistir na limitação da presente licitação com exclusividade para ME/EPP, corre-se o risco de vir frustrado e os itens serem considerados fracassados.

#### 3. CRITÉRIO DE JULGAMENTO/ MODALIDADE DE LICITAÇÃO/ SISTEMA DE LICITAÇÃO

O critério de julgamento adotado para escolher a proposta vencedora será POR MENOR PREÇO por LOTE. Sendo a licitação definida por um valor mensal de contratação do serviço.

#### 4. DESCRIÇÃO DA SOLUÇÃO COMO UM TODO CONSIDERANDO O CICLO DE VIDA DO OBJETO

4.1 A descrição da solução como um todo encontra-se pormenorizada em tópico especifico dos Estudos Técnicos Preliminares, apêndice deste Termo de Referência.

#### 5. MODELO DE EXECUÇÃO DO OBJETO

#### Requisitos para a implantação do sistema

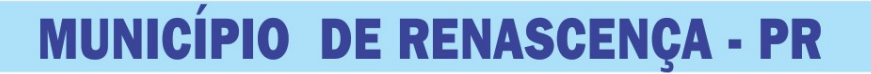

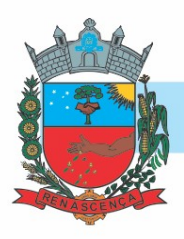

5.1 A implantação compreende em realizar a instalação, parametrização, adaptação, importação e conversão dos dados da CONTRATANTE, ajustes da solução em todos os computadores e Equipamentos de Mobilidade que a Secretaria Municipal de Saúde e Assistência Social de Renascença determinar. A configuração e parametrização visam à carga de todos os parâmetros inerentes aos processos em uso pelo Município e que atendam a legislação Estadual e Federal. A importação dos dados deve ser completa, ou seja, nenhuma informação da base de dados da CONTRATANTE poderá ser descartada;

5.2 A CONTRATADA deverá fornecer as licenças de uso necessárias para o funcionamento do Sistema Informatizado WEB de Gestão da Saúde, sem quaisquer tipos de limites que afetem sua utilização, sejam eles, de usuários simultâneos, conexões simultâneas, limites de tamanho da base de dados, limites de velocidade, limites de utilização de hardware no ambiente de servidores, tais como o número de processadores e a quantia de memória que podem ser utilizadas e/ou alocadas para o sistema;

5.3 A CONTRATADA deverá prestar manutenção legal e corretiva do sistema e seus módulos sem ônus à CONTRATANTE sempre que se fizer necessário.

5.4 A CONTRATADA não poderá transferir ou sublocar a outrem, no todo ou em parte, o presente contrato, sem prévia e anuência da CONTRATANTE, sob pena de rescisão contratual e aplicação de multa.

5.5 A CONTRATADA deverá responsabilizar-se integralmente por sua equipe técnica, primando pela qualidade, desempenho, eficiência e produtividade, visando a consecução dos trabalhos durante toda a execução do contrato dentro dos prazos estipulados, sob pena de ser considerado infração passível de aplicação das penalidades previstas neste edital.

5.6 A CONTRATADA deverá sempre observar que todas as decisões e entendimentos havidos entre as partes durante o andamento dos trabalhos e que impliquem em modificações ou implementações nos planos, cronogramas ou atividades pactuadas, deverão ser prévia e formalmente acordados e documentados entre as partes.

5.7 A CONTRATADA responderá pelas perdas, reproduções indevidas e/ou adulterações que porventura venham a ocorrer nas informações da CONTRATANTE, quando estas estiverem sob sua responsabilidade.

5.8 A CONTRATADA e os membros da equipe guardarão sigilo absoluto sobre os dados e informações do objeto da prestação de serviços ou quaisquer outras informações a que venham ter conhecimento em decorrência da execução das atividades previstas no contrato, respondendo contratual e legalmente pela inobservância deste item, inclusive após o término do contrato.

5.9 A CONTRATADA deverá submeter à apreciação e à aprovação prévia da CONTRATANTE qualquer serviço adicional que entenda deva ser executado.

5.10 A CONTRATADA deverá manter a CONTRATANTE informada sobre os requisitos de hardware do ambiente de servidores que venham a ser necessários ao pleno atendimento da demanda de acessos ao sistema e de novas implementações. Quando os recursos dos servidores ou de internet

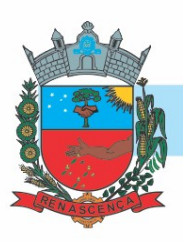

forem ou se tornarem insuficientes a CONTRATADA deverá informar a CONTRATANTE sobre os upgrades de hardware necessários para manter a performance e a segurança.

- 5.11 Na implantação do sistema acima discriminado, deverão ser cumpridas as seguintes etapas:
	- 5.11.1 Entrega, instalação e configuração do sistema licitado;
	- 5.11.2 Conversão e importação dos dados atuais da CONTRATANTE;
	- 5.11.3 Adequação de relatórios, layouts e logotipos;
	- 5.11.4 Parametrização inicial de tabelas e cadastros;
	- 5.11.5 Estruturação de acesso e habilitações dos operadores;
	- 5.11.6 Treinamento e capacitação dos operadores do sistema.

5.12 A CONTRATADA deverá implantar o Sistema Informatizado WEB de Gestão da Saúde de modo que:

- 5.12.1 A implantação do sistema e o treinamento dos servidores deverá ocorrer no local da prestação dos serviços;
- 5.12.2 A implantação da solução de mobilidade para os Agentes Comunitários de Saúde (ACS) somente ocorrerá quando a CONTRATANTE autorizar;
- 5.12.3 Quando for autorizada a implantação da solução de mobilidade, caberá à CONTRATANTE disponibilizar os equipamentos tablets com as características mínimas informadas pela CONTRATADA;
- 5.12.4 Caberá à CONTRATANTE determinar e autorizar quais módulos do sistema serão implantados pela CONTRATADA.

5.13 A CONTRATADA deverá configurar a solução para adaptar o sistema às necessidades da Secretaria Municipal de Saúde e Assistência Social de Renascença.

5.14 A CONTRATADA deverá importar os cadastros de usuários da saúde atuais da CONTRATANTE para utilização no Sistema Informatizado WEB de Gestão da Saúde de modo que:

- 5.14.1 Os dados dos usuários da saúde atuais, até a data da importação, sejam aproveitados;
- 5.14.2 Os dados dos usuários da saúde atuais sejam importados, reorganizados, reestruturados de maneira a permitir a sua plena utilização pela CONTRATANTE.

5.15 A CONTRATADA deverá prestar obrigatoriamente à CONTRATANTE os serviços de treinamento no período da implantação.

5.16 A CONTRATADA deverá informar a CONTRATANTE sobre os requisitos de hardware que serão necessários à implantação do sistema e para o pleno atendimento da demanda de acessos da CONTRATANTE.

#### Requisitos para o treinamento

-

5.17 A CONTRATADA deverá levar o conhecimento e treinamento para os operadores dos módulos contratados com todas as funções do sistema pertencente a sua área de responsabilidade. 5.18 Todos os recursos e materiais necessários para o treinamento deverão ser por conta da CONTRATADA.

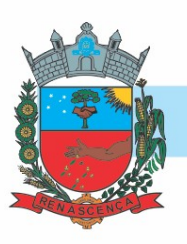

5.19 As turmas deverão ser dimensionadas por módulo, sendo que cada turma não poderá ter mais de 10 participantes.

5.20 À CONTRATANTE resguardar-se-á o direito de acompanhar, adequar e avaliar o treinamento contratado com instrumentos próprios, sendo que, se o treinamento for julgado insuficiente, caberá à CONTRATADA, sem ônus à CONTRATANTE, ministrar o devido reforço.

5.21 Após o período de implantação, a CONTRATADA deverá prestar serviços de treinamento e capacitação à CONTRATANTE, sempre que solicitado, mediante apresentação e aprovação de orçamento;

#### Requisitos para o suporte técnico obrigatório

5.22 Durante o período contratual, após a implantação do sistema, deverá ser garantido atendimento para suporte técnico, durante horário das 07:30 às 12:00 e 13:00 às 18:00;

5.23 A CONTRATADA deverá disponibilizar o Help Desk, das seguintes maneiras:

- 5.23.1 Suporte técnico por meio de serviço telefônico;
- 5.23.2 Suporte técnico via chat (mensageiro instantâneo);
- 5.23.3 Suporte técnico via ferramenta de controle de chamados;
- 5.23.4 Suporte técnico por meio de acesso remoto (online).

5.24 Excluem-se dos serviços de suporte, manutenções, instalações, consertos e/ou intervenções nos equipamentos de informática e conectividade de propriedade da CONTRATANTE.

5.25 Quanto à manutenção, estipulam-se os seguintes prazos de atendimento de acordo com a criticidade das solicitações:

- 5.25.1 Solicitações classificadas como Críticas têm prazo para início de atendimento de 30 (trinta) minutos, prazo para solução paliativa de 4 (quatro) horas e prazo para solução definitiva de 24 (vinte e quatro) horas.
- 5.25.2 Solicitações classificadas como importantes têm prazo para início de atendimento de 2 (duas) horas, prazo para solução paliativa de 16 (dezesseis) horas e prazo para solução definitiva de 40 (quarenta) horas.
- 5.25.3 Solicitações classificadas como normais têm prazo para início de atendimento de 8 (oito) horas, prazo para solução paliativa de 40 (quarenta) horas e prazo para solução definitiva de 80 (oitenta) horas.
- 5.25.4 Todos os prazos serão medidos mediante registros na Ferramenta de Controle de Chamados.
- 5.25.5 São contabilizadas apenas as horas úteis para fins de validação de execução contratual em conformidade com o edital.
- 5.26 A CONTRATADA deverá:
	- 5.26.1 Esclarecer dúvidas que possam surgir durante a operação e utilização dos sistemas;
	- 5.26.2 Prestar auxílio na recuperação da base de dados por problemas originados em erros de operação, queda de energia ou falha de equipamentos;

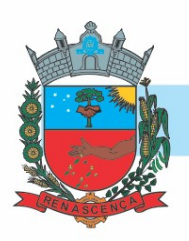

5.26.3 Auxiliar o usuário, em caso de dúvidas, na elaboração de quaisquer atividades técnicas relacionadas à utilização dos sistemas, como: gerar/validar arquivos para Órgão Governamental, entre outros.

#### Requisitos obrigatórios para a manutenção do sistema

5.27 A CONTRATADA deverá executar os serviços contínuos de manutenção legal e corretiva do sistema contratado, durante a execução do contrato, sem ônus à CONTRATANTE.

5.28 Em caso de mudança na legislação e que tenha influência direta ou indireta na utilização do sistema, entre outros, será elaborada uma programação para atendimento às mudanças ocorridas, sem prejuízos à operação do sistema, durante vigência contratual.

5.29 A CONTRATADA deverá disponibilizar a atualização de versão do sistema, sempre que necessário para atendimento da legislação federal vigente, sem quaisquer ônus adicionais para a Secretaria Municipal de Saúde e Assistência Social de Renascença, durante a vigência contratual.

5.30 A CONTRATADA deverá disponibilizar e manter em operação uma rotina de backup para a cópia de segurança dos dados da CONTRATANTE. Esta rotina deverá atender os requisitos abaixo:

- 5.30.1 A execução da rotina deverá ser diária, de modo que o horário de execução será definido pela CONTRATANTE;
- 5.30.2 A rotina deverá gerar um único arquivo, o qual deverá conter todos os dados da CONTRATANTE;
- 5.30.3 O arquivo de backup ficará de posse da CONTRATADA que deverá fornecer cópia à CONTRATANTE quando solicitado;

5.31 A CONTRATADA deverá prestar, às suas expensas, as manutenções que se fizerem necessárias no sistema, quando causadas por problemas originados dos códigos fontes dos seus programas.

5.32 Durante o período de vigência do contrato o direito de atualizações de versões deverá ser garantido sem qualquer ônus à CONTRATANTE.

#### Caracterização dos serviços

5.33 O sistema ofertado deverá ser uma única aplicação, totalmente WEB e composta por módulos, os quais deverão ser integrados entre si, desde que atenda a todas as especificações técnicas funcionais e os requisitos técnicos mínimos do Sistema de Gestão da Saúde.

5.34 A licitante deverá fornecer uma solução de mobilidade (para utilização em tablets) com funcionamento offline, conforme solicitação da Secretaria de Saúde.

#### Requisitos do banco de dados

-

5.35 O gerenciador do banco de dados, deverá ser gratuito, sem custo adicional de licenças. Caso o gerenciado de banco de dados não seja gratuito, o fornecedor da solução deverá arcar com os

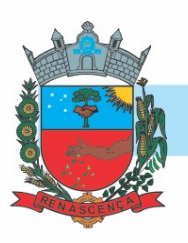

custos relativos às licenças para utilização durante a vigência do contrato. Não serão aceitas versões de bancos de dados que possuam qualquer tipo de limitação de uso em virtude da versão utilizada. Caso o banco de dados a ser utilizado seja proprietário, suas licenças de uso deverão ser adquiridas em nome da CONTRATANTE e entregues junto com a aplicação para as pessoas responsáveis pelo seu ambiente tecnológico.

#### Requisitos da solução de mobilidade

5.36 A solução de mobilidade deverá envolver a utilização de tablets sem acesso à internet. Caberá à CONTRATANTE fornecer os tablets para que a CONTRATADA possa implantar esta funcionalidade.

5.37 A solução de mobilidade deve atender os requisitos especificados pela Secretaria de Saúde. 5.38 Para a solução de mobilidade esta deverá rodar em equipamentos eletrônicos (tablets) fornecidos pela CONTRATANTE que possuam tecnologia de captação móvel de dados, com sistema operacional Android versão 6 ou superior.

#### Tecnologia requisitada

5.39 O sistema oferecido deverá obrigatoriamente ser multiusuário e multitarefa, permitindo o controle de tarefas concorrentes com acesso simultâneo ao banco de dados sem perda da integridade referencial.

5.40 O cadastro dos operadores dos sistemas deverá possuir mecanismo de controle de acessos e de nível de acesso (Inclusão, Exclusão, Consulta e alteração) por meio da utilização de senhas pessoais.

5.41 A solução deverá possuir mecanismo de log de atividades (auditoria) que possibilitem rastrear todas as operações realizadas para cada operador do sistema por meio da utilização de filtros que facilitem a pesquisa, mostrando obrigatoriamente quem fez, quando fez e o que fez.

#### Da demonstração técnica

-

5.42 Decididos os recursos porventura interpostos, e constatada a regularidade dos atos procedimentais, ainda antecedendo a homologação a adjudicação a Autoridade Competente convocará a empresa classificada em primeiro lugar para realização da demonstração conforme segue:

- a. A demonstração deverá ser realizada em até 3 (três) dias úteis, em formato presencial no município;
- b. A adjudicação do objeto à proponente vencedora ficará vinculada à demonstração e comprovação de que os produtos ofertados atendem obrigatoriamente 95% das funcionalidades previstas no ANEXO I - CARACTERÍSTICAS TÉCNICAS DOS SISTEMAS, os itens

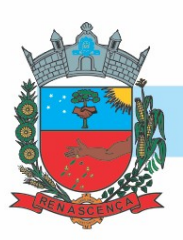

classificados como NÃO ATENDIDOS dentro da margem permitida (5%), deverão ser desenvolvidos e entregues no período de 30 dias.

- c. Caberá à CONTRATANTE designar os técnicos para a avaliação dos sistemas demonstrados;
- d. Se o licitante não atender as especificações técnicas e demais requisitos do sistema dentro da margem solicitada (95%), a comissão de avaliação emitirá parecer desclassificando-a e convocará o segundo classificado para a fase de habilitação, e assim sucessivamente;
- e. As demais licitantes poderão se fazer presentes na sessão de demonstração;
- f. As demais licitantes somente poderão se manifestar em ata ao final da demonstração.

#### 6. MODELO DE GESTÃO DO INSTRUMENTO CONTRATUAL

6.1 O Contrato deverá ser executado fielmente pelas partes, de acordo com as cláusulas avançadas e as normas da Lei nº 14.133. de 2021, e cada parte responderá pelas consequências de sua inexecução total ou parcial;

6.2 As comunicações entre o órgão ou entidade e a contratada devem ser realizados por escrito sempre que o ato exigir tal formalidade, admitindo-se o uso de mensagem eletrônica para esse fim; 6.3 O órgão ou entidade poderá convocar representante da empresa para adoção de providencias que devem ser cumpridas de imediato;

6.4 A execução do Contrato deverá ser acompanhada pelo fiscal designado para tal, ou pelo respectivo substituto;

6.5 O fiscal acompanhará a execução do contrato, para que sejam cumpridas todas as condições estabelecidas, de modo a assegurar os melhores resultados para a Administração;

6.5.1 O fiscal anotará no histórico de gerenciamento de contrato todas as concorrências relacionadas à execução do mesmo, com a descrição do que for necessário para a regularização das faltas ou dos defeitos observados;

6.5.2 Identificada qualquer inexatidão ou irregularidade, o fiscal emitirá notificações para a correção da execução do contrato, determinando prazo para a correção;

6.5.3 O fiscal informará ao gestor do contrato, em tempo hábil, a situação que demandar decisão ou adoção de medidas que ultrapassem sua competência, para que adote as medidas necessárias e saneadoras, se for o caso;

6.5.4 No caso de ocorrências que possam inviabilizar a execução do contrato/ata de registro de preço nas datas aprazadas, o fiscal comunicará o fato imediatamente ao gestor do contrato;

6.5.5 O fiscal irá comunicar ao gestor do contrato, em tempo hábil, o termino do contrato sob sua responsabilidade, com vistas à renovação tempestiva ou à prorrogação contratual;

6.5.6 O fiscal verificará a manutenção das condições de habilitação da contratada, acompanhará o empenho, o pagamento, as garantias, as glosas e a formalização de apostilamento e termos aditivos, solicitando quaisquer documentos comprobatórios pertinentes, caso necessário;

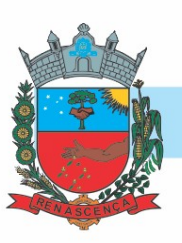

6.5.7 Caso ocorram descumprimento das obrigações contratuais, o fiscal atuará tempestivamente na solução do problema, reportando ao gestor do contrato para que tome as providencias cabíveis, quando ultrapassar a sua competência.

6.6 O gestor com contrato coordenará a atualização do processo de acompanhamento e fiscalização contendo todos os registros formais da execução no histórico de gerenciamento, a exemplo da ordem de serviço, do registro de ocorrências, das alterações e das prorrogações contratuais, elaborando relatório com vistas à verificação da necessidade de adequação do contrato para fins de atendimento da finalidade da administração, e será de sua responsabilidade:

6.6.1 Acompanhar a manutenção das condições de habilitação da contratada, para fins de empenho de despesa e pagamento;

6.6.2 Analisar a documentação que anteceda o pagamento;

6.6.3 Analisar os pedidos de reequilíbrio econômico-financeiro do contrato;

6.6.4 Analisar eventuais alterações contratuais, após ouvido o fiscal do contrato;

6.6.5 Analisar os documentos referentes ao recebimento do objeto contratado;

6.6.6 Acompanhar o desenvolvimento da execução através de relatórios e demais documentos relativos ao objetivo contratado;

6.6.7 Decidir provisoriamente a suspensão da entrega de bens ou a realização de serviços;

6.6.8 Coordenar as atividades relacionadas à fiscalização do contrato;

6.6.9 Acompanhar os registros realizados pelos fiscais do contrato das ocorrências relacionadas à execução do mesmo e as medidas adotadas, e informar à autoridade superior aquelas que ultrapassarem a sua competência;

6.6.10 Elaborar o relatório final de que trata a alínea "d" no inciso VI do § 3º do art. 174 da Lei nº 14.133, de 2021, com as informações obtidas durante a execução contratual;

6.6.11 Coordenar a atualização continua do relatório de risco durante a gestão do contrato, com apoio do fiscal;

6.6.12 Realizar o recebimento definitivo do objeto contratado;

6.6.13 Tomar providencias para a formalização de processo administrativo de responsabilização para fins de aplicação de sanções, a ser conduzido pela comissão de que trata o art. 158 da Lei nº 14.133, de 2021, ou pelo agente ou pelo setor competente para tal, conforme o caso.

#### 7. DO PAGAMENTO

-

7.1 O pagamento será efetuado exclusivamente através de transferência eletrônica para a conta bancaria da Contratada indicada pela mesma, o pagamento será mensalmente, contados da apresentação da Nota Fiscal;

7.2 A Nota Fiscal deverá obrigatoriamente ser emitida em nome de:

#### MUNICIPIO DE RENASCENÇA CNPJ nº 76.205.681/0001-96 Rua Getúlio Vargas, nº 901 Renascença – PR

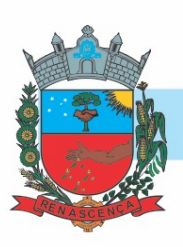

#### CEP: 85.610-000

7.3 Após emissão da Nota Fiscal eletrônica a empresa deverá passar cópia da mesma na data de emissão no seguinte endereço eletrônico: almoxarifado@renascenca.pr.gov.br;

7.4 A fatura deverá ser apresentada devidamente identificada o número da licitação e do Contrato;

7.5 A nota fiscal deverá estar acompanhada das certidões negativas devidamente validas para que seja efetuado o pagamento, sendo que é de responsabilidade do fornecedor, manter durante toda a execução do contrato, em compatibilidade com as obrigações por ele assumidas, todas as condições exigidas na licitação (regularidade fiscal).

#### 8. FORMA E CRITÉRIO DE SELEÇÃO DO FORNECEDOR

#### Exigências de habilitação

Para fins de habilitação, deverá o licitante comprovar os seguintes requisitos:

#### 8.1. HABILITAÇÃO JURÍDICA

8.1.1. Empresário individual: inscrição no Registro Público de Empresas Mercantis, a cargo da Junta Comercial da respectiva sede;

8.1.2. Microempreendedor Individual - MEI: Certificado da Condição de Microempreendedor Individual - CCMEI, cuja aceitação ficará condicionada à verificação da autenticidade no sítio https://www.gov.br/empresas-e-negocios/pt-br/empreendedor;

8.1.3. Sociedade empresária, sociedade limitada unipessoal – SLU ou sociedade identificada como empresa individual de responsabilidade limitada - EIRELI: inscrição do ato constitutivo, estatuto ou contrato social no Registro Público de Empresas Mercantis, a cargo da Junta Comercial da respectiva sede, acompanhada de documento comprobatório de seus administradores;

8.1.4. Os documentos apresentados deverão estar acompanhados de todas as alterações ou da consolidação respectiva.

#### 8.2. HABILITAÇÃO FISCAL, SOCIAL E TRABALHISTA

8.2.1. Prova de inscrição no Cadastro Nacional de Pessoas Jurídicas (CNPJ);

8.2.2. Prova de inscrição no Cadastro de Contribuinte Estadual ou Municipal, relativa ao domicílio ou sede da proponente, pertinente ao seu ramo de atividade e compatível com o objeto contratual.

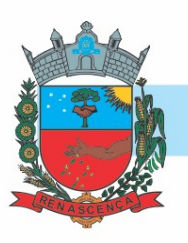

8.2.2.1. Quando o objeto da licitação se tratar de Serviços deverá ser apresentado a Certidão ISS junto ao município; Quando tratar-se de Fornecimento de materiais deverá ser apresentada a Certidão ICMS junto ao Estado.

8.2.2.2. O fornecedor enquadrado como microempreendedor individual que pretenda auferir os benefícios do tratamento diferenciado previstos na Lei Complementar n. 123, de 2006, estará dispensado da prova de inscrição nos cadastros de contribuintes estadual e municipal.

8.2.3. Prova de regularidade para com a Fazenda Federal, mediante a apresentação de Certidão Conjunta de Débitos relativos a Tributos Federais e a Dívida Ativa da União, expedida pela Secretaria da Receita Federal do Ministério da Fazenda;

8.2.4. Prova de regularidade para com a Fazenda Estadual do domicílio ou sede do licitante, relativa aos tributos relacionados com o objeto licitado;

8.2.5. Prova de regularidade para com a Fazenda Municipal, relativa aos tributos relacionados com o objeto licitado;

8.2.6. Certificado de Regularidade de Situação para com o Fundo de Garantia de Tempo de Serviço (FGTS);

8.2.7. Prova de inexistência de débitos inadimplidos perante a Justiça do Trabalho, mediante a apresentação de Certidão Negativa de Débitos Trabalhistas (CNDT), nos termos da Lei nº 12.440, de 07 de julho de 2011;

#### 8.3 Documentação quanto a Qualificação econômico-financeira

8.3.1 Certidão negativa de pedido de falência ou recuperação judicial ou extrajudicial, expedida pelo distribuidor da sede da pessoa jurídica referente à matriz e, quando for o caso, igualmente da filial licitante, em data não anterior a 60 (sessenta) dias da abertura da sessão pública deste pregão.

8.4 A documentação relativa à Documentação técnica consistirá em:

8.4.1 Atestado de Capacidade Técnica empresa responsável que comprove(m) que tenha executado para órgão ou entidade da administração pública direta ou indireta, federal, estadual, municipal ou do Distrito Federal, ou ainda, para empresas privadas;

- 8.4.2 Certificado de propriedade de todos os softwares licitados em nome da proponente, não sendo admitida subcontratação dos mesmos;
- 8.4.3 Declaração dos profissionais de nível superior, responsáveis pela conversão, implantação e treinamento. A equipe técnica deverá apresentar no mínimo os seguintes profissionais:

8.4.3.1 um profissional com formação superior ou especialização na área de Tecnologia da Informação;
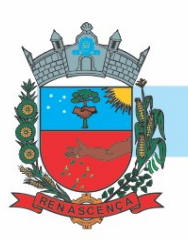

8.4.4 Comprovação de que o(s) responsável (is) pela conversão, implantação e treinamento pertence (m) ao quadro de empregados da empresa na data da abertura de licitação através do Contrato de Trabalho ou carteira de Trabalho e Previdência Social (CTPS) ou Registro de Empregados, Contrato de Prestação de Serviços, com identificação da empresa. Quando se tratar de dirigente ou sócio da empresa licitante tal comprovação será feita através do ato constitutivo da mesma.

Deverá apresentar também a DECLARAÇÃO UNIFICADA:

8.5 Declaração Unificada conforme modelo disposto no Edital.

#### 9 OBRIGAÇÕES DA CONTRATANTE

- 9.1 Apresentar Autorização de Fornecimento, especificando os Módulos Autorizados e o local de Implantação;
- 9.2 Notificar a CONTRATADA por escrito, sobre quaisquer irregularidades que venham a ocorrer em função da execução dos serviços;
- 9.3 Efetuar o pagamento conforme definido no Edital, mediante apresentação da Nota Fiscal, desde que, atendidas as demais exigências estabelecidas neste Edital;

9.4 Fiscalizar os serviços.

#### 10 OBRIGAÇÕES DA CONTRATADA

10.1 Fornecer e Instalar o Sistema e prestar os serviços de acordo com as especificações do Edital e Anexos, sendo que os que estiverem em desacordo com o exigido não serão aceitos;

10.2 O fornecedor responsabilizar-se-á pela qualidade do software instalado, especialmente para efeito de substituição imediata, no caso de não atendimento ao solicitado;

10.3 Implantar os Módulos autorizados pela Secretaria Municipal de Saúde e Assistência Social, mediante Autorização de Fornecimento;

10.4 Prestar toda a assistência necessária para o bom funcionamento do software;

10.5 Sempre que necessário ou solicitado pela CONTRATANTE, atualizar e/ou melhorar o sistema locado, de forma a atender a legislação;

10.6 Iniciar a implantação do sistema/Módulos em toda a rede de saúde, nos locais relacionado na Ordem de Serviço/Autorização de Fornecimento, de forma imediata, e término em um período máximo de até 90 (noventa) dias a partir do recebimento da Ordem/Autorização Fornecimento;

10.7 Treinar equipe do setor de informática com informações técnicas provenientes de atualizações e outras funções pertinentes, sempre que necessário, manter o corpo técnico treinado para garantir o bom funcionamento do sistema e suas atualizações;

10.8 O número de usuários do sistema deve ser ilimitado, não sendo passível a cobrança por novos usuários a serem cadastrados;

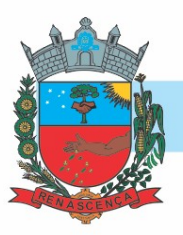

10.9 As atualizações de sistema devem ser comunicadas ao setor de informática com antecedência e com instruções para a atualização;

10.10 O sistema deve manter-se atualizado perante as legislações vigentes cumprindo os prazos estabelecidos por órgão regulador;

10.11 Manter as condições de habilitação e qualificação apresentadas na licitação, durante toda a execução do contrato;

10.12 Executar o objeto diretamente, sendo vedada a subcontratação;

10.13 Em caso de rescisão de contrato, a CONTRATADA fica obrigada a fornecer a base de dados contida em banco (dados e dicionário para migração de dados) ao CONTRATANTE no prazo máximo de 02 (dois) dias úteis;

10.14 Tratar com confidencialidade as informações e dados contidos nos sistemas locados, guardando total sigilo perante terceiros, sob pena de ser responsabilizada por vazamentos de informações, sob pena de responsabilização administrativa civil e criminal pelos fatos ocorridos;

10.15 O trabalho operacional de levantamento dos dados cadastrais que for necessário a implantação efetiva dos sistemas é de responsabilidade da CONTRATANTE sob orientação e suporte da CONTRATADA;

10.16 A conversão e o aproveitamento dos dados cadastrais informatizados, porventura já existentes são de responsabilidade da CONTRATADA;

10.17 O sistema deve ser compatível e gerar exportação de dados para os sistemas dos governos Estaduais e Federais desde que eles forneçam layouts;

10.18 O sistema contratado deve oferecer alternativas de backup automáticas em softwares próprios ou por software livre, protegidos por senha;

10.19 A CONTRATADA deverá fornecer as licenças de uso necessárias para o funcionamento do Sistema Informatizado WEB de Gestão da Saúde e Assistência Social, sem quaisquer tipos de limites que afetem sua utilização, sejam eles, de usuários simultâneos, conexões simultâneas, limites de tamanho da base de dados, limites de velocidade, limites de utilização de hardware e no ambiente de servidores, tais como o número de processadores e a quantia de memória que podem ser utilizada se/ou alocadas para o sistema.

10.20 A CONTRATADA deverá prestar manutenção legal e corretiva do sistema e seus módulos sem ônus à CONTRATANTE sempre que se fizer necessário.

10.21 A CONTRATADA deverá responsabilizar-se integralmente por sua equipe técnica, primando pela qualidade, desempenho, eficiência e produtividade, visando a execução dos trabalhos durante toda a execução do contrato dentro dos prazos estipulados, sob pena de ser considerado infração passível de aplicação das penalidades previstas.

10.22 Manter, durante toda a vigência do contrato, as obrigações assumidas e a qualificação exigida, devendo comunicar ao CONTRATANTE, imediatamente, qualquer alteração que possa comprometer a manutenção deste contrato;

#### 11 ESTIMATIVA DO VALOR DE CONTRATAÇÃO

11.1 A estimativa do valor de contratação para ambas as Secretarias é de R\$ 239.525,34 (duzentos trinta e nove mil quinhentos e vinte cinco reais com trinta e quatro centavos).

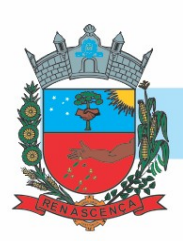

#### 12 ADEQUAÇÃO ORÇAMENTÁRIA

12.1 As despesas decorrentes da presente contratação correrão à conta dos seguintes recursos: Recurso Órgão Gestor, Livre, SIGTV, Recurso Federal Recursos e Estadual e PPAS I consignados na seguinte dotação orçamentária:

#### 0 Recursos Ordinários (Livres)

08 Secretaria Municipal de Saúde 08.01 Fundo Municipal de Saúde 1030100342.031 Atenção Básica Fixa - FMS 3.3.90.39.99.99 Demais serviços de terceiros – pessoa jurídica Desdobre: 16527

 3.3.90.40.06.00 Locação de Software Desdobre: 16631 3.3.90.40.08.00 Manutenção de Software Desdobre: 16660

#### 303 Saúde – Receitas Vinculadas (EC 29/00)

08 Secretaria Municipal de Saúde 08.01 Fundo Municipal de Saúde 1030100352.034 Manutenção das atividades da Saúde – apoio Administrativo 3.3.90.39.99.99 Demais serviços de terceiros – pessoa jurídica Desdobre: 16534

08 Secretaria Municipal de Saúde 08.01 Fundo Municipal de Saúde 1030100342.031 Atenção Básica Fixa - FMS 3.3.90.39.99.99 Demais serviços de terceiros – pessoa jurídica Desdobre: 16528 3.3.90.40.06.00 Locação de Software Desdobre: 16632

#### 494 Bloco de Custeio das Ações e Serviços Públicos

08 Secretaria Municipal de Saúde 08.01 Fundo Municipal de Saúde 1030100342.031 Atenção Básica Fixa - FMS 3.3.90.39.99.99 Demais serviços de terceiros – pessoa jurídica Desdobre: 16529 3.3.90.40.06.00 Locação de Software Desdobre: 16633 3.3.90.40.08.00 Manutenção de Software Desdobre: 16662

#### -MUNICÍPIO DE RENASCENÇA - PR

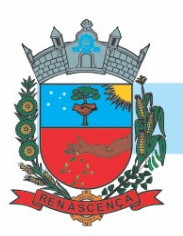

#### 3494 SF-Bloco de Custeio das Ações e Serviços Públicos

08 Secretaria Municipal de Saúde 08.01 Fundo Municipal de Saúde 1030100342.031 Atenção Básica Fixa - FMS 3.3.90.39.99.99 Demais serviços de terceiros – pessoa jurídica Desdobre: 19241

#### 0 Recursos Ordinários (Livres)

10 Secretaria Municipal de Assistência Social 10.01 Fundo Municipal de Assistência Social 0824400412.056 Bloco de Financiamento da Proteção Social Básica – SUAS 3.3.90.39.99.99 Demais serviços de terceiros – pessoa jurídica Desdobre: 16566 3.3.90.40.06.00 Locação de Software Desdobre: 16639

#### 0 Recursos Ordinários (Livres)

10 Secretaria Municipal de Assistência Social 10.03 Assistência Social – Órgão gestor 0824400422.041 Atividades de Assistência social – Órgão gestor 3.3.90.39.99.99 Demais serviços de terceiros – pessoa jurídica Desdobre: 116579 3.3.90.40.06.00 Locação de Software Desdobre: 16645

#### 936 Componente para Qualificação da Gestão

10 Secretaria Municipal de Assistência Social 10.01 Fundo Municipal de Assistência Social 0824400412.058 Componente para Qualificação da Gestão - SUAS 3.3.90.39.99.99 Demais serviços de terceiros – pessoa jurídica Desdobre: 16570 3.3.90.40.06.00 Locação de Software Desdobre: 16642

#### 940 Bloco de financiamento da Gestão do Programa

10 Secretaria Municipal de Assistência Social 10.01 Fundo Municipal de Assistência Social 0824400412.072 Bloco de Financ. da Gestão do PROGRAMA BOLSA FAMLIA e Cadastro Único 3.3.90.39.99.99 Demais serviços de terceiros – pessoa jurídica Desdobre: 16573 3.3.90.40.06.00 Locação de Software Desdobre: 16643

#### MUNICÍPIO DE RENASCENÇA - PR

-

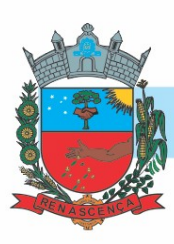

#### ANEXO II - CARACTERÍSTICAS TÉCNICAS DOS SISTEMAS:

#### LOTE 1 - SISTEMA PARA GESTÃO DE SAÚDE

INDICADORES PREVINE BRASIL

Possibilitar emissão de relatório de proporção de gestantes com realização de exames para sífilis e HIV, com informações atualizadas em tempo real.

Possibilitar emissão de relatório de percentual de pessoas hipertensas com Pressão Arterial aferida em cada semestre, com informações atualizadas em tempo real.

Possibilitar a exportação de arquivo com as fichas do CDS - Coleta de Dados Simplificada para os programas e-SUS APS e SISAB - Sistema de Informação em Saúde para a Atenção Básica, de acordo com as normas do LEDI – Layout e-SUS APS de Dados e Interface do Ministério da Saúde, com base nos cadastros de cidadãos, imóveis e famílias, e registros visitas domiciliares, atividades coletivas, atendimentos médicos, procedimentos realizados, atendimentos odontológicos, aplicações de vacinas, atendimentos domiciliares, marcadores de consumo alimentar e síndrome neurológica por zika/microcefalia.

Apresentar em tela todos os registros de produção que serão exportados ou que podem ser exportados para o e-SUS PEC.

Possibilitar emissão de relatório de percentual de diabéticos com solicitação de hemoglobina glicada, com informações atualizadas em tempo real.

Permitir a exportação somente das fichas do cadastro territorial, com base nos cadastros de cidadãos, imóveis e famílias.

Permitir exportar as fichas para o e-SUS PEC de forma total ou individual, consistindo a validade dos dados em ambos os casos.

Permitir a exportação total das fichas, dentro da competência, ou parcial, gerando arquivo somente dos registros que ainda não foram exportados.

Possibilitar emissão de relatório de cobertura de exame citopatológico, com informações atualizadas em tempo real.

Validar os registros a serem exportados quanto inconsistências nas normas do LEDI e-SUS APS e das vinculações do profissional com a unidade de saúde e equipe, de acordo com o C.N.E.S. – Cadastro Nacional de Estabelecimentos de Saúde.

Proporcionar a visualização dos dados que serão exportados de forma semelhante às fichas do e-SUS PEC.

Permitir a exportação de vários arquivos do e-SUS APS dentro de uma mesma competência.

Possibilitar emissão de relatório de cobertura vacinal de Poliomielite inativada e de Pentavalente, com informações atualizadas em tempo real.

Possibilitar visualizar o detalhe do motivo que causou o impedimento da exportação de alguma ficha para o e-SUS PEC.

Possibilitar emissão de relatório de proporção de gestantes com pelo menos 6 (seis) consultas pré-natal realizadas, sendo a primeira até a 20ª semana de gestação, com informações atualizadas em tempo real.

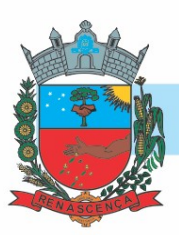

Possibilitar emissão de relatório de proporção de gestantes com atendimento odontológico realizado, com informações atualizadas em tempo real.

Permitir complementar com novos registros a exportação dos dados ao e-SUS PEC em uma exportação já existente.

Emitir relatório de inconsistências da exportação mostrando detalhamento da inconsistência, por unidade de saúde, profissional e tipo de registro.

Disponibilizar central com dados oficiais do ministério da saúde.

Disponibilizar ranking dos indicadores de todo o Brasil com ISF - Indicador Sintético Final por período tendo como possibilidade a realização de filtros por região, faixa populacional, faixa de nota ISF, macrorregião de saúde, unidade federativa, região de saúde, porte populacional, tipologia e capital com dados oficiais do Ministério da Saúde.

Disponibilizar a visualização através de gráficos da série histórica de cada indicador do Previne Brasil com dados oficiais do Ministério da Saúde.

Exibir dados detalhados dos indicadores como porcentagem de resultado e meta, numerador, denominador utilizado, denominador estimado, pontuação, ponderação e resultado ponderado em uma tabela de cada indicador com dados oficiais do Ministério da Saúde.

AÇÕES PROGRAMÁTICAS

Possibilitar o cadastro das ações programáticas do Ministério da Saúde e de interesse municipal, identificando os medicamentos utilizados nas ações programáticas.

Controlar os usuários ativos e inativos das ações programáticas com data de inclusão e saída. Solicitando as informações necessárias conforme padronização dos programas do Ministério da Saúde.

Cadastrar a programação de frequência dos usuários incluídos nas ações programáticas para fornecimento de medicamentos, consultas e exames conforme periodicidade definida.

Possibilitar o registro de atendimentos dos usuários das ações programáticas, solicitando as informações necessárias conforme padronização dos programas do Ministério da Saúde.

Realizar os atendimentos dos usuários das ações programáticas com a recepção de usuários e atendimento médico.

Possibilitar o cadastro e acompanhamento do programa saúde da criança obtendo informações de acompanhamento da saúde da criança, tais como: estado nutricional, peso, altura, perímetro cefálico, dieta, doenças, psicomotor.

Possibilitar o registro de preventivos de câncer de colo do útero e mama informando profissional, usuário, situação da mama e colo do útero.

Possibilitar o cadastro e acompanhamento do programa climatério e menopausa obtendo as informações de sintomas, doenças por falta de estrogênio e situação da reposição hormonal.

Possibilitar o cadastro e acompanhamento do programa planejamento familiar obtendo as informações de fatores de risco reprodutivo, complicações e método anticoncepcional.

Permitir registrar os fornecimentos de medicamentos aos usuários das ações programáticas. Emitir relatório com estimativa de demanda dos usuários programados conforme previsão de comparecimento para fornecimento de medicamentos, consultas e exames.

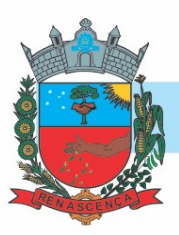

Emitir relatórios dos usuários das ações programáticas com totais de usuários por ação programática, sexo, faixa etária e bairro.

Obter relatório dos usuários programados nas ações programáticas com comparecimento em atraso, para fornecimento de medicamentos, consultas e exames.

Emitir relatórios de usuários e atendimentos realizados dos programas saúde da criança, planejamento familiar e climatério e menopausa com as informações dos atendimentos de cada programa.

Emitir relatórios de usuários e atendimentos realizados dos programas do Ministério da Saúde (HiperDia e SisPreNatal) com as informações dos atendimentos de cada programa.

FATURAMENTO

Possibilitar consultar as programações de anos anteriores dos contratos.

Possibilitar visualizar o valor e quantidade total anual planejada da Programação Pactuada e Integrada (PPI).

Possibilitar visualizar a disponibilidade de valor e quantidade anual.

Fatura por prestador de serviço contratado ou município de destino dos pacientes, com os respectivos procedimentos, quantidades e valores, por período determinado, indicando o saldo disponível. Possibilitar a comparação entre o valor do prestador e o valor SUS mostrando diferença. Calcular os impostos conforme alíquota e incidência por faixa de valor de faturamento.

Disponibilizar tela para definição procedimentos por PPI – Programação Pactuada e Integrada nos Limites de Controle de Gastos dos Municípios. Permitir atribuir limite adicional quando um município é bloqueado por indisponibilidade de vagas.

Permitir a exportação de vários arquivos do e-SUS APS dentro de uma mesma competência.

Permitir controle dos pagamentos realizados para faturas geradas para unidades de saúde de origem, com controle de pagamento parcial.

Possibilitar definir o prestador e o convênio para faturamento dos exames realizados em cada unidade de saúde de atendimento.

Possibilitar a apuração de faturamento das unidades de saúde de origem totalizando os valores dos atendimentos realizados e não realizados por prestador. Possibilitar o faturamento por competência. Calcular o valor da taxa administrativa a partir do percentual informado para cada unidade de saúde de origem e o valor total dos atendimentos. Apresentar resumo dos procedimentos por quantidade e valor. Possibilitar a impressão do faturamento com totais por prestador, unidade de atendimento, profissional, especialidade, convênio, fonte de recurso e procedimento.

Gerar automaticamente com base nos atendimentos de RAAS – Atenção Domiciliar e RAAS – Psicossocial arquivo magnético conforme especificações do Layout SIA - RAAS do Ministério da Saúde.

Possibilitar visualizar a disponibilidade de valor ou quantidade de cada contrato.

Possibilitar realizar faturamento por contratos, permitir emitir documentos de faturamentos com procedimentos relacionados aos contratos.

Possibilitar definir o prestador e o convênio para faturamento das consultas dos profissionais em cada unidade de saúde de atendimento.

#### -MUNICÍPIO DE RENASCENÇA - PR

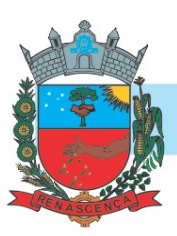

Emitir relatório de inconsistências da exportação mostrando detalhamento da inconsistência, por unidade de saúde, profissional e tipo de registro.

Possibilitar o controle de Limite de Gastos por Municípios.

Permitir o controle dos contratos baseados na tabela SIGTAP ou por valores diferenciados específicos dos contratos.

Possibilitar visualizar a disponibilidade mensal por valor e quantidade do contrato.

Possibilitar consistir alertas e bloqueios de rotinas que envolvam limites de gastos dos municípios. Exibir em tela o faturamento detalhando seus totais por unidade de atendimento, profissionais, especialidades, convênios e procedimentos, possibilitando realizar a impressão.

Possibilitar que o gestor do município realize uma programação dos gastos anual/mês, informando valor e quantidade limite a serem utilizados via procedimentos.

Possibilitar definir os convênios para faturamento nos prestadores com a respectiva fonte de recurso utilizada. Possibilitar definir os Convênios que estão ativos e bloqueados para os prestadores. Possibilitar definir os impostos incidentes sobre o prestador.

Permitir distribuição dos tipos de custos para as unidades de origem de acordo com a população. Possibilitar definir os convênios por unidade de saúde para faturamento em BPA – Boletim de Produção Ambulatorial.

Possibilitar o controle de contrato por Unidade de Saúde.

Possibilitar configurar P.P.I. por especialidades com vinculo a procedimento de consulta. Permitir controlar valores e quantidades por grupo de especialidades.

Possibilitar o cadastro tabelas de valores para os procedimentos dos prestadores.

Possibilitar a exportação de arquivo com as fichas do CDS - Coleta de Dados Simplificada para os programas e-SUS APS e SISAB - Sistema de Informação em Saúde para a Atenção Básica, de acordo com as normas do LEDI – Layout e-SUS APS de Dados e Interface do Ministério da Saúde, com base nos cadastros de cidadãos, imóveis e famílias, e registros visitas domiciliares, atividades coletivas, atendimentos médicos, procedimentos realizados, atendimentos odontológicos, aplicações de vacinas, atendimentos domiciliares, marcadores de consumo alimentar e síndrome neurológica por zika/microcefalia.

Possibilitar cadastrar contratos com seus respectivos dados, permitir realizar aditivos aos contratos.

Possibilitar consistir alertas e bloqueios de rotinas que envolvam procedimentos mediante indisponibilidade de data, valores e quantidade conforme contrato.

Permitir a exportação somente das fichas do cadastro territorial, com base nos cadastros de cidadãos, imóveis e famílias.

Consistir procedimentos no momento da realização quanto aos critérios definidos pelo Ministério da Saúde: sexo, idade, especialidade, classificação de serviços das unidades de saúde.

Possibilitar configurar notificações de vencimento de data e limite de valores e quantidade.

Gerar automaticamente com base nos atendimentos realizados o arquivo magnético para BPA – Boletim de Produção Ambulatorial conforme especificações do Ministério da Saúde, permitindo a seleção dos procedimentos para geração.

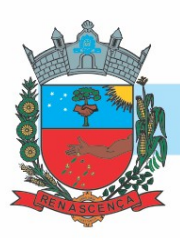

Validar os registros a serem exportados quanto inconsistências nas normas do LEDI e-SUS APS e das vinculações do profissional com a unidade de saúde e equipe, de acordo com o C.N.E.S. – Cadastro Nacional de Estabelecimentos de Saúde.

Permitir realizar o planejamento de gastos do município de anos subsequentes.

Permite a elaboração da folha de programação orçamentária de forma automática disponibilizando a impressão para envio à regional de saúde.

Permitir a exportação total das fichas, dentro da competência, ou parcial, gerando arquivo somente dos registros que ainda não foram exportados.

Possibilitar a emissão de relatórios sobre os faturamentos dos prestadores mostrando valor e/ou quantidade realizado e não realizado com totais por competência, prestador, convênio, profissional, especialidade e procedimento.

Possibilitar que o gestor realize uma programação anual identificando mês a mês os valores e quantidades desejados para a unidade de saúde.

Permitir cadastrar agregados de procedimentos possibilitando adicionar múltiplos procedimentos para utilização no PPI, bem como, controlar por situação.

Possibilitar informar na programação mensal o Valor total e Quantidade Limite total que os municípios podem utilizar.

Possibilitar planejar um ano subsequente. Permitir Bloquear limites para unidades de saúde de origem inadimplentes

Possibilitar configurar limite de controle de gastos individualmente por unidade de saúde.

Realizar a dedução de quantidade e valor conforme utilização em rotinas do sistema aos processos de Limite de controle de gastos e PPI para as unidades de saúde de origens configuradas nas rotinas habilitadas. O sistema também deverá permitir atribuir limite adicional.

Permitir visualizar individualmente o valor utilizado e quantidade utilizada de procedimentos e agregados da PPI.

Disponibilizar processo de cópia de PPI entre as unidades de saúde de origem, permitir identificar no destino da cópia a unidade de saúde, ano e possibilidade de identificar os meses desejados para cópia, podendo ser todos ou individuais.

Permitir configurar individualmente o cadastro das unidades de saúde para controlar limite de gastos dos municípios.

Permitir realizar adição de limites adicionais com controle de valor financeiro, quantidade física e situação.

Disponibilizar histórico de Limite de gastos e PPI para controle das alterações e inserções por Unidade de Saúde de Origem. Permitir a visualização por Limite de gastos, PPI com Limite financeiro, procedimentos e limites adicionais.

Possibilitar visualizar a Disponibilidade Mensal por Valor e Quantidade, Valor e Quantidade Total Anual planejado, Disponibilidade de Valor e Quantidade anual. Possibilitar consultar as programações dos anos anteriores.

Possibilitar adicionar aos meses da PPI da unidade de saúde de origem procedimentos e agregados.

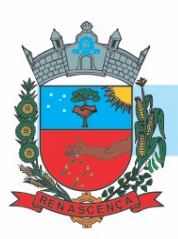

Possibilitar configurar para Limite de controle de gastos do município e PPI as principais rotinas que geram faturamento. Esta configuração deve permitir ignorar a validação das rotinas desejadas, alertar as rotinas quando há indisponibilidade de vagas e bloquear as rotinas impedindo progresso quando há indisponibilidade de vagas.

Permitir cadastrar aos procedimentos e agregados valor financeiro e quantidade física. Possibilitar controlar a situação individual do agregado e procedimento relacionado ao mês da PPI.

Possibilitar delimitar os limites de controle de gastos em PPI adicionando controle por mês.

Permitir configurar individualmente o cadastro das unidades de saúde para controlar Programação Pactuada Integrada (PPI).

SAÚDE DA FAMÍLIA

Possibilitar o preenchimento automático de logradouros e bairros ou distritos pelo código do C.E.P.

Exibir a vinculação do cadastro de cidadão com a família, bem como do domicílio de residência. Possibilitar o registro das informações do plano de saúde do cidadão.

Possibilitar registro das informações de logradouros e bairros ou distritos por digitação livre ou por pesquisa nas respectivas tabelas.

Possibilitar o registro das informações do local de trabalho do cidadão.

Possibilitar o registro da foto do cidadão no cadastro, utilizando webcam ou através do carregamento de arquivo de imagem.

Possibilitar a visualização do histórico de unificações dos cadastros do cidadão.

Possibilitar o cadastro de recém-nascido através do cadastro da mãe.

Possibilitar o cadastro de cidadãos que são usuários/pacientes, em conformidade com o registro da Base Nacional de Usuários do SUS e de acordo com as normas da Ficha de Cadastro Individual no LEDI – Layout e-SUS APS de Dados e Interface do Ministério da Saúde. Deve possuir, em sua composição, os seguintes elementos:

- Identificação: Código do cidadão, C.P.F – Cadastro de Pessoa Física, e C.N.S. – Cartão Nacional de Saúde;

- Informações do cidadão: nome, nome social, filiação, data de nascimento, sexo, raça ou cor, etnia, ocupação, tipo sanguíneo; Documentos.

- Endereço: C.E.P., logradouro, número, bairro ou distrito, complemento, ponto de referência, telefone fixo, telefone celular.

- e-SUS APS: Vinculação do cidadão com a Equipe/Profissional, Informações sociodemográficas, Situação de Saúde, Situação de Rua.

Possibilitar a baixa do cadastro do cidadão, informando o motivo e a data da baixa.

Possibilitar o cadastro de áreas, microáreas e equipes, em conformidade com o registro C.N.E.S.

- Cadastro Nacional de Estabelecimentos de Saúde do Ministério da Saúde. Deve possuir, em sua composição, os seguintes elementos:

- Área: Código e descrição da área da equipe, segmento, unidade de saúde e I.N.E. – Identificador Nacional de Equipe;

- Microáreas: Código da microárea e profissional vinculado a cada microárea;

- Equipe: Profissionais que compõem a equipe;

#### MUNICÍPIO DE RENASCENÇA - PR

-

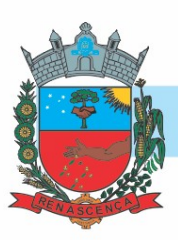

Possibilitar a baixa de áreas e microáreas que não estão mais habilitadas no C.N.E.S

Possibilitar a inclusão e retirada de profissionais da equipe.

Possibilitar a inclusão e retirada de profissionais da microárea.

Emitir relatório de domicílios não visitados, com quantidade e percentual, totalizando por unidade de saúde, área, microárea, fora de área, bairro e logradouro.

Possibilitar a baixa do imóvel, informando o motivo e a data da baixa.

Possibilitar e pesquisa do domicílio por responsável familiar, integrante da família ou pelo histórico de famílias que se mudaram.

Possibilitar o cadastro de domicílios e demais imóveis do município, de acordo com as normas da Ficha de Cadastro Domiciliar e Territorial no LEDI – Layout e-SUS APS de Dados e Interface do Ministério da Saúde. Deve possuir, em sua composição, os seguintes elementos:

- Identificação: Código e tipo do domicílio;

- Vinculação do imóvel com a Equipe/Profissional: Unidade de saúde, área/equipe, microárea, fora de área, profissional, especialidade do profissional;

- Informações do imóvel: Endereço, Condições de moradia, Instituição de permanência. Famílias: prontuário familiar, identificação do responsável, renda familiar, número de membros da família, tempo de residência, se mudou ou não.

Possibilitar a transferência de um imóvel para uma nova área e/ou microárea. Realizar a transferência das famílias com seus integrantes caso seja um domicílio.

Possibilitar a transferência de uma família para outro imóvel.

Exibir histórico das famílias que se mudaram do domicílio.

Possibilitar a inclusão e retirada de integrantes das famílias do domicílio.

Emitir relatório de domicílios, famílias e integrantes, com quantidade e percentual, totalizando por unidade de saúde, área, microárea, fora de área, bairro, logradouro e situação de moradia.

Possibilitar o registro dos animais de estimação do imóvel, informando nome do animal, espécie, sexo, pelagem, idade, raça e situação.

Possibilitar a alteração do responsável familiar, definindo um novo responsável entre os integrantes da família.

Emitir relatório de extrato de área e microárea, com informações consolidadas de domicílios, famílias, integrantes e visitas.

Possibilitar a inclusão e retirada de famílias quando o imóvel cadastrado for um domicílio.

Emitir relatório de domicílios, famílias e integrantes visitados, por quantidade e percentual, com totais por área, microárea, fora de área e profissional, bairro e logradouro.

Possibilitar o registro de visita para imóveis diferentes de domicílio.

Possibilitar configuração de obrigatoriedade do uso do GPS nas visitas de ACS realizadas através de dispositivos móveis.

Possibilitar o registro e impressão de estratificação de risco, permitindo o cadastro das fichas conforme necessidade do município.

Exibir a vinculação do domicílio e da família do cidadão visitado.

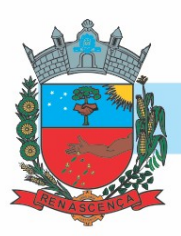

Possibilitar o registro de visitas domiciliares, de acordo com as normas da Ficha de Visita Domiciliar e Territorial no LEDI – Layout e-SUS APS de Dados e Interface do Ministério da Saúde. Deve possuir, em sua composição, os seguintes elementos:

- Identificação: Código do cidadão, C.P.F – Cadastro de Pessoa Física, e C.N.S. – Cartão Nacional de Saúde, data de nascimento, sexo.

- Informações: Motivo da visita, Busca Ativa, Acompanhamento, Controle ambiental/ vetorial, Antropometria, Sinais vitais e Glicemia.

- Desfecho: visita realizada, recusada ou ausente.

Possibilitar a emissão do relatório de indicadores por unidade de saúde e área/equipe.

Exibir o cálculo do indicador sintético final.

Disponibilizar ao relatório de Indicadores de Desempenho da Atenção Primária à Saúde filtro do Período, possibilitando informar o quadrimestre vigente ou futuro.

Disponibilizar relatórios de Indicadores de Desempenho da Atenção Primária à Saúde conforme PORTARIA Nº 3.222, DE 10 DE DEZEMBRO DE 2019:

I – Proporção de gestantes com pelo menos 6 (seis) consultas pré-natal realizadas, sendo a 1ª até a 20ª semana de gestação;

II – Proporção de gestantes com realização de exames para sífilis e HIV;

III - Proporção de gestantes com atendimento odontológico realizado;

IV - Cobertura de exame citopatológico;

V - Cobertura vacinal de poliomielite inativada e de pentavalente;

VI - Percentual de pessoas hipertensas com pressão arterial aferida em cada semestre; e

VII - Percentual de diabéticos com solicitação de hemoglobina glicada.

Exibir, para cada indicador, as seguintes informações: numerador, denominador, parâmetro, meta, peso e resultado do indicador.

Possibilitar pesquisar filtrando os atendimentos fora de área.

CENTRAL DE AGENDAMENTOS E REGULAÇÃO

Permitir configurar horários para procedimentos com possibilidade de inserir procedimentos e exames de maneira individual ou por grupos atrelados a unidade de saúde de atendimento do horário. Possibilitar ainda configurar o horário para controlar todos os procedimentos e exames da unidade de saúde de atendimento do horário.

Possibilitar o bloqueio de horários de agendamentos de consultas por unidade de saúde de atendimento, unidade de saúde de origem, profissional, especialidade, equipe multidisciplinar, período e intervalo de horário.

Permitir realizar cópias de registros de horários de consultas e procedimentos apenas solicitando o novo período.

O sistema deve alertar através de mensagem a tentativa de inserção de novos registros de cotas de agendamentos que conflitam com outros registros de cotas que estejam ativas, para a mesma unidade de saúde de origem e no período conflitante.

Permitir configurar os horários de consultas para todos os motivos de consultas ou restringindo os motivos de consultas para específicos.

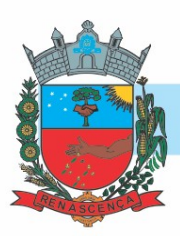

Possibilitar a visualização da quantidade e valor utilizado para os agendamentos de consultas e procedimentos relacionados às cotas globais e específicas. Possibilitar ainda, a visualização da quantidade e valor disponível das cotas globais e específicas.

Possibilitar a visualização específica da capacidade de vagas e disponibilidade de vagas para cada registro de horários de consultas e procedimentos.

Permitir efetuar a montagem das agendas no mínimo com os seguintes campos: profissional; procedimento; data de início; data final; dias da semana que a agenda estará disponível; horário inicial; horário final; número de pacientes.

Permitir cadastrar as cotas identificando o nome da cota e unidades de saúde de origem de maneira individual, múltiplas ou todas.

Possibilitar cadastrar horários de procedimentos com controle de quantidade por procedimentos ou controle por usuários conforme parametrizado na unidade de saúde de atendimento identificada ao horário.

Permitir definir bloqueios de agendamentos de consultas e procedimentos por dias da semana específicos de atendimento para que sejam bloqueados no período cadastrado.

Permitir o direcionamento de registros de horários de consultas e procedimentos automaticamente para as funcionalidades de Bloqueios de agendamentos e Transferência de agendamentos já identificando o registro do horário selecionado e deixado preparado para prosseguimento na referida funcionalidade.

Permitir realizar cópias de registros de cotas solicitando o novo período para a cota com possibilidade de ignorar a cópia das cotas extras.

Possibilitar o registro de recomendações para procedimentos e exames por unidade de saúde de atendimento.

Possibilitar definir nas agendas de consultas e procedimentos se haverá ou não controle de vagas para encaixes por turnos de atendimento.

Possibilitar realizar bloqueios por turnos de horários de agendamentos de consultas e procedimentos com possibilidade de realizar o bloqueio total do turno, ignorar o turno para bloqueio ou realizar um bloqueio parcial que possa identificar a quantidade de vagas limite para bloqueio ou um intervalo de tempo para bloqueio.

Possibilitar o cadastramento de grupos de procedimentos e exames identificando nome, situação, procedimentos e exames para cadastramento individual que poderão fazer parte do grupo. Possibilitar ainda filtrar e adicionar procedimentos pelos grupos disponíveis da tabela SIGTAP do MS de procedimentos.

O sistema deve alertar através de mensagem a tentativa de inserção de novos registros de horários de consultas e procedimentos que conflitam com outros registros de horários que estejam ativos, para a mesma unidade de saúde de atendimento e no período conflitante.

Permitir configurar horários para consultas com controles por equipe multidisciplinar, somente por especialidade e profissional com especialidades específicas ou qualquer especialidade.

Possibilitar o registro de restrições para agendamentos de consultas e procedimentos, incluindo informações sobre o motivo, as unidades de saúde de atendimento e as unidades de saúde de origem de forma individual, em diversas unidades ou em todas.

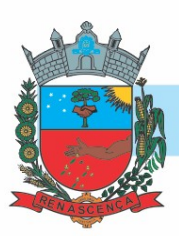

Possibilitar a visualização do número de usuários que foram substituídos e que estão atrelados ao registro de horários de consultas e procedimentos, bem como, permitir a visualização do nome do usuário de origem e o nome do usuário de destino, data e horário do agendamento e a data e hora da substituição realizada.

Possibilitar a configuração de cotas de consultas e procedimentos por quantidade e/ou valor orçado para o período. Possibilitar configurar cotas de consultas e exames por unidade de saúde de atendimento, convênio, profissional, especialidade, procedimento ou exame, motivos de consultas específicos ou exceto informados.

Possibilitar configurar as agendas de consultas e procedimentos por unidade de saúde de atendimento com controle de situação e possibilidade de definição de nome na agenda.

Permitir configurar os horários de procedimentos restringindo o controle da agenda por profissional específico com possibilidade de atribuir suas especialidades ou definir qualquer especialidade.

Possibilitar parametrizar as cotas específicas para exceder por valor ou quantidade para os agendamentos realizados por sobras.

Ao inativar os horários de consultas e procedimentos, mostrar os agendamentos relacionados ao horário com possibilidade de manter os mesmos agendados ou realizar o cancelamento individual ou total.

Possibilitar configurar unidades de saúde de atendimento específicas que não serão bloqueadas por feriado.

Possibilitar configurar as agendas de consultas e procedimentos por controle diário de Quantidade por tempo; Quantidade e Tempo por por turnos de atendimento.

Permitir parametrizar em qual rotina o feriado será aplicado, podendo ser para agendamentos, autorizações ou ambos.

Possibilitar parametrizar os feriados para bloquear por município de endereço das unidades de saúde de atendimento.

Permitir ampliar o controle dos horários de procedimentos com possibilidade de definir um Valor limite mensal.

Possibilitar configurar as agendas de consultas e procedimentos para utilização no portal e app do cidadão.

Possibilitar a visualização do número de usuários que foram agendados e que estão atrelados ao registro de horários de consultas e procedimentos, permitir a visualização da data e hora do agendamento, nome do usuário e situação, permitir ainda a realização individual de cancelamento, substituição ou transferência por usuário.

Possibilitar configurar os horários para acesso por todas as unidades de saúde de origem ou restringir de maneira individual ou por regionais de saúde.

Possibilitar realizar bloqueios de agendamentos de consultas e exames identificando a abrangência do bloqueio pelo horário, podendo ser bloqueios para todos os horários, somente para horários internos ou somente para horários externos.

Possibilitar definir minimamente as situações Ativo, Bloqueado e Finalizado para as cotas globais e cotas específicas.

#### -MUNICÍPIO DE RENASCENÇA - PR

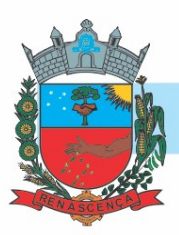

Possibilitar configurar métodos de restrição dos horários para agendamentos, podendo ser somente na unidade de saúde de acesso, apenas para unidades externas ou para ambos. Possibilitar ainda definir que determinado horário possa ser restrito a um grupo de perfil de usuários do sistema.

Permitir o compartilhamento limitado de vagas dos horários de consultas e procedimentos para serem liberados ao portal e app do cidadão.

Possibilitar o bloqueio de horários de agendamentos de procedimentos e exames por unidade de saúde de atendimento, unidade de saúde de origem, profissional, especialidade, período e intervalo de horário.

Possibilitar parametrizar as recomendações de consultas, procedimentos e exames para complementar ou não a recomendação nos agendamentos e autorizações.

Possibilitar a visualização das vagas afetadas por feriados para cada registro de horários de consultas e procedimentos, bem como, permitir a visualização do feriado impactante.

Possibilitar a visualização do número de usuários que foram agendados por encaixe e que estão atrelados ao registro de horários de consultas e procedimentos, permitir a visualização da data e hora do encaixe e nome do usuário, permitir também a realização do cancelamento e substituição por usuário.

Possibilitar visualizar detalhadamente a agenda criada para o período do horário, visualizar a agenda por mês, por dia e por turnos com sua respectiva capacidade e disponibilidade, permitir ainda criar e excluir vagas por turno para os horários de consultas e procedimentos com controle diário por quantidade.

Permitir a criação de cotas extras em relação a uma cota específica com possibilidade de definir a quantidade e valor limite extra.

Possibilitar o cadastro de equipes multidisciplinares de atendimento para utilização nos agendamentos e autorizações. Deve conter em sua composição os seguintes itens: Nome, situação, lista de profissionais com sua respectiva especialidade, procedimento de consulta e convênio.

O sistema deve dar liberdade ao município de cadastrar seus próprios feriados, possibilitando aplicar a todos os anos para não ter retrabalho.

Possibilitar via rotina de bloqueios, realizar o cancelamento dos agendamentos de consultas e agendamentos de procedimentos que estão relacionados ao bloqueio a realizar de maneira automática ou por confirmação conforme parametrização.

Possibilitar a visualização do número de usuários que foram agendados e que estão atrelados ao registro da cota global ou cota específica relacionado ao valor ou quantidade utilizados pelo agendamento, permitir a visualização da data e hora do agendamento, nome do usuário e situação, permitir ainda a realização individual de cancelamento, substituição ou transferência por usuário, bem como, o direcionamento ao agendamento ou autorização relacionados a cota.

Permitir definir o controle da cota global por período ou mensal. Para o período mensal, o sistema deve possibilitar definir as quantidades e valores globais de consultas e procedimentos para as competências presentes no período informado.

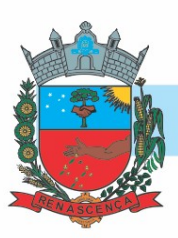

Os agendamentos e autorizações de consultas, procedimentos, exames e sessões devem permitir a digitação de uma observação opcional para utilização nos comprovantes conforme necessidade dos clientes.

No momento da inclusão de listas de espera de consultas, procedimentos e exames, o sistema deve consistir e alertar o operador do sistema se já existem outros agendamentos ou autorizações em aberto para o usuário a inserir na lista.

Permitir visualizar nas listas de espera de consultas, procedimentos e exames os históricos de transferências de listas de espera realizadas para consultas, procedimentos e exames. O sistema deve ofertar parametrização de perfil de acesso para esta funcionalidade.

Permitir a localização dos agendamentos de consultas para realizar a transferência através de pesquisas por equipe; especialidade; profissional; registro de horário; por usuário e identificando um determinado período.

O sistema deve alocar automaticamente todos os agendamentos de consultas, procedimentos ou exames selecionados para transferência a partir de uma data base informada, deve antecipadamente validar as disponibilidades de vagas e após ocupar automaticamente os agendamentos selecionados nas novas datas e horários com possibilidade de realizar a alteração manual da data e horário se necessário.

Ao realizar a efetivação de registros de agendamentos e autorizações de consultas, exames e procedimentos para um grupo de usuários, automaticamente o sistema deve solicitar a emissão dos comprovantes de agendamentos individuais por cada usuário do grupo.

Permitir a visualização e movimentação das listas de espera de consultas, procedimentos e exames sem restrição somente para as unidades de saúde central. O sistema deve ofertar parametrização para esta funcionalidade.

Permitir realizar agendamentos e autorizações de procedimentos e exames via lista de espera identificando nos agendamentos/autorizações os dados da lista de espera, sendo o usuário, unidade de saúde de origem, procedimento ou exame.

Possibilitar visualizar o total da população atendida e quantidade total a distribuir, bem como, a porcentagem populacional por unidade de saúde de origem para distribuição de horários e cotas de agendamentos de consultas, procedimentos e exames. Permitir ainda, visualizar o valor total distribuído para cotas de agendamentos de consultas, procedimentos e exames.

Possibilitar definir via configuração um limite em dias para funcionamento nas agendas de consultas, procedimentos e exames a partir da data atual. Nos agendamentos de consultas, procedimentos e exames deve ser possível visualizar a agenda até o dia limite parametrizado conforme definido pelo município.

Possibilitar definir via configuração um limite em dias para cancelamento das agendas de consultas, procedimentos e exames a partir da data atual. Nos agendamentos de consultas, procedimentos e exames deve ser possível cancelar a agenda até o dia limite parametrizado e permitido.

Possibilitar visualizar nas recepções de consultas e de exames realizadas pela Central de agendamentos e regulação o nº identificador pertencente aos agendamentos e autorizações

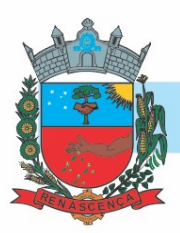

realizados por grupos de usuários para facilitar a chamada e visualização perante aos recepcionistas.

Retornar automaticamente às vagas de cotas de agendamentos utilizadas quando houver ausências por absenteísmo nos estágios de atendimento (recepção, triagem ou atendimento).

Na solicitação de listas de espera para procedimentos AIH, solicitar o preenchimento dos dados iniciais do Laudo de Internação para geração do laudo. Emitir também o documento do Laudo de Internação pré-preenchido.

O sistema deve notificar no momento dos agendamentos e autorizações de consultas, procedimentos e exames quando o usuário não compareceu na última consulta ou exame agendado.

O sistema deve notificar nas listas de espera de consultas, procedimentos e exames as etapas das listas de espera que forem movimentadas para os operadores do sistema configurados para notificar.

Possibilitar filtrar as listas de espera de procedimentos e exames por grupo e subgrupos da SIGTAP.

Permitir realizar a autorização dos agendamentos de consultas, procedimentos e exames identificados como pendentes por encaixe. Permitir ainda a emissão dos comprovantes de agendamentos após a autorização do agendamento.

O sistema deve consistir bloqueando agendamentos de consultas, procedimentos e exames por encaixe para dias que contenham feriados e bloqueios cadastrados. O sistema deve ofertar parametrização para esta funcionalidade.

Possibilitar definir nos encaixes de agendamentos de consultas, procedimentos e exames o motivo da priorização. Possibilitar ainda, visualizar o motivo da priorização descrito nos processos de autorização de encaixes. O sistema deve ofertar parametrização para tornar obrigatório ou não o preenchimento do motivo de priorização.

Ao cancelar ou substituir usuários nos agendamentos e autorizações de consultas, procedimentos/exames que possuem vínculo com as listas de espera, o sistema deve solicitar ao operador do sistema o retorno do usuário à lista de espera.

Permitir a realização de agendamentos de consultas, procedimentos e exames por encaixes pendentes para posterior autorização da pendência.

Possibilitar emitir os comprovantes de agendamentos e listas de espera via históricos do usuário correspondente ao registro selecionado. O sistema deve ofertar parametrização para esta funcionalidade.

Disponibilizar visualização dos históricos das listas de espera do usuário por tipo de lista (consultas, procedimentos, exames, apac e aih). Possibilitar também filtrar pelas situações das listas de espera.

Permitir alterar manualmente a população das unidades de saúde de origem sugeridas para distribuição de horários e cotas de agendamentos de consultas, procedimentos e exames.

Permitir que as unidades de saúde de origem consigam pesquisar as sobras de horários de procedimentos e exames ainda disponíveis por unidade de saúde de atendimento, procedimentos e exames.

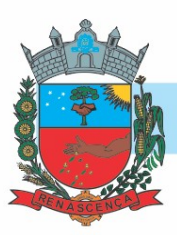

Emitir comprovante de agendamentos de sessões que identifiquem a quantidade de sessões geradas.

Possibilitar a identificação de acesso nas listas de espera de consultas, procedimentos e exames, podendo ser acesso via solicitante ou profissional da regulação.

Permitir realizar encaixes para agendamentos de consultas, procedimentos e exames fora do intervalo do horário de atendimento, ou seja, permitir informar um horário diferente do horário de atendimento. O sistema deve ofertar parametrização para esta funcionalidade.

Possibilitar configurar o sistema para bloquear o preenchimento da prioridade nas etapas das listas de espera de consultas, procedimentos e exames somente para os solicitantes (origem).

Possibilitar realizar autorização de procedimentos e exames por sessões informando a quantidade de sessões e validade.

Possibilitar informar a estratificação de risco aos agendamentos de procedimentos e exames para as unidades de saúde de atendimento parametrizadas para este controle.

Visualizar os históricos de agendamentos e listas de espera por usuário ordenados por data. Também disponibilizar visualização de linha do tempo nas etapas das listas de espera.

Possibilitar a impressão de comprovante de lista de espera de consultas, procedimentos e exames.

Possibilitar realizar agendamentos e autorizações de consultas, exames e procedimentos para um grupo de usuários restringindo todos os usuários do grupo a uma única data de agendamento. O sistema deve ofertar privilégio via perfis de operadores para acesso a esta funcionalidade.

Permitir realizar agendamentos e autorizações de consultas via lista de espera identificando nos agendamentos/autorizações os dados da lista de espera, sendo o usuário, unidade de saúde de origem e especialidade de atendimento.

Possibilitar realizar agendamentos e autorizações de consultas informando somente a especialidade sem direcionamento de profissional de atendimento.

Possibilitar realizar agendamentos de consultas, procedimentos e exames por encaixe somente para os horários de agendamento que contenham vagas de encaixes parametrizadas.

O sistema deve permitir que os reguladores consigam alterar a última etapa das listas de espera dos solicitantes, gravando a data e hora da última alteração, bem como, o operador do sistema que realizou a alteração. O sistema deve ofertar parametrização via privilégio desta funcionalidade.

O sistema deve bloquear os agendamentos de consultas identificados como retorno (reconsulta) caso o usuário não contenha consulta agendada em um determinado período. O sistema deve oferecer parametrização para esta funcionalidade quanto ao bloqueio e o período a consistir.

Permitir realizar agendamentos e autorizações de consultas via lista de espera de procedimento identificada como perícia.

O sistema deve impedir a realização de agendamentos e autorizações de consultas, procedimentos e, exames e sessões em dias de feriados.

Possibilitar o controle das listas de espera de consultas por especialidade, profissional e unidade de saúde identificando usuário, data e hora de solicitação, unidade de saúde de origem,

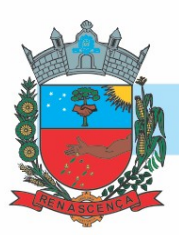

profissional solicitante e prioridade. Possibilitar ainda identificar a justificativa e observação das etapas.

Possibilitar visualizar / identificar pacientes que possuem e não possuem prioridade definida dentro da lista de espera de consultas, procedimentos e exames, diferenciando suas posições na lista.

Possibilitar restringir por perfil quais operadores podem realizar o preenchimento dos dados iniciais do Laudo de Internação para geração do laudo diretamente pelas rotinas de agendamentos e autorizações de procedimentos sem a necessidade de um processo regulatório. Possibilitar filtrar listas de espera por exame, procedimento, AIH e APAC.

O sistema deve permitir a efetivação de autorizações de consultas, procedimentos, exames e sessões sem bloqueio por feriado caso o mesmo esteja configurado para não considerar as rotinas de autorizações.

Permitir nos agendamentos e autorizações de procedimentos e exames direcionar uma unidade de saúde de atendimento específica e consequentemente o sistema deve carregar somente os procedimentos e exames relacionados a unidade informada, como também sugerir o convênio padrão para cada procedimento.

Possibilitar realizar agendamentos e autorizações de consultas informando equipe multidisciplinar de atendimento. Permitir ainda visualizar os integrantes da equipe, bem como, visualizar a especialidade, procedimento e convênio relacionado para cada membro da equipe.

Possibilitar nos agendamentos e autorizações de consultas identificar os procedimentos complementares relacionados à especialidade de atendimento do profissional. O sistema deve disponibilizar de parametrização para este controle.

Permitir nos agendamentos e autorizações de procedimentos e exames identificar pelo menos um convênio por procedimento ou exame, bem como, visualizar o valor do procedimento ou exame em relação ao convênio selecionado.

Permitir nos agendamentos de consultas ocupar mais de uma vaga para horários com controle por tempo no mesmo agendamento.

Disponibilizar visualização dos históricos dos agendamentos do usuário por tipo de agendamento (consultas, procedimentos e sessões). Possibilitar também filtrar pelas situações dos agendamentos e autorizações.

O sistema deve notificar nas listas de espera de consultas, procedimentos e exames as etapas das listas de espera vencidas conforme dia parametrizado. A notificação deve ocorrer para os operadores do sistema configurados para notificar.

Possibilitar nos agendamentos e autorizações de procedimentos e exames que seja localizado as unidades de saúde de atendimento que contenham disponibilidade de vagas para um conjunto de procedimentos/exames informados.

Possibilitar parametrizar por unidade de saúde de atendimento a solicitação da biometria nos agendamentos e autorizações de procedimentos aos pacientes que não contém biometria cadastrada.

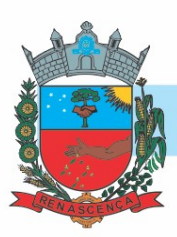

Possibilitar cancelar ou excluir agendamentos e autorizações diretamente pelo histórico de agendamentos com solicitação de retorno do paciente a lista de espera caso haja vínculo com a lista de espera. O sistema deve disponibilizar parametrização por perfil para esta funcionalidade. Permitir configurar quais operadores do sistema poderão receber notificações das etapas das listas de espera. A notificação poderá ser realizada para o Solicitante e Regulador.

Permitir a localização dos agendamentos de procedimentos e exames para realizar a transferência através de pesquisas por profissional; unidade de saúde de atendimento; procedimento ou exame; registro de horário; por usuário e identificando um determinado período.

Possibilitar identificar os agendamentos de consultas, procedimentos e exames que foram realizados por encaixe.

O sistema deve mostrar a notificação das etapas de maneira diferenciada aos operadores do sistema, sendo etapas de listas de espera movimentadas e etapas de listas de espera sem movimento (vencidas). Deve exibir na notificação minimamente as seguintes informações: etapa da lista de espera, dias referente a última movimentação, usuário, procedimento e especialidade.

O sistema deve consistir nas autorizações de procedimentos e exames para cada usuário quando a quantidade limite de autorizações for atingida num período parametrizável.

Permitir nos agendamentos e autorizações de consultas, procedimentos e exames identificar a hipótese diagnóstica (CID) de maneira opcional ou obrigatória conforme parametrização.

Possibilitar o controle das listas de espera de procedimentos e exames por exame/procedimento e unidade de saúde identificando usuário, data e horário de solicitação, unidade de saúde de origem, profissional solicitante e prioridade. Possibilitar ainda identificar a justificativa e observação das etapas.

Controlar cada etapa dos usuários em listas de espera de consultas, procedimentos e exames identificando data, horário da etapa, responsável, prioridade, nível da prioridade e condição da etapa.

Possibilitar realizar agendamentos e autorizações de procedimentos e exames informando a unidade de saúde de origem, múltiplos procedimentos e/ou exames, bem como, selecionar a unidade de saúde de atendimento para a obtenção de vagas.

O sistema deve gerar automaticamente os registros de horários de agendamentos de consultas, procedimentos e exames com a quantidade distribuída proporcionalmente a população da unidade de saúde origem.

O sistema deve bloquear a transferência de agendamentos caso o procedimento ou especialidade de destino informada para transferência seja diferente da cadastrada na lista de espera relacionada ao agendamento. Esta funcionalidade deve ser parametrizável.

Permitir nos agendamentos e autorizações de exames informar o número de protocolo ou código de barras para importação da solicitação de exame médica para o usuário informado. Permitir ainda identificar a lista de exame solicitada por ficha de atendimento ou médico solicitante.

Permitir a realização de transferência das listas de espera de consultas, procedimentos e exames restrita ao profissional regulador. Permitir alterar pelo menos a unidade de saúde de origem, unidade de saúde de atendimento, especialidade, procedimento ou exame.

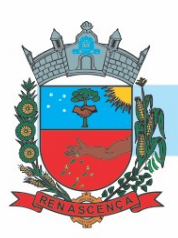

Impedir a emissão dos comprovantes de agendamentos de consultas, procedimentos e exames aos agendamentos que estão identificados como pendentes por encaixe.

Permitir que as centrais de agendamentos realizem agendamentos e autorizações de consultas, procedimentos, exames e sessões pela própria unidade de saúde de origem de acesso ou por qualquer outra unidade saúde de origem conforme parametrização.

Na solicitação de listas de espera para procedimentos APAC, solicitar o preenchimento dos dados iniciais do Laudo de APAC para geração do laudo. Emitir também o documento do Laudo de APAC pré-preenchido.

Permitir nos agendamentos e autorizações de consultas visualizar o procedimento relacionado à especialidade do profissional, bem como, identificar pelo menos um convênio e visualizar o valor do procedimento em relação ao convênio selecionado.

Possibilitar realizar a transferência de agendamentos de consultas para o mesmo horário ou identificando a transferência de unidade de saúde, profissional, especialidade e equipe multidisciplinar.

O sistema deve gerar automaticamente os registros de cotas de agendamentos de consultas, procedimentos e exames com a quantidade e valor distribuído proporcionalmente a população da unidade de saúde origem.

O sistema deve impedir o solicitante de direcionar o profissional de atendimento e a unidade de saúde de atendimento nas listas de espera de consultas. Para as listas de espera de procedimentos e exames deve ser impedido o solicitante direcionar a unidade de saúde de atendimento. Deve haver parametrização para esta funcionalidade.

Para cada registro de agendamento e autorização de consultas, exames e procedimentos que foi efetivado via grupo de usuários, possibilitar visualizar se o registro é relacionado a grupo de usuários, bem como, identificar o nº identificador do grupo e os demais usuários que foram agendados ou autorizados via grupo.

Possibilitar realizar o cancelamento dos agendamentos e autorizações de consultas, procedimentos e exames já realizados. Solicitar o motivo e justificativa de cancelamento, bem como, realizar automaticamente o estorno das vagas ocupadas pelo agendamento recém cancelado.

No momento da inclusão de agendamentos de consultas, procedimentos e exames, o sistema deve consistir e alertar o operador do sistema se já existem outras listas de espera em aberto para o usuário a inserir no agendamento ou autorização.

O sistema deve permitir a realização de agendamentos de consultas, procedimentos e exames sem bloqueio de feriado para as unidades de saúde de atendimento que estejam parametrizadas para ignorar determinado feriado.

O sistema deve notificar automaticamente nos agendamentos e autorizações no momento que informar o usuário que existem históricos de agendamentos para o mesmo em um determinado período. O sistema deve disponibilizar de parametrização do período para verificar os históricos.

Nas etapas de listas de espera de consultas, procedimentos e exames identificadas como cancelamento, solicitar o motivo de cancelamento e observação.

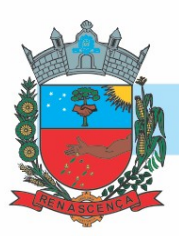

O sistema deve restringir nos agendamentos e autorizações de consultas a seleção de especialidades odontológicas. O sistema deve oferecer parametrização para esta funcionalidade quanto a liberação ou não da seleção das especialidades.

Possibilitar realizar a distribuição de quantidade de vagas para horários de consultas, procedimentos ou exames conforme a população atendida pelas unidades de saúde de origem.

Nos agendamentos e autorizações de consultas, procedimentos e exames, impedir a substituição de usuários agendados somente para operadores parametrizados para esta condição.

Possibilitar nos agendamentos de consultas carregar agendas específicas conforme motivo de consulta informado.

Possibilitar realizar agendamentos e autorizações de consultas informando a unidade de saúde de origem, profissional e sua respectiva especialidade de atendimento, bem como, selecionar o motivo de consulta e unidade de saúde de atendimento para a obtenção de vagas.

Permitir a realização de inclusão de múltiplas etapas de listas de espera de consultas, procedimentos e exames restrita ao profissional regulador.

Possibilitar o registro de recomendações para consultas por unidade de saúde de atendimento, profissional e especialidade.

O sistema deve impedir o solicitante de reabrir listas de espera de consultas, procedimentos e exames que foram negadas pela regulação.

Permitir nos agendamentos e autorizações de consultas, procedimentos e exames visualizar as recomendações cadastradas conforme unidade de saúde de atendimento identificada. Permitir também complementar as recomendações.

Possibilitar realizar agendamentos de consultas, procedimentos e exames através de encaixe quando todos os horários disponíveis para o dia desejado estiverem esgotados, definindo um novo horário de encaixe.

Restringir agendamentos e autorizações de consultas, procedimentos, exames e sessões somente pela unidade de saúde de origem de acesso conforme parametrização.

Possibilitar realizar a distribuição por valor e quantidade de cotas específicas de agendamentos de consultas, procedimentos ou exames conforme a população atendida pelas unidades de saúde de origem.

Possibilitar parametrizar quais situações das etapas das listas de espera terão notificação por movimento nas listas de espera. Possibilitar ainda, definir um dia limite por situação da lista para as etapas que não tiverem movimento.

Controlar agendamentos e autorizações de procedimentos e exames determinando intervalo de idade permitido para agendamentos de usuários por unidade de saúde de atendimento.

Possibilitar realizar agendamentos de procedimentos e exames por sessões informando a quantidade e distribuindo automaticamente as datas e horários das sessões respeitando o intervalo entre sessões conforme disponibilidade. O sistema deve oferecer parametrização para quantidade e intervalo de sessões.

Permitir via gerenciamento de sobras de vagas de horários de consultas, procedimentos e exames a validação da disponibilidade das vagas antes de realizar os agendamentos.

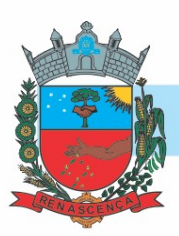

O sistema deve calcular automaticamente a quantidade e valor para cada unidade de saúde de origem proporcionalmente à população atendida ao realizar a distribuição.

Os agendamentos de consultas, procedimentos e exames devem carregar bloqueios parciais e consequentemente mostrar somente as vagas de horários liberadas para o dia, sendo:

- Para horários bloqueados com controle por quantidade, mostrar somente a quantidade de vagas liberadas. - Para horários com controle por tempo, deverá ser exibido somente o intervalo de horário permitido.

Emitir comprovantes de agendamentos e autorizações de consultas, procedimentos e exames com código de barras que identifique unicamente o agendamento.

Possibilitar a visualização da disponibilidade diária nos agendamentos de consultas, procedimentos, exames e sessões referente a disponibilidade do horário do agendamento, com identificação da capacidade, capacidade utilizada e capacidade disponível.

Possibilitar identificar no dia do calendário dos agendamentos de consultas, procedimentos, exames e sessões o nome do feriado correspondente.

Permitir que as unidades de saúde de origem consigam pesquisar as sobras de horários de consulta ainda disponíveis por unidade de saúde de atendimento, profissional e especialidade.

Permitir parametrizar o sistema para sugerir o profissional de acesso como profissional de atendimento aos agendamentos e autorizações de consultas.

Possibilitar nas listas de espera de consultas, procedimentos e exames que o médico regulador consiga visualizar o prontuário eletrônico do paciente.

Possibilitar a visualização da disponibilidade diária nos agendamentos e autorizações de consultas, procedimentos, exames e sessões referente a disponibilidade de contratos, com identificação da quantidade limite, quantidade utilizada, quantidade disponível, valor limite, valor utilizado e valor disponível.

Possibilitar nos agendamentos e autorizações de procedimentos e exames identificar os procedimentos/exames complementares relacionados ao procedimento ou exame principal. O sistema deve disponibilizar de parametrização para este controle.

Permitir alterar manualmente as quantidades sugeridas por unidades de saúde de origem para distribuição por horário e cotas de consultas, procedimentos e exames. Possibilitar ainda, alterar manualmente os valores sugeridos por unidade de saúde de origem para distribuição por cotas de agendamentos de consultas, procedimentos e exames.

O sistema deve permitir a efetivação de agendamentos de consultas, procedimentos, exames e sessões sem bloqueio por feriado caso o mesmo esteja configurado para não considerar as rotinas de agendamentos.

Permitir a visualização e movimentação das listas de espera de consultas, procedimentos e exames restrita somente pela unidade de saúde de origem. O sistema deve ofertar parametrização para esta funcionalidade.

Controlar agendamentos e autorizações de consultas determinando intervalo de idade permitido para agendamentos de usuários por especialidade de cada profissional.

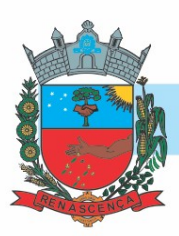

Possibilitar restringir por perfil quais operadores podem realizar o preenchimento dos dados iniciais do Laudo de APAC para geração do laudo diretamente pelas rotinas de agendamentos e autorizações de procedimentos sem a necessidade de um processo regulatório.

Permitir o remanejamento de pacientes e ainda permitir remanejar todos os pacientes de uma determinada agenda para outra e também remanejar individualmente cada paciente para uma nova agenda.

Possibilitar que os profissionais reguladores definam a prioridade da etapa da lista para os pacientes que não tiverem prioridade definida pelo solicitante (origem).

Possibilitar definir nos agendamentos de consultas, procedimentos e exames as salas de atendimentos para emissão nos comprovantes de agendamentos para orientação aos usuários. Permitir ainda parametrizar se a sala de atendimento não será solicitada, obrigatória ou de preenchimento opcional nos agendamentos e autorizações de consultas, procedimentos e exames.

Possibilitar realizar a distribuição de horários de consultas, procedimentos e exames por turnos de horários.

Possibilitar movimentar as etapas das listas de espera em massa permitindo localizar as listas de espera de consultas, procedimentos e exames por situação e etapa da lista. Permitir ainda selecionar as listas de espera disponíveis e realizar a movimentação através da geração de uma nova etapa de lista de espera ou alterando a última etapa.

Permitir visualizar os agendamentos de consultas, procedimentos e exames disponíveis para transferência com possibilidade de transferir de forma individual o paciente ou selecionado vários para transferência em massa.

Possibilitar identificar nos históricos de transferências de listas de espera realizadas para consultas, procedimentos e exames o que foi modificado, sendo o dado de origem para o dado de destino, bem como, identificar a data, hora, opção alterada e operador do sistema que realizou.

Permitir realizar o cancelamento dos agendamentos de consultas, procedimentos e exames identificados como pendentes por encaixe que não foram autorizados solicitando o motivo e justificativa para cancelamento.

Possibilitar informar a estratificação de risco aos agendamentos e autorizações de consultas para os profissionais e unidades de saúde de atendimento parametrizadas para este controle.

Possibilitar realizar agendamentos de procedimentos e exames por sessões informando a quantidade e distribuindo manualmente as datas e horários das sessões. Possibilitar ainda alterar o horário do agendamento quando contiver mais agendas criadas para o dia.

O sistema deve impedir a inserção de pré-laudos de APAC nas listas de espera caso o usuário e procedimento estejam válidos em outro laudo de APAC.

Os agendamentos de consultas, procedimentos, exames e sessões devem estar preparados para mostrar a agendas conforme parametrização dos horários, podendo ser agenda para horários de acesso externo, agenda de horários internos (somente na unidade) ou agenda para ambos os casos.

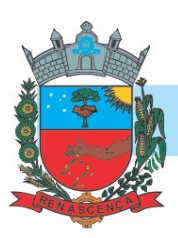

Permitir que as unidades de saúde de origem gerenciem e identifiquem as vagas de sobras de consultas, procedimentos e exames disponíveis e realizem individualmente o agendamento de consulta, procedimento ou exame a partir da sobra localizada.

Possibilitar a visualização da disponibilidade diária nos agendamentos e autorizações de consultas, procedimentos, exames e sessões referente a disponibilidade de limite de controle de gastos das origens e PPI - Programação Pactuada Integrada, com identificação da quantidade limite, quantidade utilizada, quantidade disponível, valor limite, valor utilizado e valor disponível.

Possibilitar realizar listas de espera de consultas, procedimentos e exames direcionando a unidade de saúde de atendimento ou identificando para qualquer unidade de saúde (sem direcionamento).

Permitir nas listas de espera de consultas, procedimentos e exames identificar a hipótese diagnóstica (CID) de maneira opcional ou obrigatória conforme parametrização. Permitir ainda incluir múltiplas hipóteses diagnósticas.

Possibilitar visualizar nas listas de espera de consulta, procedimentos e exames nas etapas de baixa os dados do agendamento ou autorização realizados via lista de espera.

Possibilitar nas autorizações de consultas, procedimentos e exames determinar a validade para as autorizações. O sistema deve ofertar parametrização para esta funcionalidade.

Carregar as vagas de sobras de horários de consultas, procedimentos e exames para gerenciamento separando por data e pelo controle diário do horário, podendo ser visualizadas por controle de quantidade, quantidade por tempo e tempo.

O sistema deve impedir a realização de agendamentos e autorizações de consultas, procedimentos, exames e sessões por feriado somente para as unidades de saúde de atendimento que contenham o município de endereço cadastrado como restrito ao feriado.

O sistema deve consistir bloqueando agendamentos de consultas, procedimentos e exames por encaixe para dias que contiverem indisponibilidade de vagas de Cotas de agendamentos; Contratos; Limite de controle de gastos e PPI - Programação Pactuada e Integrada. O sistema deve ofertar parametrização para esta funcionalidade.

Possibilitar realizar a substituição dos agendamentos e autorizações de consultas, procedimentos e exames já realizados solicitando o nome do usuário a substituir. Possibilitar também visualizar no agendamento ou autorização por qual usuário foi substituído.

Possibilitar realizar baixa manual das listas de espera de consultas, procedimentos e exames para unidades de saúde que não pertencem a rede municipal, identificando o local de atendimento, observação, data e hora do agendamento.

Emitir comprovante de autorização de sessões que identifiquem a quantidade de sessões geradas por protocolo (código de barras), sendo um protocolo para cada sessão gerada.

Permitir nos agendamentos de procedimentos e exames o controle da agenda por profissional e especialidade de atendimento, nesse sentido, o sistema deve carregar somente a agenda compatível para o profissional e especialidade informada.

Permitir nos agendamentos e autorizações de procedimentos e exames alterar a quantidade do procedimento ou exame. O sistema deve ofertar parametrização para esta funcionalidade.

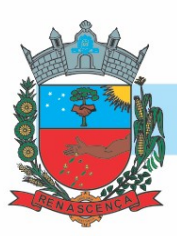

Restringir nas listas de espera de consultas, procedimentos e exames que no momento do agendamento ou autorização seja selecionado sempre usuários pela menor posição da lista de espera e não em posições aleatórias. O sistema deve oferecer parametrização para esta rotina.

Tornar obrigatório o preenchimento do profissional solicitante nas listas de espera de consultas identificadas como retorno (reconsulta).

Emitir comprovantes de agendamentos e autorizações possibilitando a assinatura do agendador. Disponibilizar calendário mensal com identificação por cor para disponibilidade e indisponibilidade de vagas para os agendamentos e autorizações de consultas, procedimentos, exames e sessões.

Mostrar no calendário dos agendamentos de consultas, procedimentos e exames os bloqueios de agendamentos na visualização do calendário com possibilidade de identificar o nome do bloqueio impactante ao dia. Bloquear também a gravação do agendamento em dia de bloqueios.

Possibilitar a visualização da disponibilidade diária nos agendamentos e autorizações de consultas, procedimentos, exames e sessões referente a disponibilidade de cotas de agendamentos, com identificação da quantidade limite, quantidade utilizada, quantidade disponível, valor limite, valor utilizado e valor disponível.

Possibilitar visualizar todas as notificações de etapas das listas de espera de consultas, procedimentos e exames notificadas. Permitir ainda localizar as notificações por especialidade, procedimentos, exames, situação, unidade de saúde de origem, unidade de saúde de atendimento e usuário. Permitir também filtrar pelas notificações não verificadas e vencidas, bem como, visualizar os dias referente a última movimentação.

Possibilitar informar grupo de procedimentos e exames para realização de agendamentos e autorizações de procedimentos e exames. Possibilitar ainda, antes de adicionar o grupo, identificar os procedimentos ou exames desejados.

Possibilitar vincular os procedimentos ou exames realizados em cada laboratório, clínica ou prestador de serviços definindo os convênios pelos quais cada procedimento e exame é realizado. Mostrar o número total de pacientes que estão pendentes nas listas de espera por especialidades para programação do agendamento automático.

Permitir a reutilização dos anexos do usuário em novos agendamentos, autorizações e listas de espera para evitar novos cadastros e consequentemente o aumento inesperado da base de anexos.

Permitir configurar o agendamento automático como central de regulação possibilitando identificar a origem que será sugerida para agendamento automático, podendo manter a origem da lista de espera ou tentar agendar como central de agendamentos.

Possibilitar realizar o cancelamento automático dos pacientes agendados que não compareceram para atendimento, possuir ambiente para configurações dos parâmetros mínimos necessários, como operador padrão, motivo de cancelamento para consultas, procedimentos e exames.

O sistema deve facilitar a pesquisa dos usuários para os municípios de origens permitindo exibir somente os usuários referente ao município de acesso.

Permitir configurar o agendamento automático conforme o tipo de horário de agendamento, podendo ser restringido a vaga do agendamento para horários internos, externos ou para ambos.

#### -MUNICÍPIO DE RENASCENÇA - PR

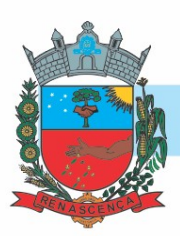

Possibilitar visualizar no histórico de anexos do usuário os anexos de imagens (jpg ou png) e documentos (pdf) diretamente pelo sistema sem a necessidade de realizar download (baixa do arquivo).

Permitir a visualização limitada de unidades de saúde de atendimento mais próximas do endereço via geolocalização nos agendamentos e autorizações de consultas, procedimentos, exames e sessões. O sistema deve oferecer parametrização para definir o número de unidades que são possíveis para visualização.

Possibilitar o cadastro de grupo de usuários para utilização nos agendamentos e autorizações. Deve conter em sua composição os seguintes itens: Situação, nome do grupo e lista de usuários que a compõem.

Permitir adicionar somente anexos para imagens e documentos, sendo minimamente as extensões .jpg, .png e .pdf. Demais extensões potencialmente maliciosas não poderão ser inseridas. Exemplo: .exe, .dll, .zip

Permitir parametrizar o sistema sobre qual método será utilizado para obtenção da distância via geolocalização, podendo ser pelo endereço da unidade de saúde de origem ou o endereço do usuário.

Possibilitar visualizar o histórico de anexos completo dos usuários referente às listas de espera, agendamentos e autorizações de consultas, procedimentos e exames. Possibilitar ainda filtrar os anexos do usuário relacionados a especialidades, procedimentos ou exames.

Possibilitar configurar as especialidades, procedimentos e exames com limite para encerramento e início da agenda, bem como, configurar a quantidade limite de agendamento diários para realização dos agendamentos automáticos.

Possibilitar configurar por CBO-S, exames e procedimento quais documentos (anexos) serão permitidos para utilização nas listas de esperas e agendamentos de consultas, procedimentos e exames, permitindo também definir sua obrigatoriedade de inserção.

Possibilitar configurar o horário de início que o serviço de agendamento, cancelamento e limite de gastos automático será executado.

Possibilitar realizar via serviço, ws ou aplicação externa agendamentos automáticos de pacientes a partir das listas de espera de consultas, procedimentos e exames.

O sistema deve gerar a latitude e longitude do endereço do usuário automaticamente conforme utilização do mesmo nas telas de agendamentos e autorizações de consultas, procedimentos, exames e sessões.

Mostrar o número total de pacientes que estão pendentes nas listas de espera por procedimentos e exames para programação do agendamento automático.

Permitir controlar anexos nos agendamentos, autorizações e listas de espera de procedimentos solicitando inclusão de anexos somente para as procedimentos ou exames configurados para esta funcionalidade.

Possibilitar a visualização da unidade de saúde de atendimento mais próxima via geolocalização nos agendamentos e autorizações de consultas, procedimentos, exames e sessões referente ao endereço do usuário informado. Possibilitar ainda identificar a distância da unidade de saúde de atendimento em metros ou quilômetros conforme a proximidade.

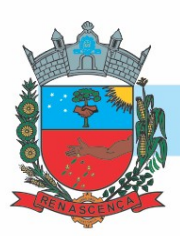

Possibilitar a visualização da unidade de saúde de atendimento mais próxima via geolocalização nos agendamentos e autorizações de consultas, procedimentos, exames e sessões referente ao endereço da unidade de saúde de origem informada. Possibilitar ainda identificar a distância da unidade de saúde de atendimento em metros ou quilômetros conforme a proximidade.

A visualização da geolocalização das unidades de saúde de atendimento para agendamentos e autorização deve ter comunicação com a API do Google Maps, bem como, ofertar parametrização para cadastramento da chave da API.

Disponibilizar ambiente que permita configurar especialidades, procedimentos e exames com parâmetros para realização de agendamentos automáticos. Possibilitar identificar de maneira individual ou todas as especialidades, procedimentos e exames desejáveis para agendamento automático.

Possibilitar configurar o agendamento automático para que realize agendamentos via lista de espera de consultas, procedimentos e exames considerando somente as condições de lista de espera específica.

Possibilitar realizar agendamentos automáticos de pacientes pendentes na fila de espera, respeitando prioridade e posição das listas de espera.

Possibilitar antecipar a geração automática da latitude e longitude a partir do endereço das unidades de saúde disponíveis para obtenção da geolocalização. O sistema deve exibir quais unidades de saúde conseguiu ou não gerar a latitude e longitude.

Permitir acompanhar via log de sistema as principais ações realizadas para os serviços automáticos de agendamento, cancelamento e limite de gastos.

Permitir localizar os registros de agendamentos de consultas, procedimentos e exames realizados pelo serviço de agendamento automáticos.

Permitir controlar anexos nos agendamentos, autorizações e listas de espera de consultas solicitando inclusão de anexos somente para as especialidades (CBO-S) configuradas para esta funcionalidade.

Emitir relatório com agendamentos do profissional e exame em determinada data identificando horário, usuário, número do CNS - Cartão Nacional de Saúde, especialidade.

Possibilitar visualizar através de relatório as tentativas de agendamentos automáticos de consultas, procedimentos e exames até efetivação do registro.

Emitir relatório de bloqueios de agendas de profissionais e/ou exames, com totais por profissional, exame, motivo da falta, unidade de saúde de atendimento.

Emitir relatório com agendamentos (consultas, exames) realizados e capacidade disponível mostrando percentual sobre disponibilidade.

Emitir relatórios com quantidades disponíveis de consultas por unidade de saúde, profissional, especialidade mostrando a capacidade de atendimento, agendamentos já realizados, bloqueios e saldo disponível.

Possibilitar visualizar através de relatório o tempo de permanência do usuário entre etapas das listas de espera de consultas.

Possibilitar visualizar através de relatório o tempo de permanência do usuário em cada etapa da lista de espera de exames e/ou procedimentos.

#### -MUNICÍPIO DE RENASCENÇA - PR

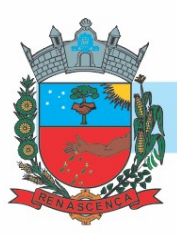

Emitir relatórios com quantidades disponíveis de exames por unidade de saúde, exame mostrando a capacidade de atendimento, agendamentos já realizados, bloqueios e saldo disponível.

OUVIDORIA

Possibilitar o registro de reclamações, denúncias, sugestões internas e externas para acompanhamento da ouvidoria. Identificar o reclamante, unidade de saúde, setor, profissional reclamado, assunto, prioridade e prazo para parecer.

Possibilitar o registro de cada etapa de acompanhamento dos processos da ouvidoria, informando data e parecer de cada responsável.

Possibilitar a impressão de parecer conforme modelo de impressão para cada etapa do processo. Possibilitar a consulta de processos da ouvidoria para verificação do andamento.

Possibilitar cadastro de perguntas para a pesquisa de satisfação de atendimentos dos pacientes. Possibilitar ao operador a verificação das avaliações dos atendimentos realizadas pelos pacientes, identificando as respostas e notas definidas para os atendimentos.

Emitir relatórios dos processos da ouvidoria com totais por reclamante, assunto, profissional reclamado, parecer.

CENTRAL DE VACINAÇÃO

Possibilitar a definição de faixas etárias por vacina conforme regras do SI-PNI.

Possibilitar a restrição de registro de aplicações de vacinas considerando sexo do usuário.

Nas aplicações de vacinas alertar a existência de restrições em relação às outras vacinas obtendo confirmação quando não possui intervalo mínimo.

Controle e registro dos esquemas de vacinação, incluindo informações de estoque, validade dos lotes, restrições de idade/sexo e fornecimento de informações em relatórios de vacinação por faixa etária, vacina e dose, gerando todas as informações necessárias para as integrações do Ministério da Saúde.

Permitir a parametrização de alerta ou bloqueio de abertura de frasco e aplicações quando vacina estiver vencida.

Possibilitar o descarte dos frascos vencidos, identificando a data, horário e motivo do descarte. Possibilitar a configuração do horário para a verificação automática

Controlar a situação dos Frascos quanto a ativo, baixado ou aplicado. Possibilitar o descarte dos frascos vencidos calculando quantidade de perda, identificando a data, horário e motivo do descarte.

O sistema deverá possuir controle de estoque de imunizações minimamente por lote e validade, deverá possibilitar o gerenciamento e controle de estoque por cada sala. Possibilitar o registro de abertura de frascos de vacinas informando data e horário de abertura, vacina e quantidade, até a gestão final da baixa do saldo do frasco.

Possibilitar o agendamento de vacinação por unidade de saúde identificando usuário, vacina, dose e observações.

Possibilitar transcrever a caderneta de vacinação diferenciando a transcrição de aplicação

Deverá ser capaz de registrar todas as imunizações administradas ao cidadão, contendo minimamente as informações de data da aplicação, lote, validade, dose, tipo de imunobiológico

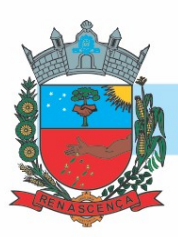

e todas as demais requeridas pelo SI-PNI, ficando estas informações registradas no prontuário do cidadão. Possibilitar informar a quantidade aplicada e o frasco ativo utilizado conforme configuração da vacina. Ao selecionar o frasco apresentar o respectivo saldo.

Na aplicação de vacina possibilitar selecionar agendamento de vacina a partir do usuário informado realizando a baixa do agendamento como atendido.

Realizar baixa automática da vacina no estoque quando integrado.

Realizar baixa automática do frasco utilizado quando quantidade encerrada.

Possibilita a impressão de certificados de vacinas, documento que comprova o cumprimento do esquema vacinal do paciente.

Permitir o aprazamento automático das aplicações de imunobiológicos baseados nas regras do SI-PNI. Gerar a visualização e impressão da carteirinha de vacinação com aprazamentos e histórico de imunização.

Permitir a emissão de arquivo de produção mensal de doses aplicadas de imunobiológico e permitir a exportação dos dados deste boletim para o programa SI-PNI do DATASUS, automatizando o processo, sem necessitar da redigitarão. Permitir a exportação de aplicações de vacinas e/ou movimentações de estoque dos imunobiológicos conforme especificações da integração.

Ao alterar um registro que já foi enviado ao RNDS deve marcar o mesmo para reenvio e realizar o reenvio no próximo envio programado.

Na integração com o RNDS, permitir envio de exclusões ao Web Service.

Possibilitar através de relatório verificar os status dos registros enviados, marcados para reenvio e também os ainda pendentes de envio ao RNDS, Bem como sua respectiva mensagem de erro se houver.

A comunicação deverá ocorrer por meio de serviços (web services) RESTful, desenvolvidos de acordo com o padrão FHIR R4.

Permitir efetuar a exportação das vacinas do COVID diretamente para a RNDS garantindo que as informações estarão sempre atualizadas junto ao Ministério da Saúde, sendo que esta exportação deve seguir todas as regras de segurança federais.

Deve permitir a impressão das inconsistências encontradas no envio e minimamente as seguintes informações: paciente, vacina, unidade de saúde e inconsistência.

A integração com o RNDS deve possuir autenticação utilizando a técnica "Two-way SSL".

Realizar a exportação das aplicações de vacinas para o RNDS diariamente ou de hora em hora de forma automática.

Quando configurado para exportação ao RNDS e a vacina selecionada possuir imunobiológico que pode ser exportado ao RNDS, deve realizar alerta quando o paciente não possuir CNS informado.

Permitir a configuração de certificado digital a1, identificador do solicitante, CPF do gestor responsável, senha e data inicial para o envio das informações ao RNDS - Vacinação.

Disponibilizar tela de consulta para conferência dos registros enviados à RNDS, podendo visualizar por pelo menos os seguintes dados: Estabelecimento onde foi realizada a vacinação, nome do paciente, data da vacinação, período do envio do registro.

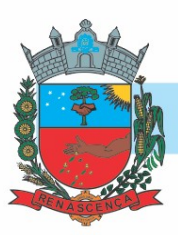

Emitir relatório de aplicações e perdas de vacinas baseado nas informações dos frascos utilizados totalizando quantidade, aplicações de vacinas, quantidade perdida e saldo por unidade de saúde, local de armazenamento, vacina, frasco e lote.

Emitir relatório para busca dos usuários com vacinas pendentes, identificando o atraso e a dose de cada vacina pendente.

Emitir relatório de aplicações de vacinas totalizando por profissional, especialidade, vacina, dose, bairro e faixa etária. Detalhar percentual de vacinas aplicadas.

PREVENTIVOS DE CÂNCER

Possibilitar o registro de requisições de exames citopatológicos de mama informando paciente, unidade de saúde de origem, profissional solicitante, especialidade, data de coleta e informações completas de anamnese conforme o SISCAN - Sistema de Informação do Câncer, do Ministério da Saúde.

Possibilitar o registro de requisições de exames histopatológicos de mama informando paciente, unidade de saúde de origem, profissional solicitante, especialidade, data de coleta e informações completas de anamnese conforme o SISCAN - Sistema de Informação do Câncer, do Ministério da Saúde.

Possibilitar o registro de requisições de exames citopatológicos de colo do útero informando paciente, unidade de saúde de origem, profissional solicitante, especialidade, data de coleta e informações de anamnese conforme o SISCAN - Sistema de Informação do Câncer, do Ministério da Saúde.

Possibilitar o registro de requisições de exames histopatológicos de colo do útero informando paciente, unidade de saúde de origem, profissional solicitante, especialidade, data de coleta e informações do exame citopatológico conforme o SISCAN - Sistema de Informação do Câncer, do Ministério da Saúde.

Possibilitar o registro de requisições de exames de mamografia informando paciente, unidade de saúde de origem, profissional solicitante, especialidade, data de coleta e informações completas de anamnese, exame clínico e indicação clínica conforme o SISCAN - Sistema de Informação do Câncer, do Ministério da Saúde.

Possibilitar a impressão da guia de requisição de exame citopatógico de mama.

Possibilitar a impressão da guia de requisição de exame de mamografia.

Possibilitar a impressão da guia de requisição de exame histopatológico de mama.

Possibilitar a impressão da guia de requisição de exame citopatológico de colo do útero.

Permitir a impressão de guia de requerimento de exame histopatológico de colo do útero.

Possibilitar a digitação dos resultados de exames citopatológicos de colo do útero a partir da requisição informando os dados completos do resultado conforme o SISCAN - Sistema de Informação do Câncer, do Ministério da Saúde.

Possibilitar a digitação dos resultados de exames histopatológicos de colo do útero a partir da requisição informando os dados completos do resultado conforme o SISCAN - Sistema de Informação do Câncer, do Ministério da Saúde.

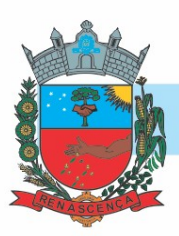

Disponibilizar a digitação dos resultados de exames histopatológicos de mama a partir do documento de requisição, informando os dados completos do resultado conforme o Sistema de Informação do Câncer do Ministério da Saúde (SISCAN).

Proporcionar a digitação dos resultados de exames de mamografia a partir do documento requisitado informando os dados completos do resultando conforme o Sistema de Informação do Câncer do Ministério da Saúde (SISCAN).

Possibilitar a digitação dos resultados de exames citopatológicos de mama a partir da requisição informando os dados completos do resultado conforme o SISCAN - Sistema de Informação do Câncer, do Ministério da Saúde.

Disponibilizar a visualização de histórico dos Preventivos de Câncer de Mama e Colo de Útero por usuário, tipo de exame, situação e período. Mostrar resumo de exames realizados com a data programada para a próxima realização.

Possibilitar o faturamento em BPA – Boletim de Produção Ambulatorial dos procedimentos de coleta informados nas requisições de exames Citopatológicos de Mama e Colo do Útero.

Possibilitar a exportação dos procedimentos de coleta para o e-SUS APS.

ODONTOLOGIA

Permitir acompanhar todo o tratamento pelo odontograma, todo procedimento realizado deve refletir diretamente na imagem do odontograma. Permitir fazer o acompanhamento de toda a situação de saúde do paciente, visualizando o histórico multi-profissional.

Possibilitar o cadastro de classificações de riscos definindo níveis, tempo de espera para atendimento e identificação de cor. Possibilitar definir por local de atendimento a classificação de riscos adotada.

Permitir classificação dos procedimentos odontológicos em grupos.

Permitir a inativação de procedimentos odontológicos, com isso exibir apenas os procedimentos ativos para os profissionais de odontologia.

Possibilitar o registro de procedimentos gerando faturamento em BPA – Boletim de Produção Ambulatorial.

Permitir configurar os procedimentos odontológicos para que apresentem cores no odontograma e identifique sua utilização (por dente, por face, geral, dente decíduo ou permanente).

Possibilitar o cadastro de protocolos de classificação de riscos e ocorrências vinculando aos respectivos níveis de classificação de riscos.

Permite realizar anamnese e gravar histórico, sendo visível no próximo atendimento e permitindo alteração nas respostas.

Ao realizar triagem odontológica de pacientes, possibilitar informar o nível de classificação de risco conforme local de atendimento. Ordenar pacientes para atendimento conforme classificação de risco identificando a respectiva cor e apresentando tempo de espera quando excedido. Ao realizar triagem odontológica de pacientes possibilitar informar protocolo de classificação de riscos gerando automaticamente o nível de classificação do risco.

Ao realizar atendimentos odontológicos de pacientes, possibilitar informar o nível de classificação de risco conforme local de atendimento. Ordenar pacientes para atendimento conforme classificação de risco identificando a respectiva cor e apresentando tempo de espera quando

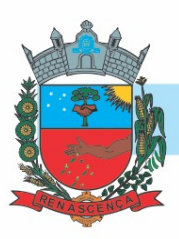

excedido. Ao realizar atendimentos odontológicos de pacientes possibilitar informar protocolo de classificação de riscos gerando automaticamente o nível de classificação do risco.

Permitir que o paciente que chega com a guia de consulta odontológica em mãos, seja recepcionado através da leitura do código de barras.

Possibilitar o registro de triagem odontológica informando profissional e especialidade da triagem, pressão, temperatura, peso, altura e justificativa do atendimento.

Possibilitar a opção de assinar digitalmente os documentos impressos, conforme a Certificação Digital (Padrão ICP – Brasil).

Permitir que no atendimento odontológico seja realizado a inclusão das informações do profissional auxiliar do atendimento.

Permitir a programação de procedimentos a realizar para o usuário atendido.

Possibilitar o preenchimento do tipo de consulta, vigilância em saúde bucal e fornecimento de produtos odontológicos em conformidade com a ficha de atendimento odontológico individual do e-SUS do Ministério da Saúde.

Permitir registro do atendimento odontológico com informação dos procedimentos realizados em odontograma. Possibilitar o registro de diagnóstico individual dos dentes incluindo detalhamento.

Possibilitar o registro e impressão de estratificação de risco, permitindo o cadastro das fichas conforme necessidade do município.

Permitir dentro do tratamento visualizar ações já realizadas e ações pendentes de realização na mesma imagem do odontograma.

Possibilitar a visualização dos documentos digitalizados para cada usuário atendido.

Emitir a ficha do atendimento odontológico com impressão do odontograma, prescrição de medicamentos, requisições de exames, guia de referência e contra-referência. Ao realizar a digitação da ficha de atendimentos odontológico para pacientes, possibilitar informar o nível de classificação de risco conforme local de atendimento. Ao realizar atendimentos odontológicos de pacientes possibilitar informar protocolo de classificação de riscos gerando automaticamente o nível de classificação do risco.

Possibilitar a consulta de histórico de todos os atendimentos odontológicos por usuário mostrando odontograma completo, profissionais de atendimento, triagem odontológica, diagnósticos, procedimentos realizados, procedimentos odontológicos, prescrições de medicamentos, procedimentos solicitados, encaminhamentos, documentos emitidos, atividades coletivas, classificações de riscos.

Permitir a inserção/digitação direta da ficha de atendimento odontológico individual conforme regras do eSUS, em unidades de saúde que não possuírem estrutura para utilização de fluxo de atendimento.

Permitir digitação de anamnese com impressão de formulário.

Imprimir atestado, declaração de comparecimento, orientações e autorização para exodontia.

Emitir relatórios comparativos de: - atendimentos odontológicos realizados em anos e meses anteriores, com percentual de aumento ou diminuição nos atendimentos realizados em cada período. - procedimentos odontológicos realizados em anos e meses anteriores, com percentual

#### -MUNICÍPIO DE RENASCENÇA - PR

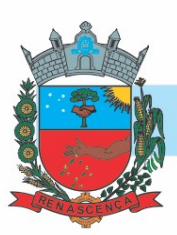

de aumento ou diminuição nos procedimentos odontológicos realizados em cada período. encaminhamentos odontológicos realizados em anos e meses anteriores, com percentual de aumento ou diminuição nos encaminhamentos odontológicos realizados em cada período. requisições de procedimentos odontológicos em anos e meses anteriores, com percentual de aumento ou diminuição nas requisições de procedimentos odontológicos em cada período.

Emitir relatório de usuários com procedimentos programados na odontologia com determinado tempo de atraso no comparecimento para realização.

Emitir relatório de atendimentos odontológicos constando procedimentos realizados, encaminhamentos, exames solicitados. Possibilitar totalizar atendimentos realizados por profissional, especialidade, unidade de saúde, município do usuário, bairro, faixa etária.

Emitir relatório de procedimentos odontológicos realizados com quantidades realizadas em cada face, por procedimento, dente, profissional, especialidade.

TRANSPORTE / TFD

Possibilitar a configuração de agendamentos por rota (municípios) com os horários de partida e quantidade de usuários para transporte.

Permitir a configuração das rotas identificando os municípios de destino e o veículo que realiza a rota. Possibilitar definir o prestador, convênio, profissional responsável e procedimento para faturamento de transportes e exportação de BPA – Boletim de Produção Ambulatorial. Possibilitar definir procedimento de apoio e apoio de acompanhante para faturamento de apoios realizados. Possibilitar a definição do valor de transporte por passagem ou valor da viagem.

Disponibilizar a configuração de cotas de transportes por quantidade e/ou valor para as rotas por período.

Possibilitar consistir a categoria de CNH dos veículos com os condutores cadastrados.

Deverá permitir o cadastro dos condutores, com informação do número da CNH.

Possibilitar informar a categoria de CNH no cadastro de veículo.

Proporcionar o cadastro de veículos para controle de despesas e transportes.

Possibilitar o cadastro de locais de destino para transporte de usuários aos municípios.

Permitir configuração para controlar poltronas, apresentando visualização dos acentos no momento de realizar os agendamentos.

Disponibilizar funcionalidade para informar acompanhante, permitir substituir acompanhante nos agendamentos.

Consistir a existência de cotas de transporte por rota e período. Permitir o agendamento de transporte com identificação da rota, local de destino, motivo de transporte, local de embarque e horário de partida.

Dispor de um alerta para o operador do sistema quando o usuário não compareceu na última viagem agendada.

Disponibilizar inclusão de registro de apoios por rota e município identificando usuário, usuário acompanhante, período, procedimento de apoio e procedimento de apoio de acompanhante. Vincular unidade de saúde, profissional, especialidade e valor diário conforme a rota informada. Calcular a quantidade e valor total de apoios conforme período informado. Emitir comprovante referente ao apoio.

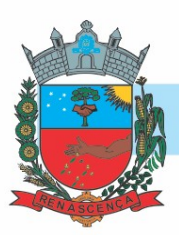

Permitir realizar o registro de despesas de viagens informando adiantamentos de viagem e despesas dos motoristas, quilometragem, calculando automaticamente o saldo de acerto.

Possibilitar a confirmação de viagens gerando informações de prestador, convênio, procedimento de transporte, profissional responsável para faturamento conforme definições da rota. Possibilitar identificar motorista e veículo para transporte. Possibilitar informar observações para a viagem imprimindo informações da viagem e relação de usuários agendados.

Permitir a classificação das despesas de viagem em grupos permitindo a emissão de relatórios de despesas sintéticos.

Possibilitar a identificação dos usuários transportados previamente agendados e de demanda espontânea. Possibilitar a pesquisa dos usuários agendados por data.

Possibilitar o controle de solicitações de TFD – Tratamento Fora do Domicílio registrando a unidade de saúde e município de origem do usuário, município de tratamento, informações de 1º tratamento ou tratamento continuado, situação do tratamento, parecer da comissão. Possibilitar a visualização dos atendimentos realizados durante o tratamento.

Possibilitar a impressão do documento de solicitação de TFD - Tratamento Fora do Domicílio.

Permitir a visualização de histórico de TDF - Tratamentos Fora do Domicílio realizados por usuário, período e situação detalhando as solicitações do usuário.

Permitir a realização do registro dos atendimentos realizados durante os TFD - Tratamentos Fora do Domicílio informando a solicitação, unidade de saúde de atendimento, profissional, especialidade, procedimento, situação do atendimento quanto à realização e detalhamento.

Emitir relatórios comparativos de:

- Transportes em anos e meses anteriores, com percentual de aumento ou diminuição nos transportes em cada período.

- Despesas em anos e meses anteriores, com percentual de aumento ou diminuição nas despesas em cada período.

- Médias de consumo em anos e meses anteriores, com percentual de aumento ou diminuição nas médias de consumo em cada período.

- Solicitações de TFD – Tratamento Fora do Domicílio, com percentual de aumento ou diminuição nas solicitações em cada período.

- Atendimentos de TFD – Tratamento Fora do Domicílio, com percentual de aumento ou diminuição nos atendimentos em cada período.

Emitir relatório das solicitações de TFD - Tratamentos Fora do Domicílio por quantidade com totais por unidade de saúde de origem, município de origem, usuário, município de tratamento, parecer.

Emitir relatório com agendamentos de transportes e capacidade disponível mostrando percentual sobre disponibilidade.

Emitir relatório de transportes realizados com totais por rota, município e local de destino, motivo do transporte, prestador, convênio. Detalhar percentual dos transportes realizados.

Emitir relatório de despesas por quantidade e/ou valor, com totais por rota, veículo, motorista, despesa. Detalhar percentual das despesas.

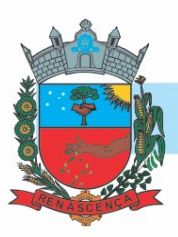

Elaborar relatório a partir de agendamentos de transportes em determinada data, identificando horário de partida, usuário, número do CNS.

Emitir relatório dos atendimentos de TFD - Tratamentos Fora do Domicílio por quantidade com totais por unidade de saúde de atendimento, profissional, especialidade, situação, unidade de saúde de origem, município de origem, usuário.

Emitir relatório de médias de consumo de combustíveis conforme quilometragem, por quantidade e/ou valor, com totais por rota, veículo, motorista, despesa.

ATENDIMENTO – P.E.P.

Possuir prontuário eletrônico que atenda os seguintes estágios de atendimento: recepção de usuários, triagem/preparo de consultas e atendimento médico conforme estrutura das unidades de saúde.

Na recepção de usuários, possibilitar a utilização de biometria para identificação de usuários.

Possibilitar a restrição da visualização no prontuário de atendimentos realizados em unidades de saúde definidas.

Disponibilizar ambiente de recepção com as seguintes funcionalidades básicas: Entrada do cidadão por demanda espontânea; Agendamento do cidadão; Edição de cadastro do cidadão; Abertura de cadastro do cidadão; Visualização rápida das seguintes informações do cidadão: Endereço, CNS, CPF, Área, microárea, nome do Agente Comunitário Responsável, componentes do núcleo familiar, Agendamentos futuros e histórico dos últimos atendimentos; Possibilitar a recepção de pacientes por leitura de códigos de barras dos agendamentos.

Possuir na recepção de pacientes, bloqueio automático dos agendamentos de consultas feitos com código de barras, que foram cancelados ou excluídos, apresentando alerta sobre a situação do agendamento no momento da leitura do código.

Permitir que o paciente que chega com a guia de consulta em mãos, seja recepcionado através da leitura do código de barras.

Garantir a visualização do gráfico de Evolução do IMC, Evolução da Pressão Arterial, Evolução da Glicemia. Além do acompanhamento da evolução da frequência respiratória/pulsação e para evolução cintura/quadril.

Registro do acolhimento e sinais vitais, permitindo registrar no mínimo as seguintes informações: Peso; Altura; Perímetro Cefálico; Pressão Arterial; Frequência Cardíaca; Temperatura; Glicemia Capilar; Saturação do Oxigênio; Classificação de Risco/Vulnerabilidade; Motivo da consulta; Descritivo para dados adicionais; Permitir o encaminhamento do cidadão para um próximo atendimento via prontuário eletrônico, sem a necessidade de o mesmo ter que passar novamente pela recepção; Permitir registrar a evasão do cidadão, finalizando o atendimento; Possibilitar realizar encaminhamentos quando não for necessário o atendimento médico. Dispor de impressões em relação ao atendimento realizado, declaração de comparecimento e guias de encaminhamento.

Permitir registrar o nível de prioridade clínica, podendo configurar escalas, como exemplo: normal ou baixo, médio, prioritário, alto ou urgência, crítico ou emergência) podendo configurar a descrição, tempo e a cor de cada uma das escalas definidas. Permitir parametrizar conforme
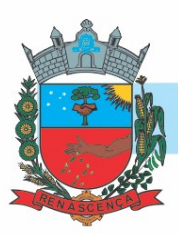

necessidade do local de atendimento. Classificar os pacientes e criar a lista de atendimento conforme as configurações.

Possibilitar a configuração de obrigatoriedade de preenchimento de peso, altura e pressão arterial conforme ciclo de vida dos pacientes (criança, adolescente, adulto e idoso) conforme definido em cada local de atendimento.

Possibilitar registrar Dor Torácica, permitir coletar dados detalhados referente as características dor.

Deverá calcular automaticamente o IMC – Índice de Massa Corporal, estado nutricional para criança, adolescente, adulto e idoso conforme idade do usuário.

Possibilitar o cadastro de protocolos de classificação de riscos e ocorrências vinculando aos respectivos níveis de classificação de riscos. Ao realizar atendimentos de pacientes possibilitar informar protocolo de classificação de riscos e ocorrência gerando automaticamente o nível de classificação do risco.

Deverá possuir régua de dor com faixa de 0 a 10 com legenda para apoio à Equipe De Enfermagem:

- Dor intensa entre 8-10

- Dor moderada entre 5-7

- Dor leve entre 1-4 (esta última independente da duração).

Permitir no momento da requisição de exames que ao informar o exame que possua exames complementares com que os mesmos sejam carregados automaticamente, permitindo incluir o exame complementar na requisição.

Possibilitar anexar documentos do paciente, em formato de imagem JPG, JPEG, PNG ou arquivo PDF, para posterior visualização.

Possibilitar que no momento da prescrição do médico, seja possível identificar medicamentos de uso contínuo, via de administração e se o medicamento está disponível no estoque da farmácia da unidade. Possibilitar que o medicamento seja pesquisado pelo nome comercial. Possibilitar restringir os medicamentos que podem ser prescritos por local de atendimento. Possibilitar que os medicamentos antimicrobianos e controlados sejam impressos de forma distinta.

Possibilitar no momento da prescrição de medicamentos, que o médico receba orientação sobre medicamentos potencialmente perigosos.

Gerar processos de notificação quando ocorrer CIDs de notificação obrigatória para investigação dos casos.

Possibilitar o registro de Plano de Cuidados permitindo restrição por especialidade. Deve possuir campo de texto livre para informar o plano terapêutico.

Possibilitar o preenchimento de problemas e condições avaliadas, P.I.C. - Práticas Integrativas e Complementares, aleitamento materno, modalidade atenção domiciliar, NASF e CIAP em conformidade com a ficha de atendimento individual do e-SUS do Ministério da Saúde.

Possuir o registro de atendimentos médicos complementando a triagem/preparo de consulta do usuário com informações de anamnese, queixas, exame físico, histórico clínico, procedimentos realizados pelo médico, prescrições de medicamentos, requisições de exames, prescrição oftalmológica, diagnósticos e encaminhamentos. Listar os pacientes previamente triados

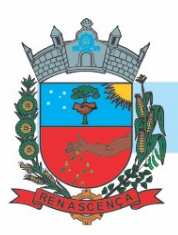

identificando respectiva cor e ordenando conforme a classificação de risco e tempo de espera. Possibilitar o encaminhamento de usuários para observação ou internação. Identificar automaticamente os pacientes já atendidos pela triagem/preparo de consulta que aguardam pelo atendimento médico.

Possibilitar múltiplos encaminhamentos para CID's e que cada encaminhamento apresente seu CID correspondente.

Possibilitar ao médico registro das escalas de avaliação fisioterapêutica durante o atendimento.

Possibilitar acessar histórico de prontuário eletrônico do paciente através da tela de atendimento, permitir visualizar as informações no formato de linha do tempo. Permitir filtrar as informações por período específico.

Controle de alergias. Permitir cadastro de alergias vinculadas ao paciente e campo de observação para descrição detalhada da alergia. Nos fluxos de atendimentos devem ser automaticamente visualizadas as informações cadastradas para o paciente.

Possibilitar o registro de Marcadores de Consumo Alimentar em conformidade com a ficha do e-SUS do Ministério da Saúde.

Deve permitir registrar a ficha de síndrome neurológica (Zika/Microcefalia). Em conformidade com a ficha do e-SUS do Ministério da Saúde.

Permite durante a prescrição de medicamentos, ser possível copiar receitas anteriores do mesmo paciente. Permite durante a prescrição de medicamentos, ser possível escolher medicamentos disponíveis em farmácias centrais (ex.: psicotrópicos) e visualizar durante a prescrição o estoque disponível nestas farmácias.

Deve permitir a visualização do resumo clínico do usuário contendo minimamente estrutura modular e em ordem cronológica, contendo informações cadastrais e foto do usuário e possíveis alergias. Referente aos atendimentos deve trazer as informações de: unidade de atendimento, data, sinais vitais, profissional e possível classificação de risco. Destacando os possíveis absenteísmos em verificação no prontuário.

Possibilitar no atendimento médico encaminhar o usuário para atendimento psicossocial preenchendo e imprimindo a solicitação de atendimentos RAAS – Atendimento Psicossocial.

Possibilitar o preenchimento do registro de atendimento médico com todas as informações sendo dispostas em ficha contínua.

Possibilitar no atendimento médico encaminhar o paciente para internação ambulatorial com informação de acompanhamento e alta do paciente.

Deve possibilitar a sugestão da última estratificação de risco dentro do período configurado.

Possibilitar registrar durante o atendimento de consultas atendimentos sigilosos, permitindo informar quais especialidades, e unidades de saúde que podem visualizar o registro.

Emitir receita de medicamentos, atestado médico, declaração de comparecimento, orientações, requisição de exames e guia de referência e contra-referência.

Permite na conclusão da prescrição de medicamentos, se impressas as receitas, executando a separação entre tipos de receitas – medicamentos de receituário simples devem se impressos separados de medicamentos de receituário carbonado e ou receituário carbonados devem ser emitidos dentro do padrão exigido.

#### -MUNICÍPIO DE RENASCENÇA - PR

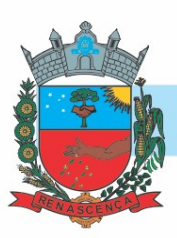

Possibilitar visualizar histórico de estratificação de risco do paciente em atendimento.

Emitir receituário de prescrição oftalmológica.

Possibilitar a configuração de modelos de receituários de medicamentos distintos para cada médico.

Possibilitar o registro e impressão de estratificação de risco, permitindo o cadastro das fichas conforme necessidade do município.

Deve ser possível configurar quais especialidades podem registrar atendimentos sigilosos.

Possibilitar a emissão de ficha de solicitação para medicamentos prescritos e identificados como antimicrobianos.

Possibilitar a digitação de procedimentos simplificados realizados por setores especializados (inalação, enfermagem).

Possibilitar a digitação de atendimentos realizados pelas unidades de saúde com atendimento não informatizado incluindo os procedimentos realizados.

Possibilitar o registro das informações completas de atendimentos de consultas médicas realizados em atendimentos não informatizados. Possibilitar restringir os operadores concedendo acesso para registro dos atendimentos conforme profissional e período.

Deverá conter sistemas de classificação "CIPE" no histórico de consultas, a ser utilizado em quaisquer consultas (a obrigatoriedade ou não, obedecerá a definições nacionais e locais).

Possibilitar a digitação dos procedimentos em conformidade com a ficha de procedimentos do e-SUS do Ministério da Saúde.

Disponibilizar a opção de inclusão do CIPE - Classificação Internacional para Práticas de Enfermagem, no atendimento de consultas.

Disponível opção de impressão do documento CIPE - Classificação Internacional para Práticas de Enfermagem.

Possibilitar controlar a validade (em dias) de consultas e reconsultas que o usuário pode realizar, o sistema deve alertar / bloquear de acordo com o operador de acesso.

Possibilitar consultar as informações registradas nos indicadores dos profissionais.

Possibilitar definir no cadastro de especialidades qual deve possuir consistência de idade para atendimento.

Possibilitar o cadastro de indicadores dos profissionais, permitir o vínculo de procedimentos aos indicadores de produtividade.

Verificar pendências de vacinas ao realizar atendimento de pacientes apresentando informações de vacinas, dosagens, data prevista ou quantidade de dias em atraso.

Possibilitar registro de ocorrências diárias referente aos eventos ocorridos nas unidades.

Possibilitar a digitação de indicadores dos profissionais, permitir informar os dados manualmente conforme configuração dos indicadores.

Deverá permitir o registro de processos de investigação de agravos de notificação possibilitando o registro de acompanhamentos das ocorrências sobre estes processos. notificação gerada a partir da identificação da ocorrência durante a triagem ou preparo de consultas, atendimento de consultas ou atendimentos de enfermagem.

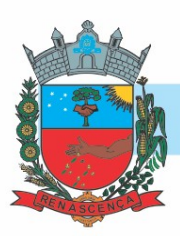

Possibilitar estimar a quantidade mensal de procedimentos a serem realizados em cada unidade de saúde. Emitir relatório comparando a estimativa com o realizado em cada procedimento, emitindo percentual atingido da programação.

Possibilitar bloqueios e alertas para consultas e reconsultas através de períodos parametrizáveis de carência.

Permitir que as equipes de atenção básica possam registrar as atividades coletivas, realizadas em sua área de abrangência (micro área), conforme padrões estabelecidos pelo Ministério da Saúde através do sistema e-SUS.

Possibilitar a consulta de histórico de Atenção Domiciliar por paciente, unidade de saúde, período e situação apresentando informações das solicitações e atendimentos.

Possibilitar a impressão do formulário de registro da atenção domiciliar.

Deverá permitir o Registro das Ações Ambulatoriais em Saúde (RAAS) domiciliar e disponibilizar para conclusão do tratamento/acompanhamento do cidadão, informando o motivo do encerramento, conforme regras da Ficha de Avaliação de Elegibilidade e Admissão do e-SUS APS.

Permitir realizar o registro dos Atendimentos Domiciliares de acordo com o padrão de Ficha de Atendimento Domiciliar, destinada a usuários com dificuldade ou impossibilidade física de locomoção até uma unidade de saúde. Possibilitar a impressão do formulário de registro da atenção domiciliar listando os procedimentos realizados.

Possibilitar o registro de atendimentos de RAAS-PSI Psicossocial informando data, horário, profissional, especialidade, procedimentos, CID, local da realização. Possibilitar a impressão do formulário da atenção psicossocial no CAPS listando os procedimentos realizados.

Consultar e registrar as informações e ações do paciente quanto a Atenção Psicossocial referente ao Registro de Ações Ambulatoriais de Saúde (RAAS).

Possibilitar o controle de solicitações de atendimento RAAS-PSI Psicossocial identificando paciente, situação de rua e uso de álcool ou drogas, unidade de saúde, origem, CID e destino. Possibilitar a impressão do formulário da atenção psicossocial no CAPS.

Disponibilizar controle e acompanhamento de comorbidades de acordo com o que é preconizado pelo SUS.

Emitir relatório de tempo gasto nas etapas de atendimento (recepção, triagem e atendimento médico), tempo de espera entre cada etapa, média de tempo gasto no atendimento de cada etapa. Possibilitar totalizações por unidade de saúde, setor de atendimento, profissional e especialidade.

Emitir relatório dos atendimentos constando diagnósticos, procedimentos realizados, prescrições de medicamentos, encaminhamentos, requisição de procedimentos, prescrições oftalmológicas, possibilitando detalhamento das informações de cada ficha de atendimento. Possibilitar totalizar atendimentos realizados por profissional, especialidade, unidade de saúde, motivo da consulta, município do usuário, bairro, faixa etária.

Emitir relatórios comparativos de: - atendimentos realizados em anos e meses anteriores, com percentual de aumento ou diminuição nos atendimentos realizados em cada período. - CIDs diagnosticadas em anos e meses anteriores, com percentual de aumento ou diminuição nas CIDs

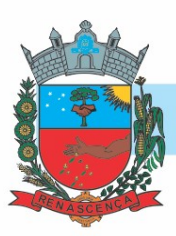

diagnosticadas em cada período. - Encaminhamentos realizados em anos e meses anteriores, com percentual de aumento ou diminuição nos encaminhamentos realizados em cada período.

Possibilitar o registro de atendimentos de enfermagem informando orientações a usuários pela metodologia CIPESC – Classificação Internacional das Práticas de Enfermagem em Saúde Coletiva. Emitir relatórios de solicitações de Atenção Domiciliar e RAAS – Psicossocial com totalizações por

unidade de saúde, usuário, sexo, faixa etária, município.

Emitir relatórios de atendimentos de Atenção Domiciliar e RAAS – Psicossocial com totalizações por unidade de saúde, paciente, sexo, faixa etária, município, profissional, procedimento, classificação de serviço.

ESTOQUE – FARMÁCIA

Realizar o controle de estoque de diversos locias de estoque nas unidades de saúde (farmácias e almoxarifados).

Obter relatórios definidos pela Vigilância Sanitária: BMPO - Balanço de Medicamentos Psicoativos e Outros Sujeitos a Controle Especial Trimestral e Anual, Livro de Registro de Substâncias. Monitorar medicamentos de acordo com a Portaria 344 da ANVISA.

Viabilizar o controle de estoque por centros de custos, identificando as movimentações realizadas por cada lote.

Possibilitar o controle de estoque de medicamentos, materiais de limpeza, insumos, por lote do fabricante, data de vencimento ou quantidade.

Possibilitar realizar bloqueios de insumos e lotes de materiais e/ou medicamentos em uma ou várias unidades de saúde simultaneamente, impossibilitando a realização da saída desses lotes.

Sugerir requisição de medicamentos e a compra, a partir dos estoques mínimo e ideal definidos para cada local de estoque. Gerar pedidos de compra e requisição dos medicamentos.

Gerar custo dos medicamentos nos fornecimentos para usuários ou consumo próprio das unidades de saúde.

Estimar o consumo dos medicamentos com base na demanda alertando quanto à possibilidade de vencimento dos medicamentos.

Proporcionar a classificação dos medicamentos por grupo e princípio ativo.

Facilitar a impressão de etiquetas dos conjuntos conforme quantidade informada. Permitir a montagem dos conjuntos informando lote de cada medicamento e/ou material, quantidade de conjuntos e gerando código de barras único para identificação do conjunto. Possibilitar o controle de conjuntos de medicamentos e materiais a partir de protocolos, definindo insumo de referência e quantidade.

Possibilitar o cálculo do custo dos medicamentos por custo médio, última compra ou custo de compra.

Permitir a impressão de guia de entrada.

Permitir a entrada de medicamentos por compras, doações ou transferências informando a localização no estoque. Permitir a importação dos itens dos pedidos de compra. Possibilitar informar os fabricantes dos medicamentos. Possibilitar classificar as entradas por centros de custos.

Possibilitar a impressão de etiquetas para código de barras dos lotes dos insumos.

#### -MUNICÍPIO DE RENASCENÇA - PR

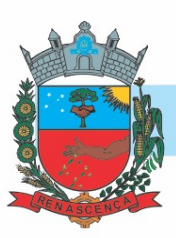

Permitir a movimentação de entrada e saída de insumos.

Proporcionar a impressão de guia de pedido de compra.

Possibilitar a digitação dos pedidos de compra de medicamentos. Controlar a situação, previsão de entrega e saldos dos pedidos.

Devendo permitir a impressão completa da requisição.

O sistema deve permitir requisição de materiais/medicamentos, podendo informar um ou mais materiais/medicamentos em uma única requisição, permitindo visualizar a previsão de entrega em pedidos pendentes.

Avisar quando o medicamento já foi fornecido ao usuário no mesmo dia em qualquer outra unidade de saúde.

O sistema deve permitir a impressão do comprovante da dispensação prevendo espaço para assinatura do paciente e profissional dispensador.

Importar automaticamente as prescrições de medicamentos realizadas nos atendimentos médicos e odontológicos. Possibilitar definir o período considerado para importação. Identificar medicamentos pertencentes a conjuntos gerando automaticamente fornecimento para os demais materiais do conjunto.

Solicitar data e numeração da receita ao fornecer medicamentos controlados.

Informar o consumo diário para medicamentos de uso contínuo e controle especial.

Gerar automaticamente o fornecimento de todos os materiais do conjunto identificando lotes e quantidades para fornecimento. Proporcionar o fornecimento de medicamentos e materais com identificação de conjuntos através de leitura de código de barras.

Permitir as saídas de medicamentos para consumo próprio da unidade de saúde ou para usuários. Possibilitar a identificação do insumo e lote através da leitura de código de barras.

Permitir a leitura do código de barras ou QR Code dos receituários de medicamentos, localizando o usuário e profissional, e exibindo as informações dos medicamentos do receituário que estão disponíveis no almoxarifado ao operador.

Avisar quando o saldo estiver abaixo do estoque mínimo no fornecimento de insumos.

Permitir a impressão de declaração de comparecimento para pacientes que vieram até a unidade buscar medicamentos.

Permitir ajustes de saldos com lançamentos de entradas e saídas de estoque como quebra, devoluções, vencimento do prazo de validade para operadores com privilégio especial.

Alertar na transferência de insumos quando saldo abaixo do estoque mínimo.

Permitir o fornecimento parcial dos medicamentos solicitados.

Possibilitar que as centrais de distribuição visualizem os itens das transferências não aceitos pelos locais de estoque realizando a devolução dos itens e readmitindo em estoque.

Proporcionar impressão de guia de ajustes de saldos.

Possibilitar que cada local de estoque visualize as transferências de medicamentos recebidas possibilitando a confirmação das entradas de medicamentos no estoque.

Possibilitar a visualização de requisições de medicamentos de outras locais de estoque, mostrando o saldo disponível, o saldo do solicitante, calculando o consumo médio do solicitante. Permitir a impressão de guia de transferência.

#### -MUNICÍPIO DE RENASCENÇA - PR

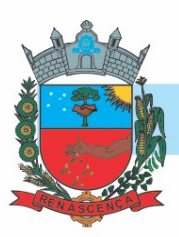

Permitir a identificação do insumo e lote através de leitura de código de barras. Permitir a transferência de medicamentos para os locais de estoque, gerando automaticamente a entrada na unidade de destino.

Ao realizar a Verificação de Requisições de Insumos, permitir a visualização das observações registradas no momento em que o insumo foi requerido.

Possibilitar a verificação de insumos com estoque abaixo da quantidade mínima conforme local de armazenamento de acesso. Possuir na entrada do sistema alerta automático dos insumos com estoque abaixo do mínimo.

Possibilitar a verificação de insumos a vencer conforme período informado. Possuir na entrada do sistema alerta automático dos insumos a vencer conforme período de alerta especificado em cada insumo.

Permitir a abertura e encerramento de competências, consistindo na data das movimentações dos insumos.

Elaborar relatório com a relação mensal de notificações de receita A em conformidade com as normas da ANVISA.

Emitir relatórios comparativos de:- entradas de medicamentos em anos e meses anteriores, com percentual de aumento ou diminuição nas entradas de medicamentos em cada período.- saídas de medicamentos em anos e meses anteriores, com percentual de aumento ou diminuição nas saídas de medicamentos em cada período.- transferências de medicamentos em anos e meses anteriores, com percentual de aumento ou diminuição nas transferências de medicamentos em cada período.- ajustes de estoque em anos e meses anteriores, com percentual de aumento ou diminuição nos ajustes de estoque em cada período.

Emitir relatório de saldos de estoque em qualquer data informada, detalhando valor e/ou quantidade por lotes, custo unitário, pedidos pendentes, mostrando apresentação e localização. Gerar balanço completo e de aquisições de medicamentos trimestral e anual conforme Portaria 344 da ANVISA.

Emitir relatório dos pedidos de compra, requisições, entradas, saídas, transferências, ajustes de saldos, mostrando valor e/ou quantidade, médias de consumo diário, mensal ou anual, totalizando por unidade de saúde, local de estoque, medicamento, lote e usuário.

Emitir livro de registro de substâncias trimestral e anual conforme Portaria 344 da ANVISA.

Extrair relatório de saídas de insumos gerando gráfico com curva ABC.

LABORATÓRIO

Possibilitar registrar problemas ocorridos na coleta e com a amostra dos exames, informando um motivo.

Identificar exames com necessidade de autorização de realização para cada laboratório.

Identificar os exames com interfaceamento com equipamento laboratoriais.

Ter controle da entrega de resultado dos exames.

Permitir configurar exames conforme dados necessários para digitação de resultados e impressão de mapas de trabalho e laudos.

Restringir a impressão de laudos de exames controlados (Ex.: HIV) somente ao laboratório que realizou o exame.

#### -MUNICÍPIO DE RENASCENÇA - PR

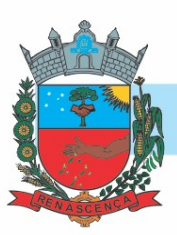

Permitir realizar processo de cópia de exames e convênios de uma unidade para outra.

Deve permitir que seja anexado método para apresentação dos valores de referência para cada exame.

Possibilitar informar CID consistente para cada exame para fins de faturamento de BPA – Boletim de Produção Ambulatorial.

Emitir relatório de exames agendados em que o usuário não compareceu na unidade para realização dos exames.

Permitir a realização de restrição de requisição de exames para determinadas unidades do município.

Imprimir comprovante com data prevista para retirada dos exames.

Possibilitar reimprimir etiquetas selecionando os exames para reimpressão.

Emitir resultados de exames de forma individual, por mapa, por profissional solicitante, considerando critério de urgência e resultados não emitidos.

Possibilitar direcionar as impressões de etiquetas diretamente para impressoras pré-definidas através das portas de impressão.

Emitir mapa de trabalho de forma individual, por mapa, por profissional solicitante, considerando critério de urgência e não emitidos.

Acompanhar de forma visual o trâmite dos exames incluídos para realização (coleta de material, digitação de resultado, assinatura eletrônica, entrega de exames) possibilitando identificar em qual estágio o exame se encontra pendente.

Realizar configuração de etiquetas de exames com código de barras, permitindo a emissão para diferentes materiais e bancadas de trabalho.

Possibilitar imprimir mapa de resultado e comprovante de retirada.

Permitir a recepção de usuários informando os exames a realizar. Possibilitar a recepção de usuários por leitura de códigos de barras dos agendamentos e leitura biométrica. Possibilitar informar a unidade de saúde de coleta, profissional solicitante e a realização de exames em gestantes e critério de urgência. Possibilitar informar o material e CID consistente para cada exame.

Permitir realizar a recepção de exames antecipada dos agendamentos laboratoriais através do código de barras ou QR Code.

Importar automaticamente os exames solicitados por requisição de exames no prontuário eletrônico do paciente.

Possibilitar emitir declaração de comparecimento de usuário na recepção de exames.

Permitir a impressão a assinatura digitalizada do profissional solicitante no documento de recepção de exames.

Possibilitar o controle de autorização de realização de exames de alto custo ou dentro do prazo de validade registrando a autorização ou indeferimento, responsável e descrição detalhando o motivo.

Possibilitar o controle da coleta de materiais de exames dos usuários. Identificar a coleta de materiais de exames por leitura de etiqueta com código de barra. Possibilitar informar o material coletado para o exame. Informar a coleta de materiais conforme etiqueta de material e bancada.

#### -MUNICÍPIO DE RENASCENÇA - PR

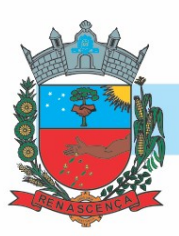

Possibilitar a digitação dos resultados de exames. Identificar os exames por leitura de etiqueta com código de barra por transação.

Permitir a assinatura eletrônica de laudos de exames laboratoriais. Identificar os exames por leitura de etiqueta com código de barra. Identificar o operador, data e horário da assinatura eletrônica.

Verificar a realização de exames em que o resultado ainda esteja válido conforme quantidade de dias parametrizados para o exame, notificando operador do sistema.

Possibilitar informar o profissional responsável pelo exame restringindo ao profissional a liberação eletrônica do resultado de exame.

Permitir o registro de entrega e a impressão dos laudos de exames diretamente pelas unidades de saúde de origem do usuário.

Identificar usuários com resultados incompletos ou não informados.

Permitir a digitação de resultados para exames de radiologia.

Consistir valores mínimos e máximos para cada informação dos resultados de exames.

Possibilitar a comunicação com sistemas de interfaceamento de equipamentos laboratoriais.

Emitir relatório de exames realizados por quantidade e/ou valor, com totais por unidade de saúde, exame, profissional, mapa. Detalhar percentual dos exames realizados.

Emitir relatório de histórico dos exames das recepções possibilitando visualizar todas as situações que o exame percorreu.

Emitir relatório comparativo de exames realizados em anos e meses anteriores, com percentual de aumento ou diminuição nos exames realizados em cada período.

CONTROLE EPIDEMIOLÓGICO

Possibilitar a definição de grupos epidemiológicos especificando CIDs de interesse para controle. Possibilitar o registro de processos de investigação de agravos de notificação e o registro de acompanhamentos das ocorrências sobre os processos.

Possibilitar o registro das notificações de agravos de hepatites virais com informações para investigação, antecedentes, locais de exposição, pessoas em contato, resultados de exames.

Possibilitar a impressão de ficha da notificação de agravo de investigação e pessoas em contato.

Possibilitar o registro das notificações de agravos à saúde do trabalhador com informações de CID, usuário, unidade de saúde notificadora, estabelecimento, ocorrência e partes do corpo atingidas. Possibilitar a impressão de ficha da notificação de agravo.

Disponibilizar relatórios quantitativos e qualitativos da Ficha do NOTIFICA COVID-19 contendo informações do paciente, data da notificação, informações da ficha de notificação do COVID-19.

Possibilitar a digitação da ficha de notificação do COVID-19 informando os dados do paciente, sintomas presentes, data dos primeiros sintomas, morbidades prévias, uso de medicamentos, informações de internações, dados do laboratório coletor do exame, unidade de saúde e profissional da notificação.

Disponibilizar painel para auxiliar o acompanhamento de casos prováveis de pacientes com COVID-19, os pacientes devem ser adicionados conforme as regras do Protocolo de Tratamento do Novo Coronavírus (2019-nCoV) disponibilizado pelo Ministério da Saúde. Apresentar gráficos e totalizadores e permitir realizar filtros por data, bairro e unidade de atendimento.

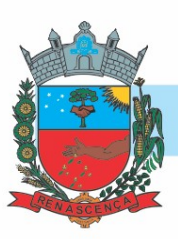

Permitir imprimir a ficha de notificação do COVID-19.

Possibilitar acompanhar diariamente os sintomas do cidadão pelo tempo necessário.

Possibilitar identificar se cidadão realizou seu monitoramento através de aplicativo de teleatendimento.

Disponibilizar relatórios de Monitoramento Evolutivo de casos da COVID-19 disponibilizando no mínimo filtro por paciente, data dos primeiros sintomas, situação do monitoramento, gravidade e Unidade de Saúde de Referência.

Possibilitar realizar monitoramento pela gravidade dos sintomas dos cidadãos.

Possibilitar realizar acompanhamento individual dos casos da COVID-19.

Emitir alertas para o cidadão quanto a necessidade de realizar monitoramento diário.

Possibilitar visualizar os resultados de exames da COVID-19 do cidadão que está sendo monitorado.

Possibilitar que o cidadão realize seu monitoramento através de aplicativo de teleatendimento.

Possibilitar que a unidade de saúde contenha a informação detalhada de cada caso ao selecionar o registro no mapa, devendo conter minimamente as seguintes informações: paciente, situação do caso, data dos primeiros sintomas.

O acompanhamento dos pacientes com COVID-19 deve ser identificado com no mínimo as seguintes informações: bairro, dados do paciente e data dos primeiros sintomas.

Possibilitar o acompanhamento de casos de COVID-19 dos pacientes via identificação por mapa. Permitir a expansão do mapa para visualização completa das informações por mapa de calor ou pontos.

A visualização dos casos de COVID-19 no mapa deve ter comunicação com a API do Google.

O sistema deve permitir a identificação de pacientes com COVID-19 por pelo menos três níveis de gravidade.

Possibilitar definir horário da atualização dos resultados.

Possibilitar atualização automática dos resultados de exames da COVID-19.

Possibilitar realizar integração com o sistema da GAL quanto a busca de resultados de exames referente a COVID-19.

Possibilitar emitir relatórios dos casos notificados pelo município, através da data dos primeiros sintomas, resultado de exame, comorbidades e classificação dos pacientes quanto ao desfecho. Possibilitar enviar individualmente e em lotes as fichas.

Possibilitar realizar integração com o sistema da SESA - PR quanto às notificações da COVID-19. Possibilitar enviar informações, dados clínicos, exames de imagem, morbidades prévias, medicamentos utilizados, dados laboratoriais, deslocamento e dados da unidade notificadora. Possibilitar imprimir as fichas.

Emitir relatório dos processos de investigação de agravos, com totais por ano e mês, CID, grupo da CID, usuário, município, bairro, faixa etária.

Emitir relatório de notificações de agravos de hepatites virais, com totais por ano e mês da notificação, unidade de saúde, profissional, usuário, município, bairro.

Emitir relatório de notificações de agravos à saúde do trabalhador, com totais por ano e mês da notificação, unidade de saúde notificadora, estabelecimento, usuário, município, bairro.

#### MUNICÍPIO DE RENASCENÇA - PR

-

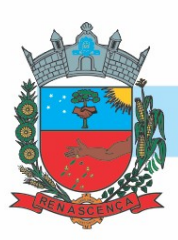

#### VIGILÂNCIA SANITÁRIA

Possibilitar cadastrar estabelecimentos isentos de licença Sanitária.

Dispor do cadastro do CNAE - Cadastro Nacional de Atividade Econômica.

Cadastrar os estabelecimentos com registro dos responsáveis, contador e atividades econômicas. Emitir de licenças sanitárias por atividades econômicas, ano da licença e contador controlando as datas de vistorias. Possibilitar informar os serviços farmacêuticos para as licenças dos estabelecimentos de farmácias.

Possibilitar programar a rotina de vistorias dos agentes sanitários, emitindo relatório da produtividade.

Imprimir fichas de vistoria de estabelecimentos e habite-se.

Registrar as tarefas da Vigilância Sanitária como visitas, vistorias, acompanhamentos por estabelecimentos, possibilitando a atualização da área e situação do estabelecimento.

Possibilitar o registro de procedimentos de vistoria, notificação, advertências ou multas para cada etapa de execução das tarefas.

Permitir realizar bloqueio das tarefas que excederam o tempo máximo determinado para execução da mesma e controle dos profissionais que devem executar as atividades.

Possibilitar o registro de habite-se com controle de unidades, emissão e valor da taxa.

Permitir o registro das reclamações identificando os estabelecimentos comerciais ou cidadãos. Emitir ficha de reclamação.

Imprimir as licenças de veículos com modelos diferenciados para cada tipo de licença.

Possibilitar a emissão em lote de licenças de veículos por tipo de licença, tipo de veículo, proprietário, estabelecimento.

Possibilitar a emissão de licenças de veículos (transporte de alimentos, carros de som) conforme cadastro de veículos por proprietário e estabelecimento.

Possibilitar o registro de inspeções de abates, informando a procedência, cada animal abatido com respectivo peso, idade, sexo, pelagem, doenças encontradas.

Possibilitar o registro de acidentes com animais, informando o endereço da ocorrência e informações do animal. Possibilitar a impressão de ficha de acompanhamento.

Possibilitar o registro de resultados das análises de amostras de água visualizando as informações da solicitação e recepção e informando o resultado para as análises físico-químicas e microbiológicas e a conclusão e alerta. Possibilitar informar a necessidade de nova coleta.

Possibilitar o registro de solicitações de análises de amostras de água informando a unidade de saúde de origem e coleta especificando as análises microbiológicas e físico-químicas que devem ser realizadas. Possibilitar a impressão da solicitação.

Possibilitar o controle de entrega de resultados de análises de amostras de água por unidade de saúde de origem.

Possibilitar a assinatura digital das análises de amostras de água.

Possibilitar a recepção de solicitações de análises de amostras de água confirmando as solicitações ou incluindo novas. Possibilitar a visualização das etapas percorridas pelas solicitações.

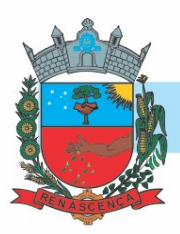

Possibilitar o registro de resultados das análises de amostras de alimentos visualizando as informações da solicitação e recepção e informando o resultado para as análises microbiológicas e a conclusão. Possibilitar informar a necessidade de nova coleta.

Possibilitar a recepção de solicitações de análises de amostras de alimentos confirmando as solicitações ou incluindo novas. Possibilitar a visualização das etapas percorridas pelas solicitações.

Possibilitar o registro de solicitações de análises de amostras de alimentos informando a unidade de saúde de origem e coleta especificando as análises microbiológicas que devem ser realizadas. Possibilitar a impressão da solicitação.

Possibilitar o controle de entrega de resultados de análises de amostras de alimentos por unidade de saúde de origem.

Possibilitar a assinatura digital das análises de amostras de alimentos.

Emitir relatórios de análises de amostras de água, com totais por ano e mês, situação, unidade de saúde de origem.

Emitir relatórios de análises de amostras de alimentos, com totais por ano e mês, situação, unidade de saúde de origem, estabelecimento, bairro, logradouro.

Emitir relatórios de arrecadação de licenças sanitárias, com totais por estabelecimento, contador, atividade econômica, mês, situação.

Emitir relatórios de tarefas da Vigilância Sanitária, com totais por motivo, estabelecimento, atividade econômica, contador.

Emitir relatórios de estabelecimentos: por contador, atividade econômica, data de abertura.

Emitir relatórios de licenças dos estabelecimentos, com totais por estabelecimento, atividade econômica, bairro, logradouro.

Emitir relatórios de licenças de veículos, com totais por tipo de licença, tipo de veículo, proprietário, estabelecimento, veículo.

Emitir relatórios de inspeções de abates com totais de tipos de animais, procedência, estabelecimento.

VIGILÂNCIA AMBIENTAL

Possibilitar registrar quantidade de inseticida que é administrado pelos Agentes Comunitários de Endemias durante realização das visitas.

Disponibilizar funcionalidade que permita gerar o registro geográfico do município.

Possibilitar parametrizar Configurações de Vigilância Ambiental, inserindo procedimentos padrões, controle de visitas por QRCode.

Possibilitar visualizar em mapa as quarteirões/quadras e imóveis cadastrados.

Permitir delimitar em mapa os quarteirões e quadras de controle.

Possibilitar realizar cadastro de reclamações recebidas pelo município para averiguação dos agentes de combate a endemias.

Permitir o registro do cadastro dos ciclos dos ACE para vistorias realizadas durante um período específico para uma determinada atividade.

Possibilitar registrar planejamento das visitas para determinado período.

Permitir o registro dos acompanhamentos das reclamações recebidas.

#### MUNICÍPIO DE RENASCENÇA - PR

-

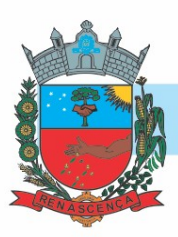

Possibilitar visualizar relatório de vistorias realizadas e análises de amostras coletadas de Aedes aegypti e Aedes albopictus.

Possibilitar visualizar em mapa os marcadores de vistorias, identificando realizadas, recusadas, fechadas, e as que foram encontrados foco positivo.

Possibilitar registrar as Vistorias dos Agentes Comunitários de Endemias realizadas para controle de focos de Aedes aegypti e Aedes albopictus.

Permitir visualizar Histórico de Imóveis e Domicílios exibindo registros de visitas, vistorias e reclamações de imóveis informados.

Possibilitar registrar a Análise de amostras coletadas pelos Agentes Comunitários de Endemias em vistorias de Aedes aegypti e Aedes albopictus.

Possibilitar visualizar em mapa o local onde houve ocorrências de Dengue e Chikungunya e casos de focos positivos registrados.

Permitir cadastrar Motivos de Reclamações e Vistorias possibilitando definir dinamicamente pelo município para cada motivo quais os campos que será solicitado ao incluir uma reclamação e vistorias realizadas.

Possibilitar o cadastro de Reclamações onde será incluído o registro de reclamações recebidas pelo município para zoonoses.

Proporcionar mapa de reclamações com marcadores indicando os locais onde foram registradas as reclamações.

Possibilitar registro de Vistorias de Vigilância ambiental realizadas para controle de zoonoses.

Possibilitar registro de Acompanhamentos de Reclamações de Vigilância Ambiental, possibilitando o registro os acompanhamentos das reclamações recebidas.

Permitir o cadastro de Zoonoses - Animais e Pragas possibilitando definir marcadores de identificação para mapas.

Permitir Registros de Animais, pragas e doenças detectadas no município para geração de índices e realizar ações de controle para áreas com foco.

Disponibilizar Mapa de Animais, Pragas e Doenças com marcadores em locais que tiveram registros.

PAINEL DE VISITAS ACS

Permitir o cadastro de metas das ACS controlando:

- Quantidade de famílias a visitar;
- Quantidade de integrantes a visitar;
- Acompanhamento de gestantes;
- Acompanhamento de hipertensos;
- Acompanhamento de diabéticos;
- Acompanhamento de hanseníase;
- Acompanhamento de tuberculose;
- Acompanhamento de desnutrição;

Permitir criar metas gerais e individuais para ACS.

Possibilitar visualizar em mapa de todos os pontos de visitas realizados em um determinado período baseado na geolocalização, possibilitando filtrar:

#### -MUNICÍPIO DE RENASCENÇA - PR

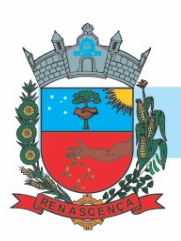

#### - Área;

- Micro área;

- Período desejado;

Ao clicar sobre o marcador deverá exibir maiores detalhes da informação;

Exibir gráficos comparativos de Produção e Metas que foram definidas para o Mês desejado.

Exibir gráficos de visão geral com informações de:

- Total de cidadãos por área;

- Total de cidadãos por micro área;

Evolução das visitas realizadas;

Possibilitar visualizar em mapa o trajeto percorrido por um ACS em um período de tempo, mostrando marcadores e a rota percorrida pelo Profissional, exibindo maiores detalhes da informação ao clicar sobre o marcador.

Exibir gráficos de evolução das visitas realizadas.

Exibir mapa do Município com as Áreas que foram delimitadas no cadastro de Áreas de ACS.

PAINEL ELETRÔNICO DE CHAMADAS

Possibilitar o cadastro ilimitado de painéis eletrônicos, definindo o tempo de visualização de informações e notícias. Possibilitar o alerta por som ou chamado de voz. Possibilitar definir o texto para chamado de voz. Possibilitar definir a aparência com brasão, cores e fontes das áreas de visualização de informações. Possibilitar a visualização de até 3 rótulos com informações dos chamados recentes.

Possibilitar o cadastro de notícias para exibição nos painéis eletrônicos. Possibilitar a exibição de texto, imagem, texto com imagem e vídeo. Possibilitar a exibição de notícias por RSS especificando o endereço, divulgação da fonte, período e exibição de data e horário da notícia. Possibilitar configurar fonte e fundo para textos e RSS. Possibilitar configurar a disposição de texto com imagem. Possibilitar configurar a exibição em todos ou especificando os painéis eletrônicos.

Possibilitar no cadastro de cada setor a configuração de utilização de painel eletrônico para cada estágio de atendimento especificando descrição para visualização. Possibilitar definir o painel eletrônico utilizado para visualização.

Disponibilizar a visualização de painel eletrônico com acesso para as suas configurações. Disponibilizar a visualização de data e horário. Disponibilizar a visualização de foto do usuário chamado.

Possibilitar o chamado de usuários no painel eletrônico nos estágios de atendimento: recepção de usuários, triagem/preparo de consultas, atendimento de consultas, triagem odontológica, atendimento odontológico, recepções de internações, atendimentos de internações e atendimentos de enfermagem.

Possibilitar configurar o painel eletrônico de classificação de risco para mostrar somente as iniciais do nome dos pacientes que aguardam atendimento.

Disponibilizar visualização de histórico de chamados em painel eletrônico identificando unidade de saúde, setor de atendimento, usuário, data, horário e operador do sistema.

ENVIO DE SMS / E-MAIL

Possibilitar a consulta de saldos de SMS - Short Message Service conforme o servidor.

#### -MUNICÍPIO DE RENASCENÇA - PR

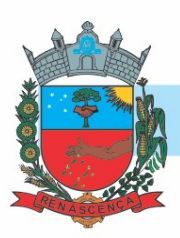

Permitir a integração com pelo menos dois diferentes servidores de SMS - Short Message Service para envio de mensagens automáticas, possibilitando a composição da mensagem, programação do horário de envio para as seguintes funcionalidades: - Notificação de agendamentos (consultas/exames), transporte e autorizações (consultas/exames);- Notificação de vencimento de produtos do estoque para destinatários especificados;- Notificação de notificações de ocorrência de CID - Classificação Internacional de Doenças - para destinatários especificados.

Permitir o envio de mensagens automáticas por e-mail através do protocolo SMTP - Simple Mail Transfer Protocol, possibilitando a configuração do servidor, conta de envio e composição da mensagem para as seguintes funcionalidades: - Notificação de agendamentos (consultas/exames), transporte e autorizações (consultas/exames);- Notificação de vencimento de produtos do estoque para destinatários especificados;- Notificação de notificações de ocorrência de CID - Classificação Internacional de Doenças - para destinatários especificados.

Possibilitar o envio individualizado de SMS - Short Message Service compondo mensagem e informando os destinatários.

CERTIFICAÇÕES DIGITAIS

Possibilitar o armazenamento das certificações digitais dos atendimentos por prontuário eletrônico em banco de dados fisicamente separado, garantido a segurança e preservação das informações.

Possibilitar a exportação de arquivos referente aos laudos de exames certificados digitalmente. Possibilitar a validação destes arquivos quanto à integridade de conteúdo e assinatura digital através de aplicativos de validação.

Possibilitar a certificação digital dos laudos de exames através de assinatura digital do profissional por dispositivo token, em conformidade com o Padrão ICP – Brasil.

O software deve dispor de assinatura digital ICP-Brasil, válida para uso com certificados digitais e validação de documentos em saúde, os documentos a serem assinados devem ser minimamente: Atestados;

Comprovante de Comparecimento;

Receitas;

Requisição de exames;

Encaminhamento;

Resumo de atendimento.

Possibilitar a exportação de arquivos referente aos atendimentos de prontuário eletrônico assinados digitalmente. Possibilitar a validação destes arquivos quanto à integridade de conteúdo e assinatura digital através de aplicativos de validação.

O documento somente poderá ser assinado por profissional detentor de certificado digital válido ICP-Brasil. Possibilitar assinar digitalmente de forma individual ou por lote.

APLICATIVO SAÚDE DA FAMÍLIA

Por questão de performance, o aplicativo móvel deve ser desenvolvido em linguagem nativa para a plataforma Android.

Não deverá ser utilizado emulações ou desenvolvimentos baseados em tecnologia web (webview, HTML, CSS).

#### -MUNICÍPIO DE RENASCENÇA - PR

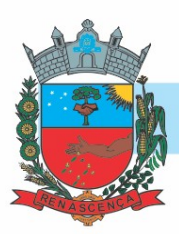

Possuir configuração onde será obrigatória coleta de assinatura do cidadão ou responsável durante a visita.

Possibilitar o registro de múltiplas visitas domiciliares para domicílios. Respeitando restrições de uma visita por integrante por turno conforme e-SUS.

Possibilitar a carga de todos os cadastros já existentes de domicílio e integrantes da base de dados central.

Possibilitar coletar o posicionamento geográfico (latitude e longitude) do agente comunitário de saúde no momento das visitas domiciliares.

Possibilitar o cadastro e atualização de integrantes dos domicílios com as informações em conformidade com o Cadastro Individual do sistema e-SUS do Ministério da Saúde.

Possibilitar no dispositivo móvel o acesso a todas as microáreas de atuação do agente comunitário de saúde.

Possibilitar o registro das visitas domiciliares realizadas por agente comunitário de saúde obtendo as informações da Ficha de Visita Domiciliar do e-SUS relativas a cada integrante do domicílio.

Possibilitar o cadastro e atualização dos domicílios e a sua composição familiar com informações em conformidade com o Cadastro Domiciliar do sistema e-SUS do Ministério da Saúde.

Deve exibir notificação dos registros que foram alterados, que foram inclusos ou removidos da microárea da ACS, e também a origem ou destino das mesmas.

Exibir o cálculo da estratificação de risco familiar automaticamente, para cada núcleo familiar inserido em um imóvel seguindo a Escala de Coelho Savassi.

Possibilitar o registro dos marcadores de consumo alimentar, obtendo as informações da Ficha de Marcadores de Consumo Alimentar relativas a cada integrante do domicílio.

Permitir a atualização dos dados com o banco de dados do sistema quando o Agente Comunitário estiver na sua unidade referência, gerando log de controle de transferências.

Possibilitar a exportação da base de dados (backup) do dispositivo móvel para o servidor.

Deverá permitir a coleta dos dados e georreferenciamento de forma off-line (sem internet). Sendo assim, o sistema não deverá utilizar conexão de internet móvel para coleta em campo e georreferenciamento.

Dispor aplicativo para tablet para ACS que funcione na tecnologia ANDROID e que possua interface responsiva.

Na plataforma Android possibilitar a detecção automática de novas versões do aplicativo disponibilizadas no servidor, permitindo download e atualização através do próprio aplicativo.

Possibilitar verificação através de relatórios de quantidade de: total de cidadãos e quantidade já visitada, total de domicílios quantidade já visitada, total de famílias, total de cidadãos por comorbidade e cidadãos visitados por comorbidades. Todos dentro da competência atual.

Possibilitar verificação de cidadãos que deixaram a microárea ou que passaram a fazer parte dela e que não foram movimentados através do dispositivo.

PORTAL DA TRANSPARÊNCIA

Gerar indicadores para acompanhamento e monitoração de processos, desempenho, estatísticas por unidade de saúde, utilizando-se da lógica do BI - "Business Intelligence".

O Portal deve possuir acesso direto sem necessidade de login.

#### -MUNICÍPIO DE RENASCENÇA - PR

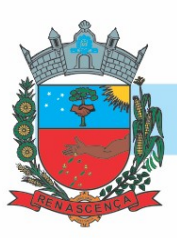

O Portal deve permitir filtros de período de datas.

Possibilitar a visualização de informações referentes a consultas realizadas, procedimentos realizados, vacinas aplicadas, tempo de atendimentos, exames realizados, atendimento farmacêuticos, internações e diagnósticos.

O Portal deve permitir a visualização de informações de forma fácil, podendo estas serem exibidas em texto, tabelas ou e gráficos nos formatos de colunas, linhas, pizza, barras, área e rosca.

O Portal deve permitir a impressão das informações.

As informações resultantes do portal devem ser acessíveis nos seguintes navegadores de Internet: Internet Explorer 8.0 ou superior, Opera, Firefox, Google Chrome.

Disponibilizar link para realizar solicitação de teleconsulta.

Disponibilizar notificação de teleconsulta a validade de solicitação de agendamento, não permitindo agendamento duplicado.

Disponibilizar link com informações sobre o COVID-19, informando quais os sinais e sintomas que pessoas infectadas podem apresentar e as maneiras de prevenção conforme orientação da OMS.

Disponibilizar opção do cidadão se incluir na lista de espera para a vacinação do COVID-19. Informando Grupos Populacionais, Setores Sensíveis e Condições Crônicas quando configurado pelo município. Permitir ainda a inclusão de anexos ao realizar a inclusão na lista de espera.

Disponibilizar link para responder questionário sobre suspeita de COVID-19, onde o paciente poderá informar seus sinais e sintomas, caso o resultado informe suspeita de infecção, o paciente já pode solicitar uma teleconsulta, apresentando horários disponíveis e liberados para esse tipo de atendimento pelo município.

Possibilitar que o município realize o agendamento da vacina do COVID-19 a partir da lista de espera que o cidadão se incluiu. Permitir ainda atualizar o cadastro do usuário e cancelar a requisição, caso necessário.

Disponibilizar link para acessar painel de diagnósticos do COVID-19, apresentando totalizadores com médias diárias, semanais e mensais de CIDs relacionados ao COVID-19.

Deve possibilitar a visualização dos saldos de insumos em tempo real, permitindo filtros por insumos e Unidades de Saúde.

APLICATIVO PARA GESTOR

O aplicativo em dispositivo móvel deve apresentar informações atualizadas do dia quanto aos indicadores apresentados.

O aplicativo em dispositivo móvel desenvolvido em Android e iOS deve possibilitar a detecção automática de novas versões do aplicativo disponibilizadas nas lojas, permitindo download e atualização através do próprio aplicativo.

Por questão de performance, o aplicativo móvel deve ser desenvolvido em linguagem nativa para as plataformas Android e IOS.

Não deverá ser utilizado emulações ou desenvolvimentos baseados em tecnologia web (webview, HTML, CSS).

O aplicativo móvel deve permitir a instalação em dispositivos com sistema operacional Android e iOS.

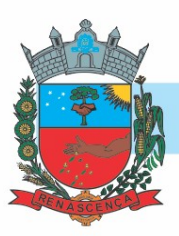

Permitir a configuração das funcionalidades que cada usuário terá acesso sendo possível personalizar a visualização para cada usuário.

Permitir configurar o aplicativo para utilização em modo escuro ou claro, de acordo com o gosto do usuário.

Permitir a configuração de usuários que terão acesso ao aplicativo.

Possibilitar configurar no aplicativo a opção de manter o usuário logado.

Permitir configurar no aplicativo a fonte dinâmica, se ajustando ao tamanho de leitura preferido. Permitir a configuração das unidades de saúde que cada usuário terá acesso.

Permitir configurar no aplicativo logar utilizando biometria ou reconhecimento facial.

O acesso ao aplicativo deve ser exclusivamente pelo CPF do usuário.

Apresentar em tempo real o total de pacientes em observação ou internação, por setor e Unidade de Saúde.

Apresentar em tempo real o total de pacientes aguardando atendimento por setor e Unidade de Saúde.

Apresentar em tempo real o total de pacientes por classificação de risco, setor e Unidade de Saúde.

Apresentar em tempo real os profissionais que estão em atendimento, detalhando sua especialidade, o total de atendimentos realizados no dia, a data e horário do primeiro e último atendimento agrupando por setor e Unidade de Saúde.

Apresentar indicador de proporção de gestantes com atendimento odontológico realizado permitindo identificar as regras de cálculo do indicador, a meta em percentual, o percentual atingido do indicador e sua situação.

Apresentar conforme filtro realizado pelo usuário o totalizador de pacientes por tipo de atendimento e por unidade de saúde.

Para cada indicador, permitir o acompanhamento do atendimento da meta por unidade de saúde e apresentar ainda de forma individual o Numerador, Denominador, Parâmetro (quantidade), Parâmetro (percentual), meta (quantidade) e meta (percentual), bem como percentual atingido da unidade e a situação da meta na mesma.

Mostrar conforme filtro realizado pelo usuário os medicamentos prescritos e suas quantidades de forma decrescente por Unidade de Saúde.

Apresentar conforme filtro realizado pelo usuário os exames solicitados e sua quantidade de forma decrescente por Unidade de Saúde

Possibilitar filtrar no aplicativo uma unidade de saúde específica para visualização e apresentação dos dados.

Apresentar indicador de Percentual de pessoas hipertensas com pressão arterial aferida em cada semestre permitindo identificar as regras de cálculo do indicador, a meta em percentual, o percentual atingido do indicador e sua situação.

Apresentar por unidade de saúde o tempo médio de atendimento detalhando as etapas de atendimento (recepção, triagem e consulta) com seus devidos tempo separados.

Mostrar o tempo médio de atendimento dos profissionais bem como sua especialidade e seu total de atendimento no período filtrado.

#### -MUNICÍPIO DE RENASCENÇA - PR

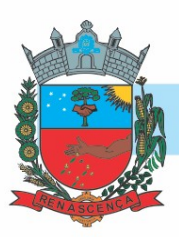

Possibilitar o acompanhamento dos indicadores do Previne Brasil podendo filtrar o quadrimestre desejado mesmo estando em andamento para acompanhamento diário do percentual atingido em cada meta no município.

Permitir via filtro de pesquisa a busca de um procedimento específico.

Apresentar indicador de proporção de gestantes com pelo menos 6 consultas pré-natal realizadas permitindo identificar as regras de cálculo do indicador, a meta em percentual, o percentual atingido do indicador e sua situação.

Possibilitar via filtro de pesquisa a busca de um insumo específico.

Apresentar conforme filtro realizado pelo usuário o CID e sua quantidade de forma decrescente por Unidade de Saúde.

Apresentar indicador de percentual de diabéticos com solicitação de hemoglobina glicada permitindo identificar as regras de cálculo do indicador, a meta em percentual, o percentual atingido do indicador e sua situação.

Mostrar indicador de proporção de gestantes com realização de exames para sífilis e HIV permitindo identificar as regras de cálculo do indicador, a meta em percentual, o percentual atingido do indicador e sua situação.

Permitir acompanhamento do total de pacientes que estão em lista de espera de consultas por especialidade e status.

Permitir o acompanhamento dos procedimentos realizados totalizando conforme período filtrado e agrupando a quantidade realizada por unidade de saúde.

Mostrar conforme filtro realizado pelo usuário o totalizador de pacientes por motivo de não atendimento por unidade de saúde.

Mostrar conforme filtro realizado as vacinas mais aplicadas no período em ordem decrescente agrupando por unidade de saúde que realizou a aplicação.

Apresentar indicador de Cobertura vacinal de poliomielite inativada e de pentavalente permitindo identificar as regras de cálculo do indicador, a meta em percentual, o percentual atingido do indicador e sua situação.

Apresentar conforme filtro realizado pelo usuário o totalizador de pacientes por motivos de consultas e por unidade de saúde.

Permitir o envio de notificações aos usuários do aplicativo com apresentação da mesma via mensagem push.

Para cada indicador, possibilitar o acompanhamento do atendimento da meta por Equipe e Unidade de Saúde e apresentar ainda de forma individual o Numerador, Denominador, Parâmetro (quantidade), Parâmetro (percentual), meta (quantidade) e meta (percentual), bem como percentual atingido da unidade e a situação da meta na mesma.

Permitir acompanhamento do total de pacientes que estão em lista de espera de exames por exame e status.

Possibilitar via filtro de pesquisa a busca de uma vacina específica.

Apresentar indicador de Cobertura de exame citopatológico permitindo identificar as regras de cálculo do indicador, a meta em percentual, o percentual atingido do indicador e sua situação.

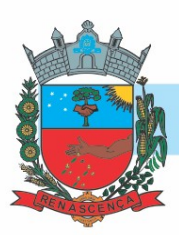

Para cada indicador, permitir o acompanhamento do atendimento da meta por competência e apresentar ainda de forma individual o Numerador, Denominador, Parâmetro (quantidade), Parâmetro (percentual), meta (quantidade) e meta (percentual), bem como percentual atingido da unidade e a situação da meta na mesma.

Permitir filtrar no aplicativo o período de visualização e apresentação dos dados com data inicial e final.

Apresentar painel de notificações com as notificações ativas e inativas.

Apresentar totalizador da população com diabetes por sexo.

Apresentar totalizador da população com hanseníase por sexo.

Apresentar totalizador dos insumos entregues em ordem decrescente detalhando a unidade de saúde que realizou a dispensação e sua devida quantidade.

Mostrar totalizador de Gestantes.

Apresentar totalizador da população idosa por sexo.

Apresentar totalizador da população com tuberculose por sexo.

Apresentar totalizador da população com hipertensão por sexo.

Mostrar totalizador da população de crianças por sexo.

Apresentar totalizador do saldo dos insumos em ordem decrescente, bem como sua unidade de medida por unidade de saúde.

Alertar de forma automática o usuário quando ao não acesso no aplicativo.

Alertar o usuário de forma automática quanto aos prazos de envio do e-SUS.

Permitir personalização de envio da notificação podendo selecionar um usuário específico ou um grupo de usuário para recebimento.

CONFIGURAÇÕES GERAIS

Possibilitar o cadastro de todos os setores presentes no estabelecimento de saúde.

Possibilitar configurar os procedimentos que o estabelecimento pode realizar.

Possibilitar unificação dos cadastros de logradouros e bairros ou distritos, inserindo em um único registro as informações que estejam duplicadas.

O sistema deve realizar a compatibilização dos cadastros de seus usuários com base no CNS - Cartão Nacional de Saúde.

Possibilitar Unificação Automática de cadastros através de parâmetros pré-configurados. atendendo minimamente as seguintes:

- Manter o usuário que o CNS inicia com 7.

- Manter o usuário com data de alteração mais recente quando C.P.F. e C.N.S forem iguais.

- Não realizar nenhuma unificação quando ambos os usuários tiverem nome e data de nascimento iguais, ambos os C.N.S começarem com 7 e os C.P.Fs forem divergentes.

Utilizar critério de nomes fonetizados para pesquisa e consistência de duplicidades.

Possibilitar a unificação de cadastros, inserindo em um único registro todas as informações que estejam em registros duplicados para o mesmo paciente.

Consistir automaticamente a existência de cadastros em duplicidade considerando nome do paciente, data de nascimento, nome da mãe e documento mostrando em tela os cadastros já existentes.

#### -MUNICÍPIO DE RENASCENÇA - PR

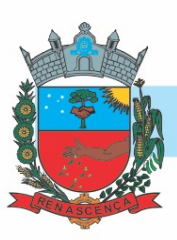

Disponibilizar em tela, histórico de unificações realizadas nos cadastros dos pacientes.

Possibilitar configurar a obrigatoriedade de informar o número do C.N.S - Cartão Nacional de Saúde do cidadão em seu cadastro.

Exibir Nome Social dos pacientes (quando existente) para pesquisa para os estágios de atendimento: recepção do paciente, triagem/preparo de consultas e atendimento médico.

Possibilitar o registro do C.E.P. – Código de Endereçamento Postal em conformidade com o D.N.E. – Diretório Nacional de Endereços, ou pela tabela de C.E.P.'s do BDSIA.

Possibilitar a pesquisa de Endereços dos pacientes e famílias por C.E.P. e/ou Logradouro utilizando o padrão DNE dos Correios.

Possibilitar configuração para a utilização de foto no cadastro de paciente.

O sistema deve fazer a pesquisa do cadastro do paciente na base do Cadweb através do número do Cartão Nacional de Saúde. E permitir atualização de cadastros na base local do sistema.

Possibilitar exibir a foto do paciente nas principais rotinas de atendimento, para facilitar o reconhecimento do paciente pelo profissional de atendimento.

Permitir restringir horário de acesso dos profissionais nas unidades de saúde especificas.

Possibilitar a obtenção de informações adicionais de usuários e unidades de saúde.

Possibilitar definir para as unidades de saúde os horários de atendimentos com possibilidade de definição de plantões. Permitir definir para os profissionais os horários de atendimentos com possibilidade de definição de plantões.

Permitir cadastro de escalas e formulários dinâmicos para utilização em diversas telas do sistema.

Possibilitar definir procedimentos que possuem determinado tempo de carência, onde seja possível alertar e/ou bloquear conforme configuração do operador.

Possibilitar controlar a quantidade de procedimentos que o paciente realizou em determinado período, onde seja possível alertar e/ou bloquear conforme configuração do operador.

Possibilitar configuração de vínculo entre procedimentos municipais com procedimentos do SIGTAP - Sistema de Gerenciamento da Tabela de Procedimentos, Medicamentos e OPM do SUS.

Exibir informações de Usuários para verificação do componente de Capitação Ponderada do programa Previne Brasil, com os seguintes itens:

- Total de Usuários cadastrados;
- Quantidade de Usuários vinculados nas equipes;
- População estimada para capitação;
- Meta de cadastros, calculada pela população cadastrada e população estimada.
- Exibir cadastros inconsistentes para a Capitação Ponderada: sem identificação (C.N.S./C.P.F.), data de nascimento, raça ou cor, sexo, nome do pai, nome da mãe, nacionalidade.

Possibilitar configuração em dias para início do processo de cancelamento automático das recepções de pacientes faltantes.

Possibilitar o cadastro de priorização dos atendimentos por idade do paciente, permitir definir a partir de qual idade deve consistir a priorização.

Possibilitar o cancelamento automático das recepções para pacientes que não compareceram aos atendimentos.

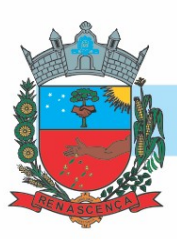

Permitir o controle de metas de indicadores de saúde do paciente, permitindo definir metas das informações de saúde do paciente durante os atendimentos de consultas e o posterior acompanhamento e comparativo dessas metas e as reais informações de saúde. Permitir configurar metas globais que serão utilizadas quando não informadas as metas nos atendimentos. Possibilitar priorização dos atendimentos, para pessoas que têm direito a atendimento prioritário.

Possibilitar configurar restrições de acessos nas listas de esperas de consultas ou exames por operadores, restringir listas de esperas de consultas somente para especialidades que o operador tenha acesso, restringir listas de esperas de exames somente para exames que o operador tenha acesso, conforme configurações em seu cadastro.

Possibilitar inclusão automática em lista de espera para consultas e exames, conforme configuração de prioridades.

Armazenar a escolha do operador do sistema referente ao termo de uso.

Permitir ao operador do sistema, no momento do login, realizar o aceite ou a rejeição do Termo de Uso do sistema. O operador não pode prosseguir com o login, caso não aceite o Termo de Uso.

O sistema deve possuir uma funcionalidade específica para o registro de lembretes e notas para o profissional de saúde.

O sistema deve permitir a criação de notas ou lembretes tanto globais para o profissional de saúde quanto vinculados a um sujeito da atenção específico.

Toda nota ou lembrete vinculada a um sujeito da atenção específico deve ser incluída na impressão de seu respectivo prontuário.

Possibilitar configuração de uso, cadastro e manutenção do Termo de Uso do sistema.

Emitir em um único relatório um extrato de unidades de saúde detalhando: atendimentos realizados, medicamentos fornecidos, encaminhamentos, aplicações de vacinas, exames realizados, procedimentos odontológicos, agendamentos, transportes, internações hospitalares. Emitir relatório de procedimentos realizados consolidando todos os atendimentos realizados: atendimento ambulatorial, aplicações de vacinas, procedimentos odontológicos, exames realizados. Totalizar quantidade e/ou valor por unidade de saúde, profissional, especialidade, bairro, faixa etária.

Emitir em um único relatório um extrato de usuários e famílias detalhando os atendimentos realizados nas unidades de saúde, possibilitando visualizar: atendimentos realizados, medicamentos dispensados, encaminhamentos, aplicações de vacinas, exames realizados, procedimentos odontológicos, agendamentos, transportes, internações hospitalares.

TECNOLOGIAS / FUNCIONALIDADES ADICIONAIS

Controlar o número de tentativas de acesso ao sistema possibilitando o bloqueio de operadores ao esgotar tentativas.

Sistema deve possuir um controle de validade máxima da senha, visando obrigar os usuários a atualizarem suas senhas periodicamente e, assim, evitar possíveis ataques de hackers ou invasores.

Controlar o tempo de inatividade do sistema exigindo a identificação do operador.

Possibilitar o acesso ao sistema através da utilização do C.P.F, e-Mail e Nome de Acesso.

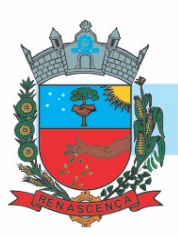

Apresentar informações da versão do software em local que sempre fique visível no sistema indiferente da abertura de outra tela e/ou funcionalidades.

Possibilitar na emissão de relatório que seja selecionado o tipo de papel, orientação, tamanho, largura, altura, margens e impressão de linhas zebradas.

Possibilitar a digitalização de documentos para pacientes identificando o tipo de documento, data, horário. Possibilitar a digitalização de documentos nos formatos: TIFF, JPEG, BMP, PNG. Restringir os tipos de documentos que podem ser visualizados por médicos, enfermeiros e outros profissionais. Possibilitar a visualização dos documentos digitalizados com navegação entre os documentos existentes. Possibilitar a navegação nas páginas dos documentos multipaginados. Possibilitar operações de visualização quanto a tamanho, posicionamento de imagens. Possibilitar a impressão dos documentos digitalizados.

Permitir o cadastro de grupos de usuários de sistema e seus privilégios de acesso.

O software responsável pelo gerenciamento do banco de dados precisa ser de código aberto e ter uma licença livre. Se a CONTRATADA decidir usar produtos que não estejam dentro da licença GPL (como Oracle, MS SQL Server, entre outros), ela terá que adquirir as licenças correspondentes.

Deve possuir controle de segurança para atribuição de privilégios de usuários por item de menu.

Possuir rotina automática que registre em um log, todas as operações, de inclusão, alteração e exclusão de registros, realizadas pelos usuários do sistema, documentando o conteúdo anterior, conteúdo atual, o usuário responsável pela operação, a data e a hora da operação.

Possibilitar configurar o acesso restrito ao sistema, em dias e horários específicos por operadores. Para garantir a segurança dos dados inseridos, é necessário que o sistema exija senhas fortes com um número mínimo de caracteres, que incluam letras, números e caracteres especiais (por exemplo, @, \$, &), antes de conceder acesso aos profissionais. Caso a senha não atenda a esses requisitos, o sistema deve exibir um alerta na tela para informar ao usuário sobre a necessidade de seguir essa regra.

O sistema deve registrar os acessos e tentativas de acesso ao sistema, identificando, endereço de rede IP, data e horário.

Disponibilizar ferramenta como parte integrante do sistema para troca de mensagens no modelo de correio eletrônico entre todos os usuários de sistema. Possibilitar o controle de mensagens recebidas, lidas, enviadas e excluídas. Possibilitar a composição de novas mensagens, resposta de mensagens recebidas, encaminhamento de mensagens recebidas e impressão de mensagens. Possibilitar a localização de mensagens recebidas ou enviadas por assunto e mensagem.

Permitir que o usuário (funcionário) do sistema tenha permissão de acesso através de sua impressão digital (biometria).

Permitir ao usuário do sistema a troca de senha quando entender ou se tornar necessário.

Disponibilizar relatórios com opção (selecionável no próprio sistema) para que sejam gerados além da própria tela, nos seguintes formatos de arquivos: .XLSX, .PDF e/ou .csv, ou .xml. IMPORTAÇÕES E EXPORTAÇÕES PARA O MINISTÉRIO DA SAÚDE

Possibilitar a importação dos procedimentos realizados nas internações pelos prestadores, através de arquivo gerado pelo aplicativo SISAIH01 do Ministério da Saúde.

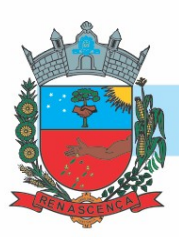

Possibilitar integração com C.N.E.S. - Cadastro Nacional de Estabelecimentos de Saúde, utilizando WebService disponibilizado pelo DATASUS para que sistemas próprios possam consumir informações da Base Nacional. Permitir a pesquisa de registros no Base Nacional, e a inclusão, atualização ou substituição dos cadastros de unidades de saúde, profissionais e suas especialidades, e áreas, microáreas e equipes.

Possibilitar a exportação das informações dos laudos de internação para o sistema SISRHC do Ministério da Saúde.

Possibilitar a importação automática das definições do aplicativo SIGTAP do Ministério da Saúde, realizando automaticamente o download a partir do repositório do DataSUS (ftp), mantendo atualizadas as regras de faturamento de Procedimentos do SUS em relação a competência atual. Gerar de forma automática o documento eletrônico denominado "Boletim de Produção

Ambulatorial" conforme registros no sistema, seguindo as diretrizes estabelecidas pelo Ministério da Saúde. Possibilitar selecionar quais unidades serão incluídas na geração deste arquivo.

Os procedimentos devem ser realizados de acordo com os critérios estabelecidos pelo Ministério da Saúde, levando em consideração fatores como sexo, idade e especialidade das unidades de saúde.

Deverá possuir importação/atualização das unidades de saúde do sistema SCNES do Ministério da Saúde instalado no município através de arquivos XML que possam ser importados a qualquer momento. Deverá possuir importação/atualização dos profissionais da saúde e seus vínculos empregatícios do sistema SCNES do Ministério da Saúde instalado no município através de arquivos XML que possam ser importados a qualquer momento.

Permitir que os arquivos BPA sejam gerados de maneira consolidada e individualizada para facilitar sua inclusão.

Permitir a importação manual das definições do aplicativo SIGTAP do Ministério da Saúde, possibilitando selecionar os arquivos das competências a partir do repositório do DataSUS (ftp) e realizar a importação das regras de faturamento de Procedimentos do SUS.

Permitir a exportação das informações de compras dos medicamentos ao BPS (Banco de Preços em Saúde).

Possibilitar a importação dos Laudos de APACs realizados pelos prestadores, através de arquivo gerado pelo aplicativo APAC do Ministério da Saúde.

Permitir a exportação dos laudos de internação para o aplicativo SISAIH01 do Ministério da Saúde utilizado pelos prestadores.

Permitir a exportação das informações dos laudos de APACs por competência para faturamento no aplicativo SIA do Ministério da Saúde.

Possibilitar o registro da produção BPA, por unidades de saúde de modo retroativo.

Possibilitar a exportação automática das movimentações para o sistema BNAFAR do Ministério da Saúde através de comunicação por WebService. Possibilitar definir o período para exportação. APLICATIVO PARA O AGENTE DE COMBATE ÀS ENDEMIAS

Por questão de performance, o aplicativo móvel deve ser desenvolvido em linguagem nativa para a plataforma Android.

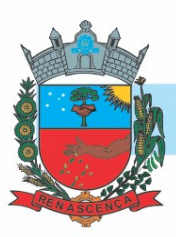

Não deverá ser utilizado emulações ou desenvolvimentos baseados em tecnologia web (webview, HTML, CSS).

Possibilitar no aplicativo móvel o acesso apenas aos quarteirões/quadras de atuação do agente comunitário de endemias.

Possibilitar registrar as Vistorias dos Agentes Comunitários de Endemias realizadas para averiguação de reclamações de focos de Aedes aegypti e Aedes albopictus.

Possibilitar importar para dispositivo somente planejamento de vistorias ou reclamações atribuídas ao profissional.

Permitir exportar registros de vistorias realizadas no aplicativo fora um planejamento.

#### LOTE 2 - SISTEMA PARA GESTÃO DE ASSISTÊNCIA SOCIAL

CONFIGURAÇÕES GERAIS

O sistema deve utilizar data e horário do servidor como referência e deve estar visíveis na interface gráfica. A interface gráfica deve sincronizar a data e horário com o servidor periodicamente.

A interface gráfica deve ser desacoplada do servidor, fazendo com que o processamento de informações seja dividido entre interface gráfica e servidor de forma equilibrada, aliviando o servidor que não necessita realizar todo o processamento, permitindo que o mesmo servidor possa lidar com mais requisições simultaneamente.

A interface gráfica deve manter sempre visível o nome do profissional autenticado no sistema.

O software deve ser acessível pela internet, permitindo seu uso adequado e de forma nativa, sem necessidade de softwares/plugins de terceiros. Excetuam-se utilização de plugins para funções específicas como integração com periféricos.

O software a ser fornecido poderá ser um único composto por módulos ou então mais de um, sendo estes integrados entre si, desde que estejam no mesmo ambiente tecnológico, sejam acessíveis através de uma única tela de autenticação e que atendam aos requisitos de funcionalidades exigidos neste instrumento e que sejam fornecidos por um único proponente.

A interface gráfica deve ser acessível apenas por protocolo HTTPS para garantir a segurança na troca de informações com o servidor.

O sistema deve ser operável em navegadores padrões como Google Chrome e Mozilla Firefox em pelo menos suas últimas versões estáveis e disponíveis ao usuário final. Deve ser compatível com os sistemas operacionais Windows, Linux e/ou MacOS.

Deverá utilizar um único banco de dados que permita armazenar todos os registros, passados e vindouros, possibilitando assim a geração de relatórios e gráficos comparativos sobre vários registros.

O SGBD utilizado deve ter controle para restrição de acesso por IP.

O sistema deve utilizar um sistema gerenciador de bancos de dados (SGBD) open source.

Disponibilizar serviço externo e dedicado para armazenamento de arquivos e anexos, evitando sobrecarga no banco de dados e garantindo a segurança dos arquivos anexados.

#### -MUNICÍPIO DE RENASCENÇA - PR

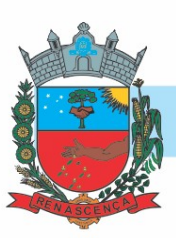

O SGBD utilizado deve ter controle para limitar o número de conexões.

O software deve estar preparado para integração com outros softwares através de API, e disponibilizar o uso das APIs existentes, bem como a documentação para utilização.

A interface deve ser responsiva ajustando-se aos diferentes tamanhos de tela aproveitando os espaços de acordo com a resolução. Deve suportar a visualização em resolução mínima de 1024 pixels de largura por 768 pixels de altura.

O sistema deve permitir a configuração do local onde o serviço de armazenamento de arquivos e anexos está instalado e deve permitir a alteração deste local caso seja necessário.

O sistema deve permitir o cadastro dos profissionais no sistema. Não deve haver limites para o número de profissionais cadastrados.

O sistema deve permitir acesso apenas nas telas que o profissional tem privilégio de acesso definido pelos perfis vinculados a ele.

O sistema deve permitir a inativação de cadastros de profissionais impedindo-os de acessar e utilizar o sistema.

O sistema deve permitir o vínculo de vários perfis aos profissionais definindo assim o conjunto de ações que podem ser executadas no sistema.

O sistema deve permitir ao profissional a alteração de senha sempre que desejar ou se tornar necessário.

O sistema deve permitir a recuperação de acesso em caso de esquecimento de senha através do telefone do profissional. Este processo de recuperação deve gerar uma nova senha e enviar via SMS para o telefone do profissional de forma automática. Esta funcionalidade deve ser configurável podendo ser ativada ou desativada conforme necessidade.

O sistema deve exigir ao menos um e-mail no cadastro do profissional e não deve permitir mais de um cadastro com o mesmo e-mail.

O sistema deve exigir que a senha de acesso do profissional seja uma senha forte, contendo no mínimo 8 caracteres, sendo pelo menos 1 letra, 1 número e 1 caractere especial.

O sistema deve permitir o cadastro de perfis de acesso a fim de controlar o que cada perfil pode ou não executar em cada tela do sistema.

O sistema deve permitir a recuperação de acesso em caso de esquecimento de senha através do e-mail do profissional. Este processo de recuperação deve gerar uma nova senha e enviar ao e-mail do profissional automaticamente.

A ferramenta de agenda deve permitir a navegação entre meses, semanas e dias dependendo do tipo de agrupamento selecionado.

O sistema deve possuir, em sua página inicial, o link de acesso ao suporte técnico.

A ferramenta de agenda deve permitir a criação de compromissos, definindo data e horário de início e fim, título, local e detalhamento.

A ferramenta de agenda deve permitir a visualização dos compromissos agrupados por dia, semana e mês.

As pesquisas devem ser paginadas e devem permitir selecionar pelo menos 3 quantidades diferentes de registros a serem exibidos por página. A navegação de páginas deve permitir pular para a primeira e última página.

#### MUNICÍPIO DE RENASCENÇA - PR

-

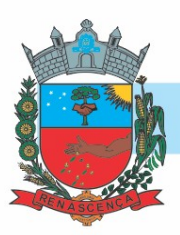

O sistema deve registrar em trilhas de auditoria no banco de dados as operações de inclusão, alteração e exclusão de registros. Nas trilhas deve constar minimamente as informações de quando e quem executou as operações além do tipo de operação e os registros afetados.

O sistema deve possuir uma tela de consulta das trilhas de auditoria acessível apenas aos perfis com privilégio.

As pesquisas devem permitir a exportação em formato CSV dos registros listados na página apresentada.

O sistema deve fornecer funcionalidade de pesquisa e localização de registros nas telas de cadastro e manutenção de registros.

Possibilitar a configuração de atalhos de sistemas ou sites externos, como site da prefeitura, por exemplo, que fique disponível para todos os profissionais do sistema.

O acesso ao sistema deve realizado através de nome de acesso e senha do profissional.

O sistema deve permitir ao operador acesso a uma tela de perfil, possibilitando realizar atualização de informações do seu cadastro como dados para contato, foto e informações de acesso.

As pesquisas devem permitir a utilização de filtros compostos com qualquer campo da funcionalidade.

O sistema além, de ocultar do menu as funcionalidades sem acesso para o profissional do sistema, se digitado o link direto da funcionalidade deve mostrar mensagem que o usuário não possui acesso, e não abrir a tela.

O sistema deve disponibilizar uma ferramenta de agenda para registro de compromissos e eventos de forma integrada a sua interface gráfica e acessível aos profissionais autenticados sem necessidade de uma nova autenticação.

As pesquisas devem permitir a ordenação dos registros de forma ascendente e descendente pelas colunas de dados dos registros.

A tela de consulta de trilhas de auditoria deve ter mecanismos de filtragem de informações através de filtros por data, tipo de registro e profissional que executou as operações.

As pesquisas devem exibir a quantidade total de registros retornados pelos filtros aplicados. Possibilitar, nas telas de cadastro, a pesquisa avançada de registros permitindo utilizar qualquer campo do cadastro para filtragem dos registros que serão listados.

A ferramenta de troca de mensagens deve ser integrada ao sistema, permitindo que um profissional autenticado no sistema já tenha acesso ao chat sem necessidade de nova autenticação.

A conexão da ferramenta de troca de mensagens deve ser criptografada através de um protocolo seguro.

Disponibilizar ferramenta para troca de mensagens em tempo real (chat) entre os profissionais que acessam o sistema. Esta ferramenta pode ser ativada e desativada conforme necessidade.

O protocolo de comunicação da ferramenta de troca de mensagens deve permitir a comunicação bidirecional por canais full-duplex sobre um único soquete Transmission Control Protocol.

#### -MUNICÍPIO DE RENASCENÇA - PR

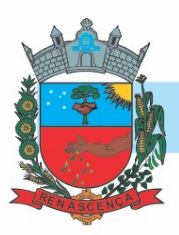

As mensagens enviadas e recebidas através da ferramenta de chat não devem ser armazenadas, sendo visíveis somente durante a sessão autenticada.

Deverá realizar a atualização automática das pendências do profissional logado sem intervenção manual ou necessidade de atualização da página (Refresh), mostrando na tela inicial do sistema os novos registros.

As mensagens enviadas e recebidas através da ferramenta de chat não devem ser armazenadas, sendo visíveis somente durante a sessão autenticada.

Permitir o cadastro de Unidades de Assistência Social contendo informações como Identificação, Endereço, Caracterização, Infraestrutura, Equipamentos.

Permitir definir quais Unidades de Assistência Social serão consideradas como unidades de referência das Famílias.

Disponibilizar no cadastro de pessoas informações de rendas de programas habitacionais.

O sistema deve possibilitar a captura de imagem diretamente de webcam e ainda a possibilidade de seleção de imagens salvas no computador para vinculação de foto no cadastro da pessoa.

No momento do cadastro da pessoa, o sistema deve alertar e bloquear caso já possua cidadão com mesmo NIS ou CPF, evitando assim cadastro duplicado.

Permitir o cadastro das Pessoas com informações padronizadas pelo programa da Caixa Econômica Federal CADUNICO.

O sistema deve permitir configurar cadastro de pessoas apenas em letras maiúsculas, conforme padrão utilizado pelo CADÚNICO.

Possibilitar o controle de informações gestacionais, contendo minimamente campos de Idade gestacional, se já iniciou o pré-natal, maternidade de referência e data prevista para o parto.

Possibilitar conforme Decreto Federal n.º 8.727/2016, que a pessoa seja reconhecida pelo seu nome social, em todas as movimentações do sistema, além de documentos e relatórios.

Permitir que o profissional selecione a forma desejada de cadastros de pessoas, podendo alternar entre cadastros completos, exigindo um número maior de informações ou simplificados.

Possibilitar a vinculação de múltiplos endereços ao cadastro de cada pessoa, identificandoos por tipo (rural ou urbano) e permitindo a visualização através de mapa (georreferenciamento) o endereço informado.

Disponibilizar no cadastro de pessoas campos para informar boletim de ocorrência e observações.

Disponibilizar configuração para bloquear o preenchimento de cadastro resumido da pessoa. O sistema deve permitir o bloqueio de preenchimento de nomes acentuados nos cadastros das pessoas.

Disponibilizar cadastro de pessoas contendo informações em conformidade com Prontuário SUAS.

Possibilitar a vinculação de arquivos digitalizados ao cadastro da Pessoa.

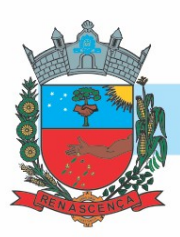

Disponibilizar cadastro de famílias com informações de situação da família, condições habitacionais, convivência familiar e comunitária, bem como relações de convivência, em conformidade com Prontuário SUAS.

Disponibilizar caixa para marcação de pessoa ou família que possuam informações de programas sociais registrados anteriormente. O sistema deve marcar automaticamente as famílias ou pessoas reincidentes e também deve possibilitar a marcação manual.

Permitir o cadastro das famílias com informações de características do domicílio, origem das despesas mensais padronizadas pelo programa da Caixa Econômica Federal CADUNICO.

Permitir a vinculação das pessoas ou famílias aos programas sociais identificando data de entrada, valor do benefício, unidade para atendimento, situação, data, motivo de inativação e observações.

Permitir informar qual a unidade responsável pelo gerenciamento e execução dos programas sociais.

Possibilitar a vinculação de arquivos digitalizados ao cadastro da família.

Possibilitar informar qual o motivo da reincidência dos programas sociais.

Permitir o controle de benefícios concedidos conforme orçamento financeiro ou por quantidade por benefício ou por unidade de assistência social.

Possibilitar o gerenciamento de entradas e saídas de outras fontes de recurso, podendo informar a esfera proveniente da fonte de recurso, podendo ser Municipal, estadual ou Federal.

Permitir o controle de programas sociais conforme orçamento financeiro ou por quantidade por programa social ou por unidade de assistência social.

Disponibilizar tela de histórico para consulta de envios de SMS, possibilitando realizar filtros por período de datas.

Possibilitar através da tela de histórico para consulta de envios de SMS identificar através de mensagem o motivos das falhas no envio.

Possibilitar através da tela de histórico para consulta de envios de SMS identificação dos registros que apresentaram falha no envio.

DASHBOARD

-

O painel visual, deverá conter minimamente indicadores que apresentem as informações de atendimentos realizados, benefícios concedidos, violências ou violações de direito, evolução de atendimentos, acolhimentos e pessoas ou famílias que estão sendo acompanhadas pelo PAIF e PAEFI.

Possibilitar a visualização histórica dos últimos 2 anos em comparação ao ano atual para o indicador de evolução de atendimento.

O sistema deverá apresentar, logo após a realização do login, um painel visual que, de maneira centralizada, destaca um conjunto informações pertinentes para a gestão de assistência social.

Exibir totalizadores de informação, com quantidade total de atendimentos, benefícios autorizados e participações em atividades coletivas.

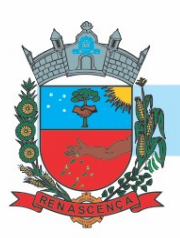

Permitir a parametrização das informações apresentadas de acordo com o perfil de acesso, possibilitando definir quais gráficos ficarão disponíveis para cada profissional.

As informações apresentadas nos indicadores do painel visual deverão levar em consideração os privilégios de acesso dos profissionais, ou seja, um profissional não poderá ver as informações de unidades nas quais não esteja vinculado.

Permitir a manipulação das informações de cada gráfico, optando por ocultar determinado item para melhor visualização dos demais.

CADASTROS GERAIS

Possibilitar a inclusão, edição e exclusão do cadastro de unidades de medidas, permitindo no mínimo informar a descrição do registro e a sigla.

Possibilitar a inclusão, edição, exclusão e inativação dos motivos de atendimentos ou recepções, permitindo no mínimo informar a descrição, o tipo e a área.

Possibilitar a inclusão, edição, exclusão e inativação dos motivos de reinserção, permitindo no mínimo informar a descrição do registro.

Possibilitar a inclusão, edição, exclusão e inativação das escolaridades, permitindo no mínimo informar a descrição do registro. O sistema já deve contar com as principais escolaridades de forma padrão.

Possibilitar a inclusão, edição, exclusão e inativação do cadastro de religiões, permitindo no mínimo informar a descrição do registro. O sistema já deve contar com os principais cadastros de religiões de forma padrão.

Possuir lista padrão dos países, sem a necessidade de cadastramento manual.

Possuir lista padrão dos Órgãos emissores de documentos, sem a necessidade de cadastramento manual.

Possibilitar a inclusão, edição e exclusão do cadastro de pessoa jurídica contendo no mínimo razão social, nome fantasia, CNPJ, telefone e endereço.

Possibilitar a inclusão, edição, exclusão e inativação das instituições, permitindo no mínimo informar a descrição do registro.

Possibilitar a inclusão, edição, exclusão e inativação do cadastro de vulnerabilidades, contendo no mínimo o campo de descrição da vulnerabilidade. O cadastro deve possibilitar ainda selecionar se a vulnerabilidade se refere a área social, educação, saúde ou habitacional.

Possibilitar a inclusão, edição, exclusão e inativação das estratégias de atendimentos, permitindo no mínimo informar a descrição e o tipo da mesma.

Possibilitar a inclusão, edição, exclusão e inativação dos motivos de inativações de pessoas e famílias, permitindo no mínimo informar a descrição do registro. O sistema já deve contar com os principais motivos de inativação de forma padrão.

Possibilitar a inclusão, edição, exclusão e inativação do cadastro de relações de parentesco, permitindo no mínimo informar a descrição do registro. O sistema já deve contar com os principais cadastros de relações de parentesco sendo possível informar se o vínculo é consanguíneo ou por afinidade.

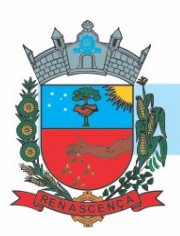

Possibilitar a inclusão, edição e exclusão dos logradouros, permitindo no mínimo informar a descrição do registro, selecional o tipo do logradouro e o município ao qual o mesmo pertence.

Possibilitar a inclusão, edição, exclusão e inativação das especialidades, permitindo no mínimo informar a descrição e CBO relacionado à especialidade. Deve ser possível ainda informar se a especialidade é voltada à área social, ou não.

Possibilitar a inclusão, edição, exclusão e inativação dos motivos de cancelamentos, permitindo no mínimo informar a descrição do registro.

Possibilitar a inclusão, edição, exclusão e inativação dos cargos, permitindo no mínimo a descrição do registro.

Possibilitar a inclusão, edição, exclusão e inativação das formações superiores, permitindo no mínimo a descrição do registro, grau acadêmico e área de atuação. O sistema já deve contar com as principais formações superiores de forma padrão.

Possibilitar a inclusão, edição e exclusão dos motivos de encerramento do acolhimento, permitindo no mínimo informar a descrição do registro.

Possuir lista padrão dos cadastros de CBO - Classificação brasileira de ocupações, sem a necessidade de cadastramento manual.

Possibilitar a inclusão, edição e exclusão dos grupos de insumos, permitindo no mínimo a seleção de grupos e sub-grupos de insumos.

Possuir cadastro de feriados permitindo no mínimo descrição, data de ocorrência e tipo do feriado. O cadastro já deverá contar com os feriados fixos nacionais e possibilitar o cadastro de feriados móveis.

Possibilitar a inclusão, edição, exclusão e inativação dos programas sociais, permitindo no mínimo informar a descrição e o tipo do programa.

Possuir lista padrão dos cartórios nacionais, sem a necessidade de cadastramento manual.

Possibilitar a inclusão, edição, exclusão e inativação das necessidades especiais, permitindo no mínimo informar a descrição do registro e selecionar o tipo da necessidade. O sistema já deve contar com as principais necessidades especiais de forma padrão.

Possibilitar a inclusão, edição, exclusão e inativação do cadastro de operações de estoque contendo no mínimo descrição e tipo (Entrada, Saída, Transferência e Requisição).

Possibilitar a inclusão, edição, exclusão e inativação das equipes de atendimento, permitindo no mínimos informar a descrição da equipe, unidade a qual pertence e profissionais participantes.

Possibilitar a inclusão, edição, exclusão e inativação do cadastro de orientações sexuais, permitindo no mínimo informar a descrição do registro.

Possuir lista padrão dos distritos de cada município, sem a necessidade de cadastramento manual.

Possibilitar a inclusão, edição, exclusão e inativação do cadastro de procedimentos realizados, permitindo no mínimo informar a descrição do registro.

Possibilitar a inclusão, edição, exclusão e inativação das origens dos encaminhamentos, permitindo no mínimo informar a descrição do registro.

#### -MUNICÍPIO DE RENASCENÇA - PR

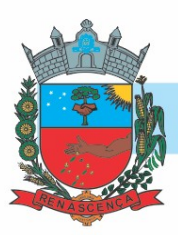

Possibilitar a inclusão, edição, exclusão e inativação dos regimes de contratações, permitindo no mínimo informar a descrição e tipo do vínculo.

Possibilitar a inclusão, edição e exclusão do cadastro de pontos de embarque contendo no mínimo descrição e endereço.

Possibilitar a inclusão, edição, exclusão e inativação dos tipos de atividades coletivas, permitindo no mínimo informar a descrição e se a atividade está relacionada à algum programa social.

Possibilitar a inclusão, edição e exclusão dos bairros, permitindo no mínimo informar a descrição do registro, informar qual a localização do bairro e o município ao qual o mesmo pertence.

Possibilitar a inclusão, edição, exclusão e inativação dos motivos de acolhimentos, permitindo no mínimo informar a descrição do registro.

Possibilitar a inclusão, edição, exclusão e inativação dos motivos de inativação dos programas sociais, permitindo no mínimo informar a descrição do registro.

Possuir lista padrão dos municípios de todos os estados brasileiros, sem a necessidade de cadastramento manual.

Possibilitar a inclusão, edição, exclusão e inativação das parcerias, permitindo no mínimo informar a descrição do registro.

Possibilitar a inclusão, edição, exclusão e inativação do cadastro de potencialidades, permitindo no mínimo informar a descrição do registro.

Possibilitar a inclusão, edição, exclusão e inativação do cadastro de estados civis, permitindo no mínimo informar a descrição do registro.

Possibilitar a inclusão, edição, exclusão e inativação dos atos infracionais, permitindo no mínimo informar a descrição e o artigo infringido.

Possibilitar a inclusão, edição, exclusão e inativação dos objetivos de encaminhamentos, permitindo no mínimo informar a descrição e o tipo do encaminhamento.

ATENDIMENTO

-

Permitir através da própria tela de recepção, sem necessidade de acessar outra tela a inclusão de benefícios para a família ou pessoa selecionada.

Permitir a realização de recepções de pessoas e famílias, informando minimamente a unidade de assistência social, data e horário, motivos e detalhes.

Permitir através da própria tela de recepção, sem necessidade de acessar outra tela a possibilidade de realizar o agendamento do próximo atendimento, contendo minimamente campos de unidade, data e horário do agendamento.

Permitir através da própria tela de recepção, sem necessidade de acessar outra tela a inclusão de múltiplos encaminhamentos, contendo minimamente as informações de objetivo, unidade e informações adicionais. O encaminhamento poderá ser realizado para unidades da assistência social ou unidades externas.

Permitir o encaminhamento das solicitações de abordagens para unidades de atendimento ou para profissionais específicos.

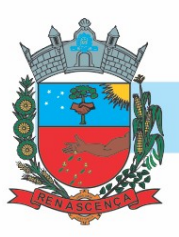

Permitir o registro de solicitações de abordagens para cidadãos em situação de rua, possibilitando registro anônimo ou com identificação do solicitante.

Permitir o vínculo da pessoa ou família atendida à grupos de atendimentos coletivas.

Permitir informar nas Medidas Socioeducativas se a pessoa faz uso de substâncias psicoativas, e quais são elas. Sendo possível a seleção de uma ou mais substâncias.

Permitir informar nas Medidas Socioeducativas as horas totais, horas mensais, horas cumpridas e horas faltantes.

Permitir que seja realizado o registro de indicação para o Serviço de Convivência e Fortalecimento de Vínculos durante o atendimento social, informando a unidade e exibindo a quantidade de vagas disponibilizadas pela unidade para este serviço, bloqueando a inclusão para unidades que não possuam vagas.

Possibilitar que na própria tela de atendimento sejam realizadas os registros e acompanhamentos abaixo sem a necessidade de abertura de uma nova tela:

- Concessão de Benefícios;

- Violências;

- Medidas socioeducativas;
- Abordagens sociais;
- Procedimentos realizados;
- Parcerias;
- Grupos de Atividades coletivas;
- Cursos;
- Indicação ao Serviço de Convivência e Fortalecimento de Vínculos;
- Agendamento de retorno;
- Vinculação de anexos;
- Encaminhamentos;

Permitir a realização de matrículas em cursos ou oficinas, informando minimamente a turma, data e situação.

Permitir como parte integrante do atendimento, o controle de informações sigilosas, possibilitando a parametrização de quais especialidades e unidades de assistência social terão acesso aos detalhes do atendimento registrado como sigiloso.

Permitir o encaminhamento da pessoa ou família atendida para atendimento na rede interna ou externa da assistência social.

Permitir em casos de reincidência da medida informar qual o motivo da reincidência.

Permitir na liberação de benefícios de transporte, informar minimamente os dados de fornecedor, origem e destino.

Permitir sigilo nos atendimentos, definido especialidades e unidades de visualização.

Permitir a vinculação de múltiplos anexos relacionados ao atendimento.

Permitir encaminhamento de atendimentos realizados as pessoas para equipes de atendimento, notificando o encaminhamento para todos os profissionais da equipe. Permitir o registro de parcerias, podendo selecionar múltiplas parcerias.

www.renascenca.pr.gov.br

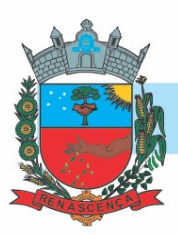

Permitir o registro de atendimento social para famílias identificando quais integrantes estão sendo atendidos e qual a relação de parentesco de cada integrante em relação ao responsável familiar.

Permitir através dos atendimentos sociais, registrar a recusa do atendimento pela Pessoa ou Família que está sendo atendida.

Permitir o registro de procedimentos realizados, podendo selecionar múltiplos procedimentos.

Permitir o registro de informações de abordagem social e de pessoas em situação de rua.

Disponibilizar caixa para marcação de pessoa ou família que possuam informações de violências registradas anteriormente. O sistema deve marcar automaticamente as famílias ou pessoas reincidentes e também deve possibilitar a marcação manual.

Permitir informar nas Medidas Socioeducativas quais foram os atos infracionais infringidos, podendo selecionar um ou mais.

Permitir a realização de atendimentos sociais de pessoas e famílias informando minimamente o nome da pessoa ou família atendida, unidade assistencial, data e horário, demanda, estratégia, motivos e detalhes do atendimento.

Permitir o registro de atendimentos sociais, sem que haja a necessidade de informar a Pessoa ou Família que está sendo atendida.

Disponibilizar caixa para marcação de pessoa ou família que possuam informações de medidas socioeducativas registradas anteriormente. O sistema deve marcar automaticamente as famílias ou pessoas reincidentes e também deve possibilitar a marcação manual.

Quando utilizado controle de estoque, deve ser obrigatório informar o local de armazenamento para validação de saldos disponíveis.

Permitir o registro ou acompanhamento das medidas socioeducativas, informando minimamente o tipo da medida, identificação do processo, situação e data de ocorrência.

O sistema deve alertar o profissional caso a pessoa já tenha realizado o curso que está sendo matriculada.

Permitir em casos de reincidência da violência informar qual o motivo da reincidência.

Permitir o registro ou acompanhamento das violências ou violações de direito, informando minimamente o tipo da violência, estágio, data e detalhes da ocorrência. Deve ser possível ainda identificar se a violência é associada ao uso de substâncias psicoativas

Permitir a liberação de benefícios eventuais, permitindo informar a quantidade requisitada, quantidade autorizada e o valor do benefício.

Permitir encaminhamento de atendimentos realizados às pessoas entre as unidades e profissionais dentro do sistema.

Permitir o cadastro de benefícios informando minimamente a descrição, detalhes e tipo do auxílio. Deve ser possível ainda, inativar o registro quando o mesmo não for mais necessário. Permitir o controle de movimentação de benefícios, quando benefício configurado para entrega não automática.

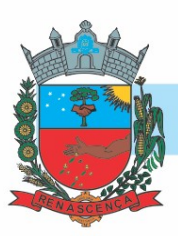

Permitir realizar a movimentação de benefícios sociais de forma rápida, através de atalho na tela inicial do sistema.

Permitir através do cadastro de benefícios a configuração da forma de entrega do mesmo, com as opções de ser automático durante atendimento, ou por confirmação.

Permitir realizar a aceitação da indicação para o Serviço de Convivência e Fortalecimento de Vínculos de forma rápida, através de atalho na tela inicial do sistema.

Possibilitar a vinculação de participantes dos benefícios coletivos através de grupos prédefinidos.

Permitir concessão de benefícios aos cidadãos de forma coletiva, possibilitando identificar cidadãos e profissionais.

Permitir vincular múltiplos anexos ao registro das Atividades coletivas.

Permitir o registro de atividades coletivas informando atividade, participantes, detalhamento e profissionais responsáveis.

Permitir identificar se os acolhimentos realizados são reincidentes de forma automática caso a pessoa já tenha passado por um acolhimento anteriormente e também de forma manual.

Permitir o registro de acolhimentos do tipo Pernoite das pessoas, com identificação do motivo, data de início, situação, instituição de acolhimento e detalhes.

Possibilitar a vinculação de participantes das atividades coletivas através de grupos prédefinidos.

Permitir o registro dos acolhimentos do tipo mulheres vítimas de violências por unidade social, com identificação da natureza do acolhimento, agressor, dados de contato e local de trabalho do agressor, indicativo de uso de drogas e de álcool, boletim de ocorrência, cidadãos acolhidos juntamente com a vítima e detalhamentos.

Permitir o registro de acolhimentos do tipo institucionais ou familiares das pessoas com identificação do motivo, instituição, situação e data de início.

Permitir o controle das vagas de acolhimento por tipo (Institucional, familiar, pernoite e mulheres vítimas de violência), realizado notificação sobre disponibilidade das vagas no momento do acolhimento.

Possibilitar em casos de reincidência de acolhimentos, informar qual o motivo da reincidência.

Permitir o registro de acolhimentos encerrados com identificação do motivo de encerramento, situação, data do encerramento e detalhamento.

Permitir a criação de plano de acompanhamento familiar no mínimo as seguintes informações: família acompanhada, integrantes participantes, vulnerabilidades e potencialidades identificadas, compromissos assumidos e ações realizadas e o plano de ação de acordo com as orientações técnicas do MDS para elaboração do plano.

Permitir o registro do descumprimento de condicionalidades do Bolsa Família, informando qual o descumprimento de cada integrante, mês e ano da repercussão, efeito, e identificação do registro no SICON.

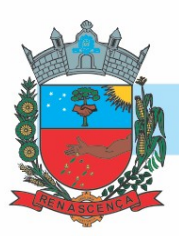

Permitir a criação plano individual de atendimento contendo no mínimo as seguintes informações: pessoa acompanhada, vulnerabilidades e potencialidades identificadas e o plano de ação de acordo com as orientações técnicas do MDS para elaboração do plano.

Permitir a formação de turmas para cada curso, detalhando os dados de descrição da turma, data inicial, data final, capacidade de participantes, situação e frequência semanal.

Possibilitar a inclusão, edição, exclusão e inativação dos cadastros de cursos, permitindo no mínimo informar a descrição do curso. O cadastro deve possibilitar ainda informar se o curso tem vínculo com algum programa social, podendo informar um ou mais programas.

Permitir a realização das matrículas dos alunos de acordo com o curso e turma desejado.

Permitir o registro das atividades internas realizadas pelos profissionais, como reuniões, capacitações, elaboração de atas e relatórios, entre outros.

Permitir a vinculação de múltiplos anexos que serão utilizados em cada turma.

Permitir o registro de frequência (presença ou falta) para cada aluno em cada dia de aula da turma e módulo.

Permitir através das turmas a vinculação de diversos módulos detalhando os dados de cada módulo com a data inicial, data final, carga horária e profissional.

Permitir o registro da averiguação cadastral para pessoas e famílias inscritas no CadUnico.

Permitir o registro de denúncia de forma sigilosa para processo de averiguação cadastral.

Permitir definir prazo de resposta no processo de averiguação cadastral, e o upload de múltiplos arquivos para encaminhamento.

"Permitir informar o desfecho do processo após averiguação encerrada, disponibilizando minimamente as seguintes informações:

Bloqueio PBF, Cancelamento PBF, Exclusão de Pessoa Cad Único, Exclusão de Família Cad Único, Devolutiva Min. Da Cidadania ou Devolutiva outros Órgãos Oficiais."

Permitir o registro de múltiplos acompanhamentos para as averiguações cadastrais em andamento.

Permitir o controle de despachos de documentos entre unidades e profissionais da assistência social, realizando notificação de recebimento.

Permitir a visualização do histórico de movimentações do processo de averiguação cadastral das famílias.

Permitir através do histórico o acompanhamento mensal do registro de pagamento do Auxílio Brasil.

Permitir através do histórico a visualização sintetizada do total de atendimentos sociais registrados para a pessoa, além de visualizar as informações detalhadas, como data e hora do atendimento, unidade, profissional responsável, motivo do atendimento, estratégia e parecer técnico do profissional.

Permitir através do histórico realizar uma busca avançada por profissional específico, para localizar um atendimento da pessoa ou família selecionada.

Permitir através do histórico a visualização sintetizada do total dos agendamentos realizados para a pessoa, além de visualizar as informações detalhadas, como data e hora, situação,
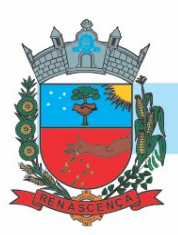

profissional, especialidade. E em casos de agendamentos cancelados, motivo e data do cancelamento.

Permitir através do histórico a visualização sintetizada do total dos programas sociais registrados para a pessoa, além de visualizar as informações detalhadas, como tipo do programa, data da inclusão, situação, profissional responsável e unidade de realização.

Permitir através do histórico a visualização sintetizada do total dos benefícios sociais concedidos para a pessoa, além de visualizar as informações detalhadas, como tipo do benefício, data e hora da entrega, quantidade entregue e profissional responsável.

Permitir através do histórico realizar uma busca avançada por datas específicas, para localizar um atendimento da pessoa ou família selecionada.

Permitir através do histórico a visualização detalhada de dados da pessoa selecionada, como data de nascimento, idade, nome social, sexo, endereço, escolaridade, trabalho e remuneração e situação cadastral, além de visualizar a data de inclusão e data da última alteração ocorrida no cadastro da pessoa.

Permitir através do histórico o alerta e bloqueio de informações classificada como sigilosas de acordo com a especialidade do profissional.

Permitir através do histórico filtrar a visualização das informações cadastrais da pessoa, da sua família atual ou de todas as famílias que a pessoa já tenha estado, com a possibilidade de visualizar os respectivos dados cadastrais.

Permitir através do histórico a visualização sintetizada do total dos encaminhamentos realizados para a pessoa, além de visualizar as informações detalhadas, como data e hora, objetivo do encaminhamento, situação, profissional responsável e detalhes do atendimento.

Permitir através do histórico a visualização sintetizada das violências e violações dos direitos registradas para a pessoa, além de visualizar as informações detalhadas como, data e hora do registro, tipo da violência e o estágio da violência.

Permitir através do histórico a visualização das informações através de linha do tempo da pessoa selecionada, mostrando de forma cronológica os acontecimentos registrados para a pessoa, com a possibilidade de realização de filtro por data inicial, final e tipo de eventos.

Permitir através do histórico a visualização sintetizada das medidas socioeducativas registradas para a pessoa, além de visualizar as informações detalhadas como a data e hora do registro, tipo da medida, situação da medida, data de início, e detalhes do atendimento.

Permitir através do histórico da pessoa, a visualização da composição familiar da pessoa, identificando o parentesco de cada integrante em relação ao responsável familiar.

Permitir através do histórico realizar uma busca avançada por uma unidade de assistência social específica, para localizar um atendimento da pessoa ou família selecionada.

Permitir através do histórico a visualização sintetizada dos acolhimentos registrados para a pessoa, além de visualizar as informações detalhadas como a data e hora do registro, tipo do acolhimento, motivo, e profissional responsável.

Permitir através do histórico a visualização sintetizada do total das recepções de atendimentos realizadas para a pessoa, além de visualizar as informações detalhadas, como data e hora da recepção, unidade, estratégia, motivo da recepção e profissional responsável.

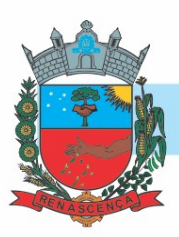

Permitir através do histórico a visualização sintetizada do total das atividades coletivas que a pessoa participou, além de visualizar as informações detalhadas, como tipo da atividade, data e horário e profissional responsável.

Permitir através do histórico a visualização sintetizada das matrículas dos cursos realizados pela pessoa, além de visualizar as informações detalhadas como a data da matrícula, situação, nome do curso, nome da turma, unidade de realização e frequência.

Permitir através do histórico a visualização do percentual de preenchimento do cadastro da pessoa selecionada, possibilitando identificar os campos que faltam preencher as informações.

Permitir através de ferramenta de histórico, acesso à todas as movimentações realizadas com o documento, contendo minimamente: data e hora do envio, situação atual e prazo de resposta.

IMPORTAÇÕES

Permitir a importação periódica dos cadastros realizados no CADÚNICO, possibilitando visualizar o progresso do processo de importação.

Permitir, verificar o resultado da importação do CADÚNICO, separando registros importados dos não importados

Permitir, verificar o resultado da importação do CADÚNICO. A verificação deverá ser realizada através da própria tela de importação, detalhando o motivo, e linkando com o cadastro da Família no sistema, caso a importação tenha sido bem sucedida.

Permitir, verificar o resultado da importação do CADÚNICO, filtrando informações através dos campos, código da família no cadÚnico, nome, CPF ou NIS do responsável familiar.

Permitir a importação periódica dos registros dos Descumprimentos das condicionalidades do Auxílio Brasil.

Permitir a visualização do motivo de não importação de cada registro.

Permitir, verificar o resultado da importação dos Descumprimentos das condicionalidades do Bolsa Família, separando registros importados dos não importados.

Permitir a importação periódica, da folha de pagamento do Programa Auxílio Brasil exibindo as informações no sistema.

Possibilitar a visualização do motivo de não importação de cada registro.

Permitir, verificar o resultado da importação da folha de pagamento do Auxílio Brasil, separando registros importados dos não importados

Permitir a visualização dos detalhes do recebimento exibindo minimamente o critério e valor recebido, assim como a situação e integrante condizente com o critério.

Permitir a importação periódica, da lista dos beneficiários do BPC - Benefício da Prestação Continuada exibindo as informações no sistema.

Permitir, verificar o resultado da importação dos BPC - Benefício da Prestação Continuada, separando registros importados dos não importados.

Permitir a visualização dos detalhes da vinculação do programa exibindo minimamente o número do benefício, o tipo e a situação do vínculo da pessoa com o programa.

Possibilitar a visualização do motivo de não importação de cada registro.

#### -MUNICÍPIO DE RENASCENÇA - PR

CNPJ 76.205.681/0001-96 Rua Getúlio Vargas, 901 – Fone/Fax (46) 3550-8300 CEP 85.610-000 – Renascença – PR www.renascenca.pr.gov.br

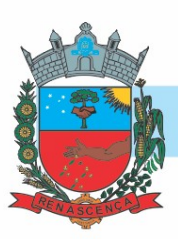

Permitir a importação periódica, do CECAD exibindo as informações no sistema.

Permitir, verificar o resultado da importação do CECAD. A verificação deverá ser realizada através da própria tela de importação, detalhando o motivo, e linkando com o cadastro da Família no sistema, caso a importação tenha sido bem sucedida.

Permitir, verificar o resultado da importação do CECAD, filtrando informações através dos campos, código da família no cecad, nome, CPF ou NIS do responsável familiar.

Permitir a importação periódica dos cadastros realizados no CECAD, possibilitando visualizar o progresso do processo de importação.

Permitir, verificar o resultado da importação do CECAD, separando registros importados dos não importados.

#### UNIFICAÇÕES

Permitir a unificação de registros duplicados através comparação visual de detalhes dos registros selecionados.

Permitir realizar unificação de cadastro de Famílias que estão em duplicidade na base, realizando a migração das informações e atendimentos da família migrada para a que será mantida.

Permitir realizar unificação de cadastro de Pessoas que estão em duplicidade na base, realizando a migração das informações e atendimentos da pessoa migrada para a que será mantida.

Permitir a visualização do histórico das unificações de registros realizadas exibindo o registro que foi mantido e os que foram excluídos.

Permitir filtrar o histórico de unificações pelo código do registro, período, tabela e/ou usuário de sistema

Permitir realizar a unificação de cadastros gerais que estão em duplicidade na base, contendo minimamente unificações de:

- Relações de Parentesco;

- Estado Civil;
- Orientações Sexuais;
- Escolaridades;
- Regimes de Contratação;
- Unidades de medidas;
- Fornecedores;
- Logradouros;
- Cursos;
- Origem do encaminhamento;
- Especialidades;
- Formações Superiores;
- Procedimentos realizados;
- Grupos de atividades coletivas;
- Equipes de Atendimentos;
- Deficiências;

-

- Motivo de inativação de programa social;

#### MUNICÍPIO DE RENASCENÇA - PR

CNPJ 76.205.681/0001-96 Rua Getúlio Vargas, 901 – Fone/Fax (46) 3550-8300 CEP 85.610-000 – Renascença – PR www.renascenca.pr.gov.br

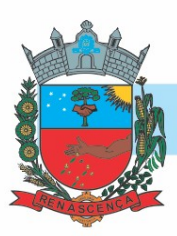

- Serviço, Projeto ou Programa Social;
- Benefícios;
- Bairro ou Localidade;
- Religiões e Tradições Espirituais;

O sistema deve ser capaz de pesquisar por registros duplicados através de critérios de comparação pré estabelecidos.

ESTOQUE

Possibilitar informar lote e data de vencimento dos insumos ao gerar uma movimentação do tipo entrada.

Possibilitar parametrizar se o local de estoque aceita requisição de outros locais ou não.

Possibilitar realizar o controle de movimentação de estoque por privilégio de acesso.

Possibilitar parametrizar se o insumo terá controle por lote e data de vencimento ou não. Permitir informar as observações de uma movimentação de estoque.

Possibilitar visualizar por tela a soma total dos itens de entrada, sem necessidade de soma manual por parte do profissional.

Permitir que seja cadastrado as operações de estoque para Entrada, Saída, Transferência e Requisição.

Ao realizar movimentação de entrada de insumos, possibilitar selecionar o fornecedor dos insumos.

Possibilitar a movimentação de entradas, saídas, transferências e requisição de insumos por uma tela única.

Permitir o controle de estoque de diversos locais de estoque nas unidades de assistência social.

Ao realizar movimentações de insumos, o sistema deve permitir relacionar múltiplos insumos à uma mesma movimentação, indicando as quantidades.

Possibilitar o controle de estoque através de insumos com as informações unidade de medida, grupo de insumos e fabricante.

Possibilitar visualizar o saldo dos insumos em cada local de estoque.

Possibilitar visualizar as requisições de insumos pendentes aguardando aprovação.

Possibilitar configurar se será trabalhado com valor fracionado ou não nas unidades de medidas.

Quando, a movimentação for do tipo Transferência, permitir que seja relacionado o Local de destino da transferência.

Permitir a entrada de insumos por compras, doações ou transferências.

Possibilitar visualizar qual o local de estoque que fez a requisição de insumos na própria lista de pendências aguardando aprovação.

Ao realizar uma movimentação de Saída ou Transferência, deverá consistir se o Local de armazenamento possui saldo naquele insumo para realizar esta operação.

Possibilitar parametrizar se local de estoque terá acesso a visualizar os saldos dos insumos nas requisições.

Permitir que seja definido o locais de estoque que cada profissional terá acesso.

-MUNICÍPIO DE RENASCENÇA - PR

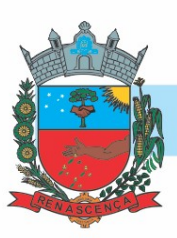

Possibilitar realizar a devolução de insumos que não foram aceitos na transferência.

Possibilitar filtrar apenas movimentações desejadas de entradas, saídas, transferências e requisição de insumos.

Possibilitar parametrizar se as entradas geradas através das transferências serão de forma automática ou passarão por confirmação.

Possibilitar vincular os insumos do estoque, com os benefícios sociais.

Possibilitar selecionar de qual local de estoque será gerado a saída do insumo quando realizado uma concessão de benefício integrado à um insumo do estoque.

Possibilitar visualizar o saldo em cada local de estoque selecionado ao realizar uma concessão de benefício integrado à um insumo do estoque.

Possibilitar gerar uma saída automaticamente para Pessoa ou Família, ao realizar a concessão de um benefício integrado à um insumo do estoque.

Emitir relatório das devoluções de estoque mostrando insumos e quantidades.

Emitir relatório das requisições de estoque mostrando insumos e quantidades.

Emitir relatório das saídas de estoque mostrando insumos, valores e quantidades.

Emitir relatório das entradas de estoque mostrando insumos, valores e quantidades.

Emitir relatório das transferências de estoque mostrando insumos e quantidades.

FORMULÁRIOS MENSAIS DE ATENDIMENTO - RMA

Permitir que seja aplicado filtro por unidade de assistência social, mês e ano para carregamento das informações.

Possibilitar a exportação de arquivo XML com informações do formulário mensal de atendimento – C.R.A.S.

Possibilitar a geração do formulário mensal de atendimento – C.R.A.S. gerando o formulário automaticamente de acordo com os registros dos atendimentos, acompanhamento P.A.I.F., atendimentos individualizados e coletivos.

Disponibilizar ajuda em cada um dos campos do formulário do CREAS, orientando o profissional de onde a informação é contabilizada.

Disponibilizar ajuda em cada um dos campos do formulário do CRAS, orientando o profissional de onde a informação é contabilizada.

Disponibilizar configuração para lançamentos e ajustes manuais das quantidades geradas pelo sistema para os formulários de CRAS, CREAS e POP.

Possibilitar a exportação de arquivo XML com informações do formulário mensal de atendimento – C.R.E.A.S.

Permitir que seja aplicado filtro por unidade de assistência social, mês e ano para carregamento das informações.

Disponibilizar ajuda em cada um dos campos do formulário do centro POP, orientando o profissional de onde a informação é contabilizada.

Possibilitar a geração do formulário mensal de atendimento – C.R.E.A.S. gerando o formulário automaticamente de acordo com os registros dos atendimentos, acompanhamento P.A.E.F.I., vítimas de violências e violações, pessoas em situação de rua e medidas socioeducativas.

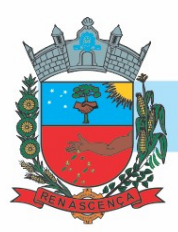

Possibilitar a geração do formulário mensal de atendimento – POP. gerando automaticamente de acordo com os Serviços Especializados para Pessoas em Situação de Rua.

Permitir que seja aplicado filtro por unidade de assistência social, mês e ano para carregamento das informações.

MAPAS TEMÁTICOS

Permitir a delimitação da área de abrangência dos equipamentos.

Permitir o georreferenciamento da localização dos equipamentos privados e públicos da rede socioassistencial.

Possibilitar a visualização do mapa em tela cheia.

Possibilitar a visualização no formato "Satélite", ou seja, exibindo imagem da região visualizada.

Possibilitar alternar a visualização do mapa detalhado entre pessoas e famílias do município. Possibilitar alternar a visualização do mapa de calor entre pessoas e famílias do município.

O cadastro da pessoa deverá ser georreferenciado automaticamente, atribuindo a latitude e longitude do endereço conforme informações de município, bairro, logradouro e número do endereço.

Deverá ser possível a aplicação de zoom ao mapa, permitindo a visualização com maiores detalhes das informações apresentadas.

Permitir a visualização das vulnerabilidades das famílias pelo mapa de calor e ainda pelo mapa detalhado.

O conjunto de filtros do mapa deve possuir minimamente os seguintes itens:

- Sexo
- Idade
- Nacionalidade
- Escolaridade
- Deficiências
- Especificidades sociais
- Atendimentos sociais
- Programas sociais
- Benefícios sociais
- Medidas socioeducativas
- Violências ou violações de direitos

Possibilitar a utilização de vistas panorâmicas de 360° na horizontal e 290° na vertical que permite visualização da região ao nível do chão/solo.

Possibilitar a visualização na estrutura de mapa de calor (heatmap), que busca demonstrar a intensidade de determinadas ocorrências utilizando cores e dimensões, em relação aos filtros aplicados. Sendo que, quanto mais quente for a cor exibida, maior é a intensidade de determinada situação dentro daquela área no mapa.

Possibilitar a visualização do mapa de forma detalhada, nesta visualização o mapa deverá marcar o exato endereço onde a situação ocorreu, em relação aos filtros aplicados.

#### -MUNICÍPIO DE RENASCENÇA - PR

CNPJ 76.205.681/0001-96 Rua Getúlio Vargas, 901 – Fone/Fax (46) 3550-8300 CEP 85.610-000 – Renascença – PR www.renascenca.pr.gov.br

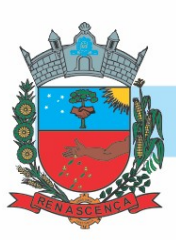

#### AGENDAMENTO

Permitir a criação de horários de agendamento específicos para equipes de atendimentos, especialidades ou profissionais.

Permitir a exclusão de datas permitindo o bloqueio da agenda em dias que o profissional não fará atendimento.

Deve ser possível definir uma data de início para cada cadastro de horário de agendamento, obrigatoriamente. Enquanto, a data final deve ser opcional.

Permitir a definição dos horários de agendamento para atendimentos, sendo possível selecionar os dias da semana que farão parte da agenda, e o horário inicial e final de atendimento.

A definição dos horários de atendimento para cada agendamento deverá ser realizada por dia da semana, sendo possível definir quantidade ou tempo de atendimento para cada dia da semana. Também deve ser possível replicar a configuração de um dia da semana para outro.

Permitir a exclusão de datas e horários específicos que o profissional não fará atendimento. Permitir a realização de agendamento de atendimentos para uma equipe de profissionais em horários pré-definidos de acordo com a necessidade, notificando a pendência do agendamento para todos os profissionais da equipe.

Permitir, sem a necessidade de intervenção de qualquer profissional, a visualização dos feriados nacionais e o bloqueio automático dos dias para agendamento.

Permitir através de tela única a visualização da agenda de toda a unidade, possibilitando filtrar agendamentos só da unidade, de uma especialidade desejada, ou de um único profissional.

Permitir a realização do cancelamento de um agendamento, caso identificado necessidade, informando minimamente a data, hora e o motivo do cancelamento.

Permitir a parametrizar a forma de visualização da agenda, disponibilizando as opções por mês, por semana e por dia, ficando a cargo do profissional selecionar o tipo de visualização desejada.

Permitir, através de legenda por cores a visualização de agendamentos pendentes, atendidos ou cancelados.

Permitir a realização de agendamento de atendimentos em horários pré-definidos podendo de acordo com a necessidade, realizar agendamento apenas para uma unidade, para uma especialidade ou ainda para um profissional em específico.

Possibilitar realizar configuração de envio de SMS para notificação de data e horário de agendamentos.

Disponibilizar configurações de mensagem de envio de SMS para notificação utilizando dados do agendamento.

Disponibilizar mensagem padrão de envio de SMS para notificação de agendamentos.

Disparar de forma automática o envio do SMS de acordo com mensagem configurada para as pessoas com agendamentos pendentes.

CERTIFICAÇÕES DIGITAIS

O sistema deve permitir a configuração de quais documentos podem ser assinados.

#### -MUNICÍPIO DE RENASCENÇA - PR

CNPJ 76.205.681/0001-96 Rua Getúlio Vargas, 901 – Fone/Fax (46) 3550-8300 CEP 85.610-000 – Renascença – PR www.renascenca.pr.gov.br

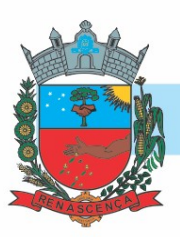

O sistema deve permitir configuração de alerta em caso de não assinatura de documentos. O sistema deve permitir somente a utilização de certificados digitais dentro do período de validade para a realização de novas assinaturas de documentos.

O sistema deve permitir somente a utilização de certificados digitais em conformidade com o padrão ICP - Brasil para assinatura de documentos.

O sistema deve solicitar a confirmação do certificado digital que deve será utilizado para a realização da assinatura digital. No momento da confirmação devem ser exibidos minimamente as informações de número de série, tipo (A1, A2, A3...), titular, validade e documento.

O sistema deve permitir a visualização do documento antes da confirmação da assinatura digital.

Disponibilizar tela para consulta dos documentos pendente e assinados possibilitando visualização por período de datas.

Possibilitar a assinatura digital individualmente ao término do atendimento ou posteriormente através de tela de certificados pendentes de assinatura.

Os formatos dos documentos assinados devem ser p7s ou PDF garantindo a integridade, não repúdio e autenticidade das informações.

Possibilitar o armazenamento das certificações digitais dos atendimentos em banco de dados fisicamente separado, garantido a segurança e preservação das informações.

FORMULÁRIOS DE PESQUISA DE OPINIÃO

Permitir a criação dinâmica de formulários de pesquisa, como parte integrante do sistema, referente aos serviços ofertados.

Permitir configurar data de inicial e final para resposta da pesquisa aplicada.

Realizar o envio da pesquisa de forma automática para todos os e-mails configurados.

Permitir definir e-mails aos quais irão receber a pesquisa.

Permitir parametrizar se as perguntas serão obrigatórias ou não, e disponibilizando minimamente as seguintes opções de configuração: Múltipla escolha, Caixa de seleção, Data, Resposta curta, Numérico.

Permitir o preenchimento das respostas dos formulários de pesquisa de opinião em ambiente online externo, sem limitação de acesso.

Permitir a apuração das respostas aos formulários de pesquisa de opinião, agrupadas por perguntas enviadas.

ÍNDICE DE VULNERABILIDADE SOCIAL

Utilizando uma tecnologia inteligente usando dados a partir dos históricos do CadÚnico, de atendimentos, benefícios e demais movimentações registradas dentro do sistema, possibilitar estimar o índice de vulnerabilidade social de famílias.

Disponibilizar lista de critérios que poderão ser utilizados no cálculo, possibilitando a configuração de peso que será considerado na classificação final das vulnerabilidades, contendo minimamente seguintes critérios: renda per capita, participação em programas sociais, benefícios eventuais concedidos e registros de violências ou violações de direitos.

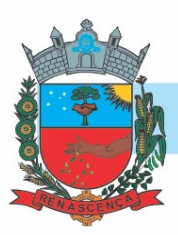

Disponibilizar pontuação mínima e máxima para caracterização de índices de vulnerabilidade, separando os níveis entre: Não vulnerável, Muito baixa, Baixa, Média, Alta e Muito alta.

Possibilitar parametrização de quais profissionais poderão estar alterando o Índice de vulnerabilidade social.

Possibilitar parametrização de quais profissionais poderão estar visualizando o Índice de vulnerabilidade social.

Monitorar alterações manuais realizadas, gravando data, hora e profissional que realizou a alteração.

Possibilitar visualização do Índice gerado nas principais telas do sistema, como cadastro de Família, Atendimentos, Históricos.

Possibilitar alteração manual do índice, caso o profissional considerar que a família superou a vulnerabilidade informada.

Realizar atualização automática sem necessidade de intervenção do operador do sistema, de acordo com atualizações e inclusões de novas informações.

RELATÓRIOS

Possibilitar que sejam configurados cálculos com contagem de registros, somas de informações e expressões de cálculo.

Possibilitar a configuração de privilégios podendo restringir ou compartilhar o acesso ao relatório/documento por profissional e/ou por perfis de acesso.

Permitir configurar os filtros que definirão os registros que serão apresentados.

Possibilitar a cópia de preferências de relatório permitindo criar novos relatórios com base em existentes

Permitir configurar agrupamentos de informações com base nos campos das tabelas selecionadas. Deve ser possível configurar a exibição de porcentagem e/ou totais dos agrupamentos.

Possibilitar a configuração de papel (orientação, tamanho, largura, altura), margens (superior, inferior, esquerda e direita) e impressão de linhas zebradas.

Deve ser possível personalizar cada filtro definindo a descrição do campo, obrigatoriedade de preenchimento, tipo de comparação e ainda determinar se é um filtro fixo com valor preenchido automaticamente.

Permitir configurar as informações que serão exibidas com base nos campos das tabelas selecionadas.

Permitir configurar vários agrupamentos de informações e configurar a exibição de cálculos como porcentagem e/ou totais nos agrupamentos.

Permitir configurar um conjunto de campos para ordenação das informações definindo se a ordenação é ascendente ou descendente.

Permitir a vinculação de rótulos aos relatórios/documentos criados com objetivo de facilitar a sua localização.

Possibilitar que todas as configurações de emissão de relatórios sejam salvas como preferências para que possam ser utilizadas novamente a cada emissão de relatório definindo a descrição.

#### -MUNICÍPIO DE RENASCENÇA - PR

CNPJ 76.205.681/0001-96 Rua Getúlio Vargas, 901 – Fone/Fax (46) 3550-8300 CEP 85.610-000 – Renascença – PR www.renascenca.pr.gov.br

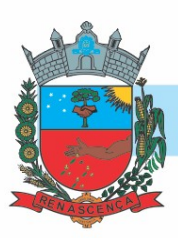

Possibilitar a configuração de relatórios e documentos diretamente pelo sistema como parte integrante do próprio aplicativo. Deve permitir que as preferências de novos relatórios sejam criadas sem a necessidade de atualizar o sistema.

APLICATIVO PARA DISPOSITIVOS MÓVEIS

A integração entre o sistema de retaguarda e o aplicativo acontecerá através de API, e deve ser garantida a disponibilização da informação para reuso pelos diferentes sistemas transacionais implantados no município.

O meio físico de comunicação utilizado será a Internet, com o uso do protocolo HTTPS (Hypertext Transfer Protocol Secure - protocolo de transferência de hipertexto seguro, é uma implementação do protocolo HTTP sobre uma camada adicional de segurança que utiliza o protocolo SSL/TLS.)

Por questão de performance, os aplicativos móveis devem ser desenvolvidos em linguagem nativa para as plataformas Android e IOS. Não deverá ser utilizado emulações ou desenvolvimentos baseados em tecnologia web (webview, HTML, CSS).

Possibilitar, no sistema de retaguarda, a realização do planejamento de visitas domiciliares por unidade e profissional. O planejamento pode ser realizado para uma pessoa ou toda uma família.

A troca de mensagens entre a web service e o aplicativo será realizada no padrão Restful, com troca de mensagens no formato JSON.

Permitir definir a data e horário dos planejamentos de visitas domiciliares, além de realizar a atualização das informações de contato da pessoa ou família que será atendida.

Disponibilizar aplicativo para dispositivo móvel aos profissionais da assistência social com o objetivo de permitir que sejam registradas as informações relacionadas aos atendimentos realizados em domicílio.

O acesso ao aplicativo deverá ser autenticado por login e senha, sendo que estes deverão ser os mesmos utilizados para o acesso ao sistema de retaguarda.

Na plataforma Android possibilitar a detecção automática de novas versões do aplicativo disponibilizadas através do sistema de retaguarda, permitindo download e atualização através do próprio aplicativo.

Possibilitar o download das pessoas e/ou famílias planejadas para o profissional autenticado no aplicativo, trazendo as informações cadastrais destas pessoas, famílias e seu histórico mais recente de atendimentos.

A partir do download do planejamento, o aplicativo móvel deve trabalhar de forma independente a qualquer meio de comunicação com a base de dados central e sem conexão ativa com a internet.

Permitir, através do sistema de retaguarda, a configuração de quais conjuntos de campos do cadastro de pessoas estarão disponíveis para serem utilizados, podendo optar por não exibir determinadas informações a respeito da família no aplicativo. Sendo que, pelo menos os dados básicos de composição familiar e endereço devem estar sempre disponíveis.

O aplicativo deverá permitir a atualização do cadastro da pessoa, com no mínimo os dados pessoais básicos de identificação, especificidades sociais, étnicas e culturais, endereço,

#### MUNICÍPIO DE RENASCENÇA - PR CNPJ 76.205.681/0001-96

-

Rua Getúlio Vargas, 901 – Fone/Fax (46) 3550-8300 CEP 85.610-000 – Renascença – PR www.renascenca.pr.gov.br

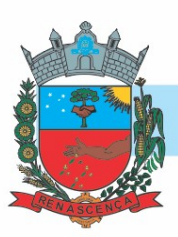

contatos, documentos, condições de saúde, informações gestacionais, escolaridade, trabalho e remuneração, serviços, projetos ou programas sociais e composição familiar.

Permitir, através do sistema de retaguarda, a configuração de quais conjuntos de campos do cadastro de famílias estarão disponíveis para serem utilizados, podendo optar por não exibir determinadas informações a respeito da família no aplicativo. Sendo que, pelo menos os dados, dados básicos de composição familiar e endereço devem estar sempre disponíveis.

O aplicativo deverá permitir a atualização do cadastro da família, com no mínimo os dados básicos de composição familiar, endereço, contatos, condições habitacionais, despesas mensais, convivência familiar e comunitária e serviços, projetos ou programas sociais.

Nos atendimentos, permitir o registro de informações relacionadas a benefícios sociais, com no mínimo as informações do benefício, quantidade e previsão de autorização.

Permitir o registro de atendimentos sociais por estratégia de visita domiciliar, contendo os detalhes do atendimento, motivos, data e horário, marcação de sigilo por especialidade ou unidade e demais profissionais participantes.

Nos atendimentos, permitir o registro de informações relacionadas às violências ou violações de direitos, com no mínimo as informações da violência ou violação de direito, estágio, data da ocorrência e observações. Também deve ser possível marcar que a violência ou violação de direito está associada ao uso de substâncias psicoativas.

Nos atendimentos, deverá permitir o registro de informações relacionadas aos encaminhamentos, como no mínimo as informações de objetivo de encaminhamento, órgão encaminhado e informações adicionais.

O detalhamento dos serviços, projetos e programas sociais no histórico de pessoas e famílias deverá exibir no mínimo as informações do programa, data de inclusão, situação e unidade.

O histórico deverá apresentar totalizadores para cada serviço utilizado pelas pessoas e famílias.

Disponibilizar a visualização do histórico de atendimentos das pessoas e famílias carregadas para a base de dados do aplicativo. O histórico deverá contar com os registros mais recentes de atendimentos realizados, visando não sobrecarregar a base de dados do aplicativo.

O detalhamento dos atendimentos no histórico de pessoas e famílias deverá exibir no mínimo as informações do profissional responsável, data e horário, unidade, motivos e detalhamento.

O detalhamento dos benefícios no histórico de pessoas e famílias deverá exibir no mínimo as informações do tipo do benefício, profissional responsável, data e horário, unidade, situação e detalhamento.

O histórico de pessoas e famílias deverá apresentar, quando existentes, as informações de atendimentos, serviços, projetos, programas sociais, benefícios, benefícios coletivos, recepções de atendimentos, encaminhamentos, agendamentos, atividades coletivas, descumprimentos das condicionalidades do Auxílio Brasil, medidas socioeducativas, violências, violações dos direitos, acolhimentos, caracterização dos serviços especializados, procedimentos realizados e solicitações de atendimentos ou abordagens sociais.

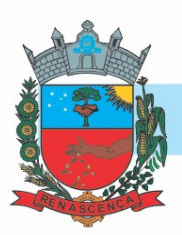

Durante a sincronização com a base central, caso ocorram inconsistências apresentar no próprio aplicativo os detalhes da situação para que sejam corrigidos pelo profissional e uma nova tentativa de sincronização seja realizada.

Possibilitar no aplicativo móvel a sincronização das informações coletadas nas visitas domiciliares com a base de dados central. Possibilitar que sejam incluídos ou atualizados os cadastros de pessoas, famílias e seus atendimentos registrados.

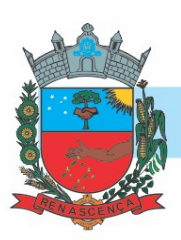

#### ANEXO III – MINUTA DO TERMO DE CONTRATO

#### CONTRATO ADMINISTRATIVO Nº ......../....,

#### PROCESSO N° ..../....

O MUNICÍPIO DE RENASCENÇA, Estado do Paraná, neste ato representado pelo Sr. .................., portador do RG nº .........................../PR e CPF sob nº ................................, Prefeito Municipal, de ora em diante denominado simplesmente de CONTRATANTE, e de outro lado a empresa.............................., inscrito(a) no CNPJ/MF sob o nº ............................, sediado(a) na ..................................., em ............................. doravante designado CONTRATADO, neste ato representado(a) por .................................. (nome e função no contratado), conforme atos constitutivos da empresa OU procuração apresentada nos autos, tendo em vista o que consta no Processo nº .............................. e em observância às disposições da Lei nº 14.133, de 1º de abril de 2021, e demais legislação aplicável, resolvem celebrar o presente Termo de Contrato, decorrente do Pregão Eletrônico n. .../..., mediante as cláusulas e condições a seguir enunciadas.

### 2. CLÁUSULA PRIMEIRA – OBJETO

1.1. O objeto do presente instrumento é a contratação de serviços de .........................., nas condições estabelecidas no Termo de Referência.

1.2. Objeto da contratação:

-

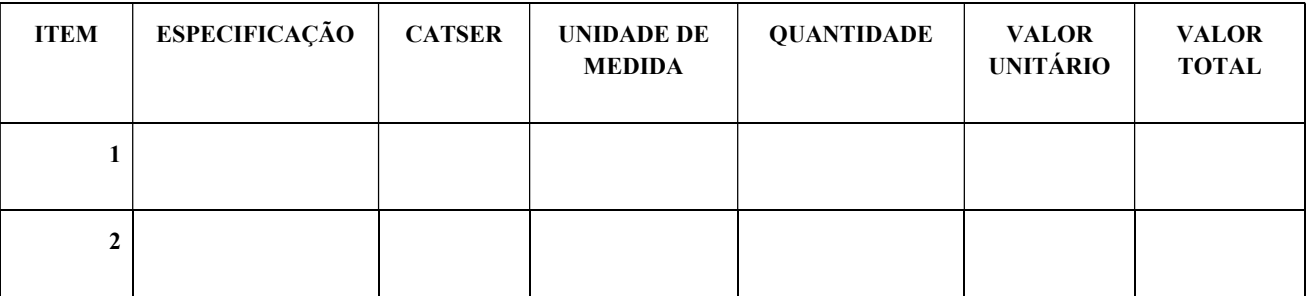

1.3. Vinculam esta contratação, independentemente de transcrição:

O Termo de Referência;

O Anexo II – Características dos Sistemas

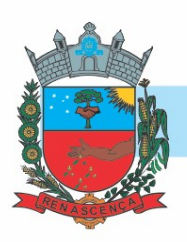

O Edital da Licitação;

A Proposta do contratado;

Eventuais anexos dos documentos supracitados.

## CLÁUSULA SEGUNDA – VIGÊNCIA E PRORROGAÇÃO

2.1. O prazo de vigência da contratação é de .............................. contados do(a) ............................., prorrogável por até 10 anos, na forma dos artigos 106 e 107 da Lei n° 14.133, de 2021.

2.2. A prorrogação de que trata este item é condicionada ao ateste, pela autoridade competente, de que as condições e os preços permanecem vantajosos para a Administração, permitida a negociação com o contratado.

### CLÁUSULA TERCEIRA – MODELOS DE EXECUÇÃO E GESTÃO CONTRATUAIS

3.1. O regime de execução contratual, os modelos de gestão e de execução, assim como os prazos e condições de conclusão, entrega, observação e recebimento do objeto constam no Termo de Referência do Pregão eletrônico n° xx/2023.

## CLÁUSULA QUARTA – SUBCONTRATAÇÃO

4.1. Não será admitida a subcontratação do objeto contratual.

## CLÁUSULA QUINTA - PREÇO

5.1. O valor mensal da contratação é de R\$ .......... (.....), perfazendo o valor total de R\$ ....... (....).

5.2. No valor acima estão incluídas todas as despesas ordinárias diretas e indiretas decorrentes da execução do objeto, inclusive tributos e/ou impostos, encargos sociais, trabalhistas, previdenciários, fiscais e comerciais incidentes, taxa de administração, frete, seguro e outros necessários ao cumprimento integral do objeto da contratação.

5.3. O valor acima é meramente estimativo, de forma que os pagamentos devidos ao contratado dependerão dos quantitativos efetivamente fornecidos.

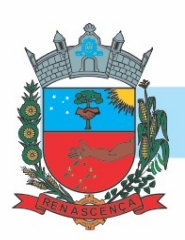

### CLÁUSULA SEXTA - PAGAMENTO

6.1. O pagamento será efetuado exclusivamente através de transferência eletrônica para a conta bancaria da Contratada indicada pela mesma, o pagamento será mensalmente, contados da apresentação da Nota Fiscal.

6.2. A Nota Fiscal deverá obrigatoriamente ser emitida em nome de:

MUNICIPIO DE RENASCENÇA CNPJ nº 76.205.681/0001-96 Rua Getúlio Vargas, nº 901 Renascença – PR CEP: 85.610-000

6.3 Após emissão da Nota Fiscal eletrônica a empresa deverá passar cópia da mesma na data de emissão no seguinte endereço eletrônico almoxarifado@renascenca.pr.gov.br.

6.4. A fatura deverá ser apresentada devidamente identificada o número da licitação e da Ata de Registro de Preços/Contrato.

6.5. A nota fiscal deverá estar acompanhada das certidões negativas devidamente válidas, para que seja efetuado o pagamento, sendo que é de responsabilidade do fornecedor, manter durante toda a execução do Contrato, em compatibilidade com as obrigações por ele assumidas, todas as condições exigidas na licitação (regularidade fiscal).

### CLÁUSULA SÉTIMA - REAJUSTE

7.1. Os preços inicialmente contratados são fixos e irreajustáveis no prazo de um ano contado da data de assinatura do instrumento contratual.

7.2. Após o interregno de um ano, e independentemente de pedido do contratado, os preços iniciais serão reajustados, mediante a aplicação, pelo contratante, do índice INPC Acumulado exclusivamente para as obrigações iniciadas e concluídas após a ocorrência da anualidade.

7.3. Nos reajustes subsequentes ao primeiro, o interregno mínimo de um ano será contado a partir dos efeitos financeiros do último reajuste.

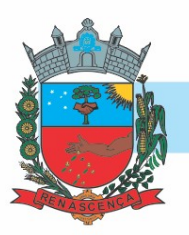

7.4. No caso de atraso ou não divulgação do(s) índice (s) de reajustamento, o contratante pagará ao contratado a importância calculada pela última variação conhecida, liquidando a diferença correspondente tão logo seja(m) divulgado(s) o(s) índice(s) definitivo(s).

7.5. Nas aferições finais, o(s) índice(s) utilizado(s) para reajuste será(ão), obrigatoriamente, o(s) definitivo(s).

7.6. Caso o(s) índice(s) estabelecido(s) para reajustamento venha(m) a ser extinto(s) ou de qualquer forma não possa(m) mais ser utilizado(s), será(ão) adotado(s), em substituição, o(s) que vier(em) a ser determinado(s) pela legislação então em vigor.

7.7. Na ausência de previsão legal quanto ao índice substituto, as partes elegerão novo índice oficial, para reajustamento do preço do valor remanescente, por meio de termo aditivo.

### CLÁUSULA OITAVA - OBRIGAÇÕES DO CONTRATANTE

8.1 Apresentar Autorização de Fornecimento, especificando os Módulos Autorizados e o local de Implantação;

8.2 Notificar a CONTRATADA por escrito, sobre quaisquer irregularidades que venham a ocorrer em função da execução dos serviços;

8.3 Efetuar o pagamento conforme definido no Edital, mediante apresentação da Nota Fiscal, desde que, atendidas as demais exigências estabelecidas neste Edital;

8.4 Fiscalizar os serviços.

## CLÁUSULA NONA - OBRIGAÇÕES DO CONTRATADO

9.1 Fornecer e Instalar o Sistema e prestar os serviços de acordo com as especificações do Edital e Anexos, sendo que os que estiverem em desacordo com o exigido não serão aceitos;

9.2 O fornecedor responsabilizar-se-á pela qualidade do software instalado, especialmente para efeito de substituição imediata, no caso de não atendimento ao solicitado;

9.3 Implantar os Módulos autorizados pela Secretaria Municipal de Saúde e Assistência Social, mediante Autorização de Fornecimento;

9.4 Prestar toda a assistência necessária para o bom funcionamento do software;

9.5 Sempre que necessário ou solicitado pela CONTRATANTE, atualizar e/ou melhorar o sistema locado, de forma a atender a legislação;

9.6 Iniciar a implantação do sistema/Módulos em toda a rede de saúde, nos locais relacionado na Ordem de Serviço/Autorização de Fornecimento, de forma imediata, e término em um período máximo de até 90 (noventa) dias a partir do recebimento da Ordem/Autorização Fornecimento;

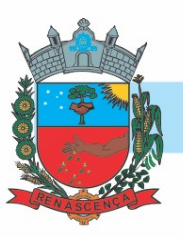

9.7 Treinar equipe do setor de informática com informações técnicas provenientes de atualizações e outras funções pertinentes, sempre que necessário, manter o corpo técnico treinado para garantir o bom funcionamento do sistema e suas atualizações;

9.8 O número de usuários do sistema deve ser ilimitado, não sendo passível a cobrança por novos usuários a serem cadastrados;

9.9 As atualizações de sistema devem ser comunicadas ao setor de informática com antecedência e com instruções para a atualização;

9.10 O sistema deve manter-se atualizado perante as legislações vigentes cumprindo os prazos estabelecidos por órgão regulador;

9.11 Manter as condições de habilitação e qualificação apresentadas na licitação, durante toda a execução do contrato;

9.12 Executar o objeto diretamente, sendo vedada a subcontratação;

9.13 Em caso de rescisão de contrato, a CONTRATADA fica obrigada a fornecer a base de dados contida em banco (dados e dicionário para migração de dados) ao CONTRATANTE no prazo máximo de 02 (dois) dias úteis;

9.14 Tratar com confidencialidade as informações e dados contidos nos sistemas locados, guardando total sigilo perante terceiros, sob pena de ser responsabilizada por vazamentos de informações, sob pena de responsabilização administrativa civil e criminal pelos fatos ocorridos;

9.15 O trabalho operacional de levantamento dos dados cadastrais que for necessário a implantação efetiva dos sistemas é de responsabilidade da CONTRATANTE sob orientação e suporte da CONTRATADA;

9.16 A conversão e o aproveitamento dos dados cadastrais informatizados, porventura já existentes são de responsabilidade da CONTRATADA;

9.17 O sistema deve ser compatível e gerar exportação de dados para os sistemas dos governos Estaduais e Federais desde que eles forneçam layouts;

9.18 O sistema contratado deve oferecer alternativas de backup automáticas em softwares próprios ou por software livre, protegidos por senha;

9.19 A CONTRATADA deverá fornecer as licenças de uso necessárias para o funcionamento do Sistema Informatizado WEB de Gestão da Saúde e Assistência Social, sem quaisquer tipos de limites que afetem sua utilização, sejam eles, de usuários simultâneos, conexões simultâneas, limites de tamanho da base de dados, limites de velocidade, limites de utilização de hardware e no ambiente de servidores, tais como o número de processadores e a quantia de memória que podem ser utilizada se/ou alocadas para o sistema.

9.20 A CONTRATADA deverá prestar manutenção legal e corretiva do sistema e seus módulos sem ônus à CONTRATANTE sempre que se fizer necessário.

9.21 A CONTRATADA deverá responsabilizar-se integralmente por sua equipe técnica, primando pela qualidade, desempenho, eficiência e produtividade, visando a execução dos trabalhos durante toda a execução do contrato dentro dos prazos estipulados, sob pena de ser considerado infração passível de aplicação das penalidades previstas.

9.22 Manter, durante toda a vigência do contrato, as obrigações assumidas e a qualificação exigida, devendo comunicar ao CONTRATANTE, imediatamente, qualquer alteração que possa comprometer a manutenção deste contrato;

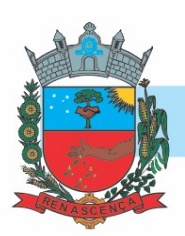

### CLÁUSULA DÉCIMA – INFRAÇÕES E SANÇÕES ADMINISTRATIVAS

10.1. Comete infração administrativa, nos termos da Lei nº 14.133, de 2021, o contratado que:

a) der causa à inexecução parcial do contrato;

b) der causa à inexecução parcial do contrato que cause grave dano à Administração ou ao funcionamento dos serviços públicos ou ao interesse coletivo;

c) der causa à inexecução total do contrato;

d) ensejar o retardamento da execução ou da entrega do objeto da contratação sem motivo justificado;

e) apresentar documentação falsa ou prestar declaração falsa durante a execução do contrato;

- f) praticar ato fraudulento na execução do contrato;
- g) comportar-se de modo inidôneo ou cometer fraude de qualquer natureza;
- h) praticar ato lesivo previsto no art. 5º da Lei nº 12.846, de 1º de agosto de 2013.

10.2.Serão aplicadas ao contratado que incorrer nas infrações acima descritas as seguintes sanções:

i) Advertência, quando o contratado der causa à inexecução parcial do contrato, sempre que não se justificar a imposição de penalidade mais grave (art. 156, §2º, da Lei nº 14.133, de 2021);

ii) Impedimento de licitar e contratar, quando praticadas as condutas descritas nas alíneas "b", "c" e "d" do subitem acima deste Contrato, sempre que não se justificar a imposição de penalidade mais grave (art. 156, § 4º, da Lei nº 14.133, de 2021);

iii) Declaração de inidoneidade para licitar e contratar, quando praticadas as condutas descritas nas alíneas "e", "f", "g" e "h" do subitem acima deste Contrato, bem como nas alíneas "b", "c" e "d", que justifiquem a imposição de penalidade mais grave (art. 156, §5º, da Lei nº 14.133, de 2021).

#### iv) Multa:

-

(1) moratória de .....% (..... por cento) por dia de atraso injustificado sobre o valor da parcela inadimplida, até o limite de ...... (.......) dias;

(2) compensatória de ......% (....... por cento) sobre o valor total do contrato, no caso de inexecução total do objeto;

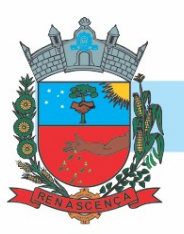

10.3. A aplicação das sanções previstas neste Contrato não exclui, em hipótese alguma, a obrigação de reparação integral do dano causado ao Contratante.

10.4. Todas as sanções previstas neste Contrato poderão ser aplicadas cumulativamente com a multa.

10.5. Antes da aplicação da multa será facultada a defesa do interessado no prazo de 15 (quinze) dias úteis, contado da data de sua intimação.

10.6. Se a multa aplicada e as indenizações cabíveis forem superiores ao valor do pagamento eventualmente devido pelo Contratante ao Contratado, além da perda desse valor, a diferença será descontada da garantia prestada ou será cobrada judicialmente.

10.7. Previamente ao encaminhamento à cobrança judicial, a multa poderá ser recolhida administrativamente no prazo máximo de XX (XXXX) dias, a contar da data do recebimento da comunicação enviada pela autoridade competente.

10.8. A aplicação das sanções realizar-se-á em processo administrativo que assegure o contraditório e a ampla defesa ao Contratado, observando-se o procedimento previsto no caput e parágrafos do art. 158 da Lei nº 14.133, de 2021, para as penalidades de impedimento de licitar e contratar e de declaração de inidoneidade para licitar ou contratar.

10.9.Na aplicação das sanções serão considerados (art. 156, §1º, da Lei nº 14.133, de 2021):

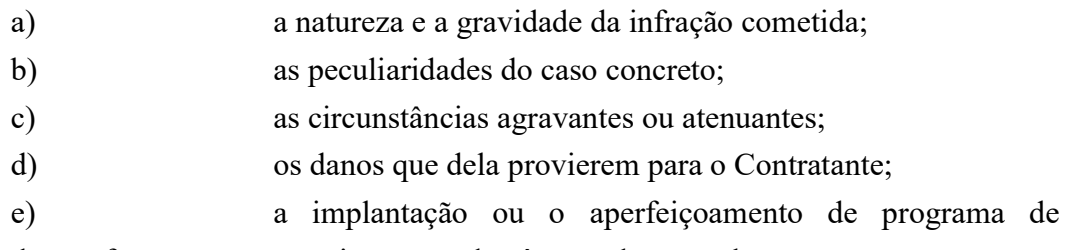

integridade, conforme normas e orientações dos órgãos de controle.

10.10. Os atos previstos como infrações administrativas na Lei nº 14.133, de 2021, ou em outras leis de licitações e contratos da Administração Pública que também sejam tipificados como atos lesivos na Lei nº 12.846, de 2013, serão apurados e julgados conjuntamente, nos mesmos autos, observados o rito procedimental e autoridade competente definidos na referida Lei (art. 159).

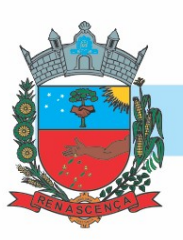

10.11. A personalidade jurídica do Contratado poderá ser desconsiderada sempre que utilizada com abuso do direito para facilitar, encobrir ou dissimular a prática dos atos ilícitos previstos neste Contrato ou para provocar confusão patrimonial, e, nesse caso, todos os efeitos das sanções aplicadas à pessoa jurídica serão estendidos aos seus administradores e sócios com poderes de administração, à pessoa jurídica sucessora ou à empresa do mesmo ramo com relação de coligação ou controle, de fato ou de direito, com o Contratado, observados, em todos os casos, o contraditório, a ampla defesa e a obrigatoriedade de análise jurídica prévia.

10.12. O Contratante deverá, no prazo máximo 15 (quinze) dias úteis, contado da data de aplicação da sanção, informar e manter atualizados os dados relativos às sanções por ela aplicadas, para fins de publicidade no Cadastro Nacional de Empresas Inidôneas e Suspensas (Ceis) e no Cadastro Nacional de Empresas Punidas (Cnep), instituídos no âmbito do Poder Executivo Federal.

10.13. As sanções de impedimento de licitar e contratar e declaração de inidoneidade para licitar ou contratar são passíveis de reabilitação na forma do art. 163 da Lei nº 14.133/21.

10.14. Os débitos do contratado para com a Administração contratante, resultantes de multa administrativa e/ou indenizações, não inscritos em dívida ativa, poderão ser compensados, total ou parcialmente, com os créditos devidos pelo referido órgão decorrentes deste mesmo contrato ou de outros contratos administrativos que o contratado possua com o mesmo órgão ora contratante, na forma da Instrução Normativa SEGES/ME nº 26, de 13 de abril de 2022.

### CLÁUSULA DÉCIMA PRIMEIRA – DA EXTINÇÃO CONTRATUAL

11.1. O contrato se extingue quando vencido o prazo nele estipulado, independentemente de terem sido cumpridas ou não as obrigações de ambas as partes contraentes.

11.2. O contrato pode ser extinto antes do prazo nele fixado, sem ônus para o contratante, quando esta não dispuser de créditos orçamentários para sua continuidade ou quando entender que o contrato não mais lhe oferece vantagem.

11.3. A extinção nesta hipótese ocorrerá na próxima data de aniversário do contrato, desde que haja a notificação do contratado pelo contratante nesse sentido com pelo menos 2 (dois) meses de antecedência desse dia.

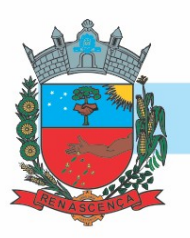

11.4. Caso a notificação da não-continuidade do contrato de que trata este subitem ocorra com menos de 2 (dois) meses da data de aniversário, a extinção contratual ocorrerá após 2 (dois) meses da data da comunicação.

11.5. O contrato pode ser extinto antes de cumpridas as obrigações nele estipuladas, ou antes do prazo nele fixado, por algum dos motivos previstos no artigo 137 da Lei nº 14.133/21, bem como amigavelmente, assegurados o contraditório e a ampla defesa.

11.6. Nesta hipótese, aplicam-se também os artigos 138 e 139 da mesma Lei.

11.7. A alteração social ou a modificação da finalidade ou da estrutura da empresa não ensejará a rescisão se não restringir sua capacidade de concluir o contrato.

11.8. Se a operação implicar mudança da pessoa jurídica contratada, deverá ser formalizado termo aditivo para alteração subjetiva.

11.9.O termo de rescisão, sempre que possível, será precedido:

- 11.9.1. Balanço dos eventos contratuais já cumpridos ou parcialmente cumpridos;
- 11.9.2. Relação dos pagamentos já efetuados e ainda devidos;
- 11.9.3. Indenizações e multas.

11.10. A extinção do contrato não configura óbice para o reconhecimento do desequilíbrio econômico-financeiro, hipótese em que será concedida indenização por meio de termo indenizatório (art. 131, caput, da Lei n.º 14.133, de 2021).

## CLÁUSULA DÉCIMA SEGUNDA – DOTAÇÃO ORÇAMENTÁRIA

12.1.As despesas decorrentes da presente contratação correrão à conta de recursos específicos consignados na dotação abaixo discriminada:

...

-

### CLÁUSULA DÉCIMA TERCEIRA – DOS CASOS OMISSOS

13.1. Os casos omissos serão decididos pelo contratante, segundo as disposições contidas na Lei nº 14.133, de 2021, e demais normas federais aplicáveis e, subsidiariamente, segundo as disposições

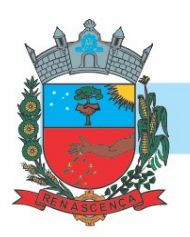

contidas na Lei nº 8.078, de 1990 – Código de Defesa do Consumidor – e normas e princípios gerais dos contratos.

## CLÁUSULA DÉCIMA QUARTA – ALTERAÇÕES

2.1. Eventuais alterações contratuais reger-se-ão pela disciplina dos <u>arts. 124 e seguintes da Lei n<sup>o</sup></u> 14.133, de 2021.

2.2. O contratado é obrigado a aceitar, nas mesmas condições contratuais, os acréscimos ou supressões que se fizerem necessários, até o limite de 25% (vinte e cinco por cento) do valor inicial atualizado do contrato.

2.3. Registros que não caracterizam alteração do contrato podem ser realizados por simples apostila, dispensada a celebração de termo aditivo, na forma do art. 136 da Lei nº 14.133, de 2021.

### CLÁUSULA DÉCIMA QUINTA – PUBLICAÇÃO

15.1. Incumbirá ao contratante divulgar o presente instrumento no Portal Nacional de Contratações Públicas (PNCP), na forma prevista no art. 94 da Lei 14.133, de 2021, bem como no respectivo sítio oficial na Internet.

### CLÁUSULA DÉCIMA SEXTA – FORO

16.1. Fica eleito o Foro da Comarca de Marmeleiro, estado do Paraná, para dirimir os litígios que decorrerem da execução deste Termo de Contrato que não puderem ser compostos pela conciliação, conforme art. 92, §1º, da Lei nº 14.133/21.

[Local], [dia] de [mês] de [ano].

Representante legal do CONTRATANTE

Representante legal do CONTRATADO

TESTEMUNHAS:

1-

2-

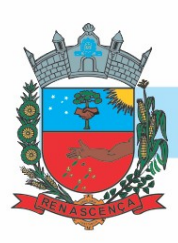

ANEXO IV

#### MODELO DE DECLARAÇÃO UNIFICADA (papel timbrado da licitante)

#### Á pregoeira e equipe de apoio

Prefeitura Municipal de Renascença, Estado do Paraná

### PREGÃO ELETRÔNICO Nº 0XX/2023

Pelo presente instrumento, a empresa ......................., CNPJ nº ...................., com sede na ............................................, através de seu representante legal infra-assinado, que:

1) Declaramos, para os fins do disposto no inciso XXXIII do art. 7° da Constituição Federal, que não empregamos menores de 18 (dezoito) anos em trabalho noturno, perigoso ou insalubre e não empregamos menores de 16 (dezesseis) anos. Ressalva ainda, que, caso empregue menores na condição de aprendiz (a partir de 14 anos, deverá informar tal situação no mesmo documento).

2) Declaramos, sob as penas da lei, que a empresa não foi declarada inidônea para licitar ou contratar com a Administração

Pública.

3) Declaramos para os devidos fins de direito, na qualidade de Proponente dos procedimentos licitatórios, instaurados por este Município, que o(a) responsável legal da empresa é o(a) Sr.(a)............................................................., Portador(a) do RG sob nº ................................................. e CPF nº ........................................................, c uja função/cargo é..................................................(sócio administrador/procurador/diretor/etc), responsável pela assinatura do Contrato.

4) Declaramos para os devidos fins que NENHUM sócio desta empresa exerce cargo ou função pública impeditiva de relacionamento comercial com a Administração Pública.

5) Declaramos de que a empresa não contratará empregados com incompatibilidade com as autoridades contratantes ou ocupantes de cargos de direção ou de assessoramento até o terceiro grau, na forma da Súmula Vinculante nº 013 do STF (Supremo Tribunal Federal).

6) Declaramos para os devidos fins que em caso de qualquer comunicação futura referente e este processo licitatório, bem como em caso de eventual contratação, concordo que o Contrato seja encaminhado para o seguinte endereço:

E-mail: Telefone: ()

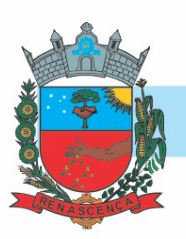

7) Caso altere o citado e-mail ou telefone comprometo-me em protocolizar pedido de alteração junto ao Sistema de Protocolo deste Município, sob pena de ser considerado como intimado nos dados anteriormente fornecidos.

8) Nomeamos e constituímos o senhor (a)........................................., portador(a) do CPF/MF sob n.º..................................., para ser o(a) responsável para acompanhar a execução da Contrato, referente ao Pregão Eletrônico n.º XX/2023 e todos os atos necessários ao cumprimento das obrigações contidas no instrumento convocatório, seus Anexos e na Ata de Registro de Preços/Contrato.

.............................................................................., ........, .................... de 2023.

Local e Data

Assinatura do Responsável pela Empresa (Nome Legível/Cargo/Carimbo do CNPJ)

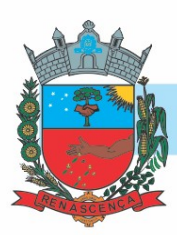

#### ANEXO – IV

#### MODELO- PADRÃO DE PROPOSTA COMERCIAL

#### (uso obrigatório por todas as licitantes) (papel timbrado da licitante)

A empresa ..............................., estabelecida na (endereço completo, telefone, fax e endereço eletrônico, se houver), inscrita no CNPJ sob nº ......................., neste ato representada por ............................., cargo, RG.................., CPF.................., (endereço), vem por meio desta, apresentar Proposta de Preços ao Edital de Pregão Eletrônico n° xx/2023 de acordo com especificações constantes no edital e anexos, conforme segue:

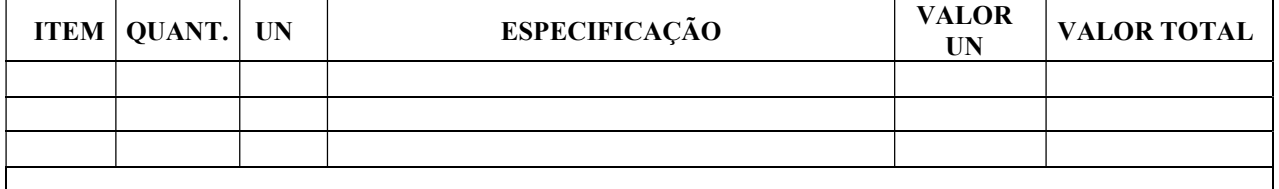

Informar valores unitários e totais/ percentual de desconto ofertado;

Informar especificação do produto/serviço;

Informar que a proponente obriga-se a cumprir todos os termos da Nota de Empenho a ser firmada com a vencedora do certame.

Informar que a validade desta proposta é de 60 (sessenta) dias corridos, contados da data da abertura da sessão pública de PREGÃO ELETRÔNICO.

#### Nos preços ofertados já estão inclusos os tributos, fretes, taxas, seguros, encargos sociais, trabalhistas e todas as demais despesas necessárias à execução do objeto.

A apresentação da proposta implicará na plena aceitação das condições estabelecidas neste edital e seus anexos.

............................................................................., ........, ...................................

Local e Data

Assinatura do Responsável pela Empresa

(Nome Legível/Cargo/Carimbo do CNPJ

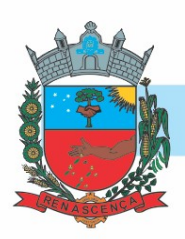

### AVISO DE EDITAL

### PREGÃO ELETRÔNICO Nº 052/2023 – PMR

MODALIDADE: Pregão Eletrônico do tipo menor preço unitário.

OBJETO: Contratação de empresa para locação de licença de direito de uso de sistema web de gestão pública destinado a secretaria de saúde e assistência social, incluindo o serviço de implantação, migração de dados, hospedagem, manutenções, atualizações, treinamento e suporte técnico.

DATA E HORA DA ABERTURA DA SESSÃO PÚBLICA: 06 de julho de 2023 às 08h00min.

UASG: 987809 - PREFEITURA MUNICIPAL DE RENASCENÇA

LOCAL: http://www.gov.br/compras/pt-br.

INFORMAÇÕES ADICIONAIS: O Edital se encontra disponível para download no site: www.renascenca.pr.gov.br/licitacoes. Esclarecimentos através do e-mail: licitacao@renascenca.pr.gov.br ou telefone (046) 3550 – 8336.

Renascença, 16 de junho de 2023.

LUCIANA ALMERI MORCELLI Agente de Contratação